# **HCSG** SELFSCAN The Next Generation

# Command Description Manual

# Grand Prix

PRELIAINARY

James Byrd

# **Table of Contents**

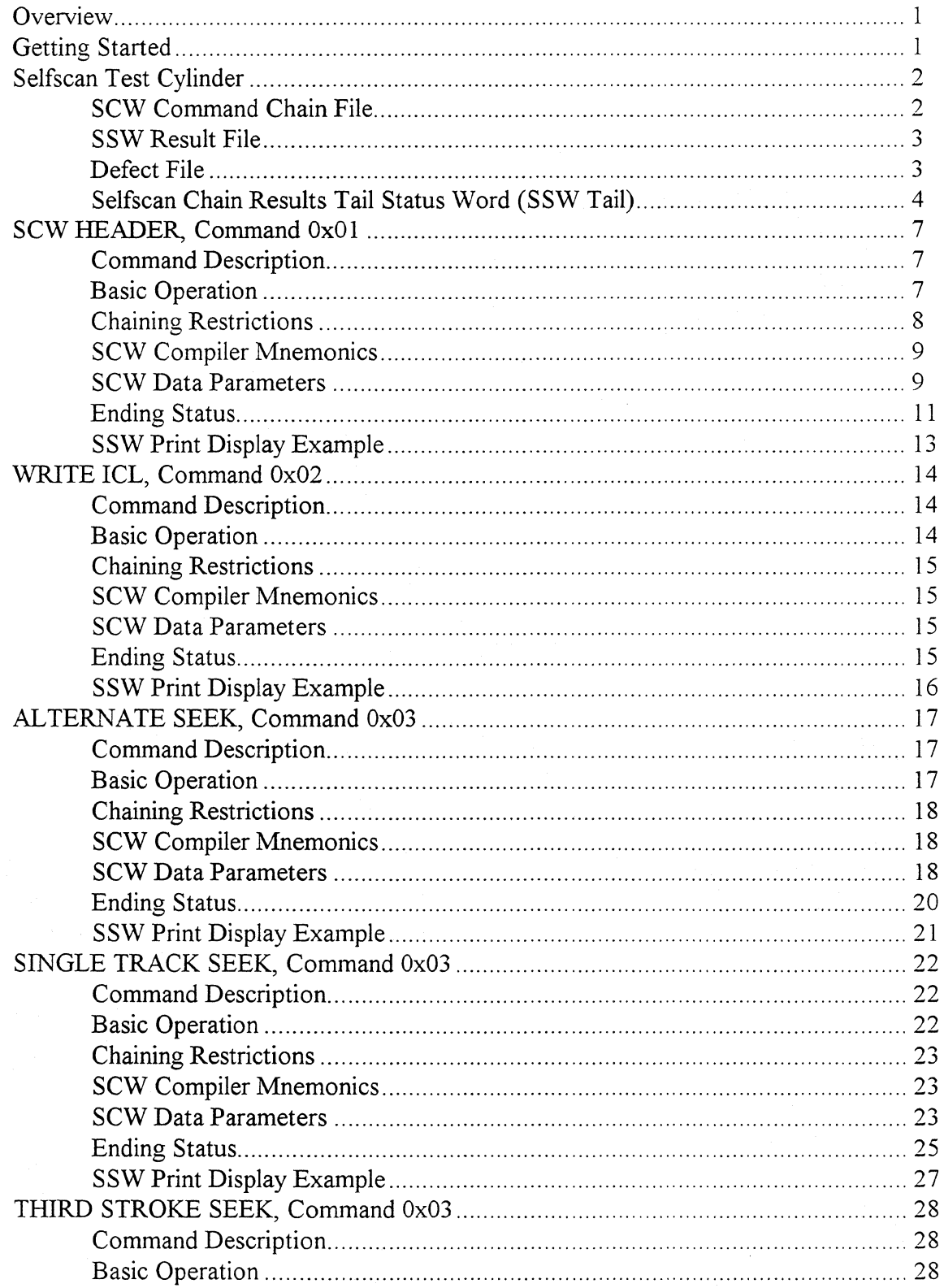

 $\rm i$ 

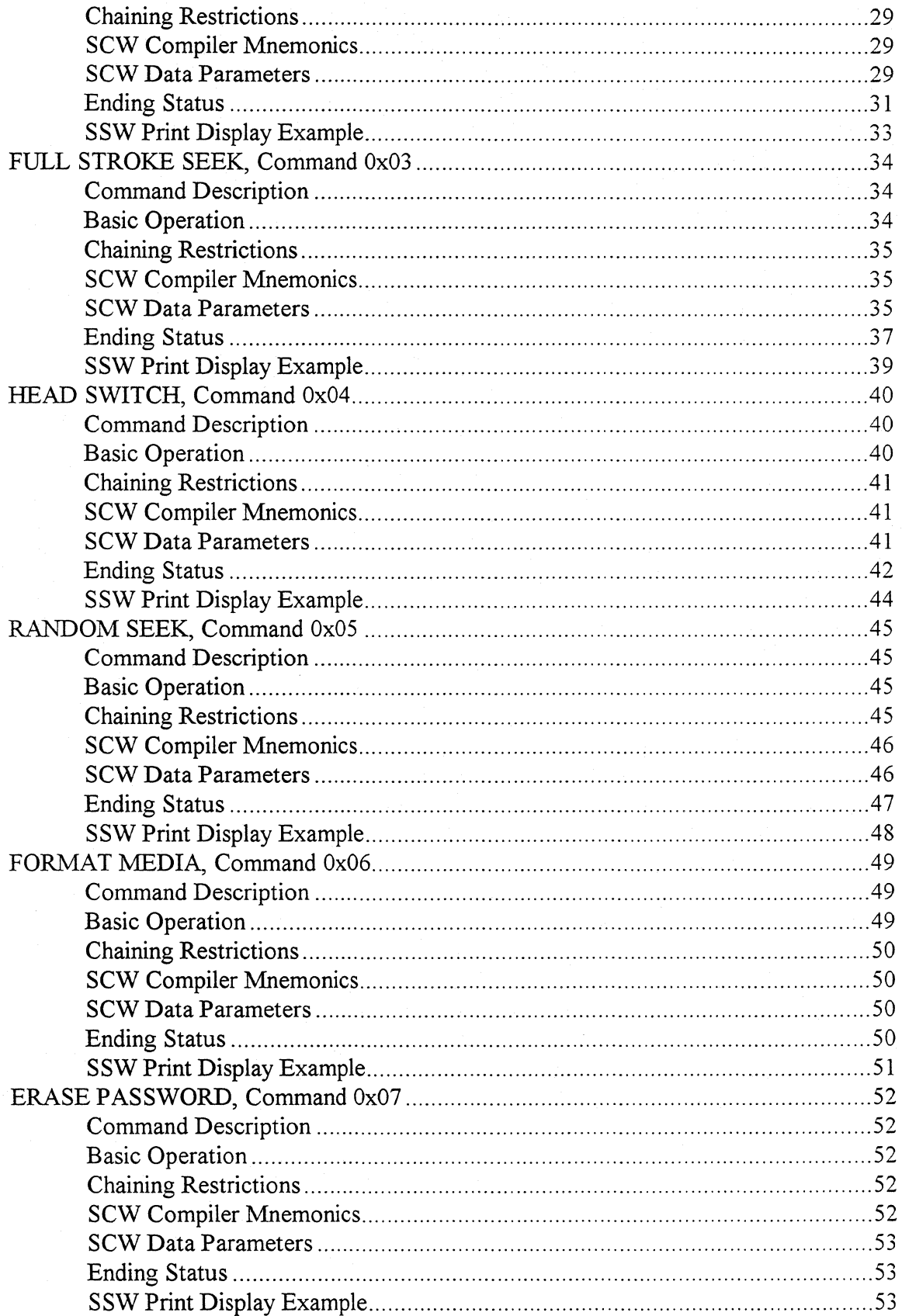

 $\ddot{\mathbf{i}}$ 

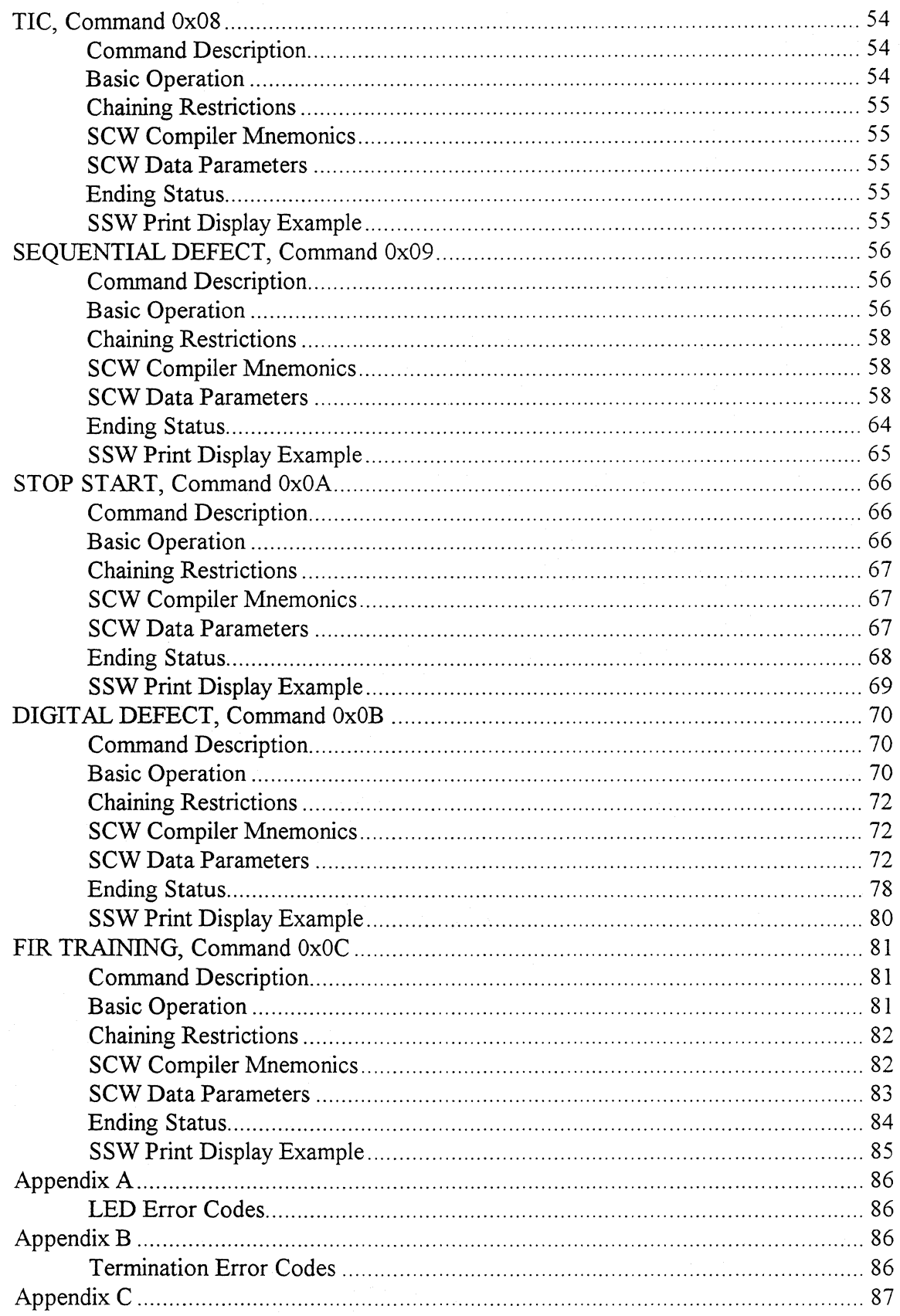

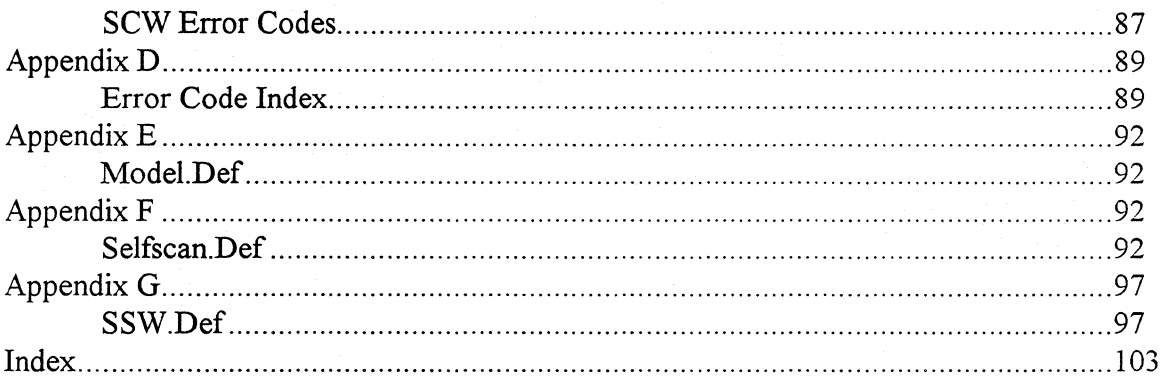

## **Disclaimer**

NO WARRANTIES OF ANY NATURE ARE EXTENDED BY THIS DOCUMENT. Only the user of this document shall accept any financial or other responsibility (INCLUDING ANY LOST PROFITS, LOST SAVINGS, OR OTHER INCIDENTAL DAMAGES ARISING OUT OF THE USE OF OR INABILITY TO USE SAID DOCUMENT) that may be the result of your use of information contained in this document, including direct, indirect, special or consequential damages. The information contained in this document has been obtained on a "hearsay" basis and is subject to change without notice. The contents of this document may be revised without obligation to notify any person or organization of these changes.

## **Overview**

Selfscan was introduced to reduce production costs by having the drive test itself without the need for special equipment. Drive self-test eliminates the special hardware required for function test and digital scan. This manual provides you with the knowledge of how the Selfscan command processor works, how to write a Selfscan command file, and how to interpret the Selfscan results file.

Selfscan is a command processor with a set of commands stored in a file on the drive's test cylinder. The Selfscan command processor reads the command file from the disk. Each command is executed and the results for each command are stored in a result file. The defect scanning commands maintain a defect list file.

The Selfscan command processor is not a C compiler (it does not perform do, for, while, else, or if statements. There is not enough memory, it runs one command at a time, then executes the next one. The TIC (transfer in command) command and check address in the SCW (Selfscan Command Word) allows for a "limited" program execution modification.

The Selfscan command processor requires the system cylinders to be formatted, and the Selfscan command file written on the test cylinder. The Selfscan command processor starts at power up if a valid command file has been written to the test cylinder. When the Selfscan command chain finishes the SCSI interface is enabled with a "limited" command set. The limited set does not include the MESSAGE OUT phase (i.e. synchronous transfer) the drive will "lock up", or any mode sense, mode select, read, write, read extended, or write extended commands. ECC correction is disabled for Selfscan.

James (Jay) Byrd designed the Selfscan Next Generation command processor in 1993. The interface between a Selfscan command and the command processor is similar to the interface of the IBM 370. Mark Thomas designed the Selfscan Next Generation compiler and disassember.

This document contains a description of each Selfscan command. For a theory of operation, or information how to use the compiler and disassembler see the Selfscan Next Generation User's Guide.

## **Getting Started**

This manual describes each Selfscan command for the Grand Prix hard disk drive. Because the defines files may be altered, only the primary compiler mnemonic of each command is described.

For many Selfscan commands, the default mode and configuration pages are used as parameters. The retry count for many Selfscan commands uses the retry count in Mode Select Page 1. This value is defaulted to eight retries in manufacturing. When the Selfscan code if FLASHED in the drive, the Mode Select command is invalid. Therefore all the Mode Pages must be set correctly before FLASHING the drive with SELFSCAN code!

The Configuration Pages may be altered when the Selfscan code is loaded.

## **Selfscan Test Cylinder**

The Selfscan command processor requires three files for operation. The first file is the Selfscan command file, which contains the commands necessary for Selfscan command processor execution. The Selfscan command file is the only file that must be written with the write physical command using the drive's interface. The second file is the Selfscan result file, which is initialized by the Selfscan command processor during the SCW header command. The Selfscan result file contains status returned from each of the Selfscan commands executed. The third file is the Selfscan defect list, which is also initialized by the SCW header command. The Selfscan defect list contains all the defects located by the Selfscan defect scanning commands. All three Selfscan files are written with all the heads of the drives Selfscan test cylinder. The Selfscan files are located on the drive's test cylinder as follows:

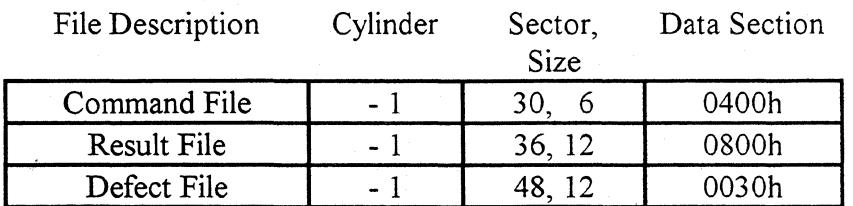

Table 1

## **SCW Command Chain File**

The Selfscan command processor reads the command file into the drive's data buffer. The command processor starts reading at the highest head number until a file is read without errors. If an error is detected in the file, the head number is decremented and the next track is read. The SCW command file is a binary file generated from a Selfscan source file using the Selfscan compiler (See Selfscan Next Generation User's Guide). The SCW command file is divided by the Selfscan compiler into two sections. The first section (starting at byte 0000) is the command section consisting of a "chain" of commands for the command processor to execute. The data section (starting at byte 0400h) contains data parameters required for each of the Selfscan commands.

## **SSW Result File**

The Selfscan command processor reads this file into the drive's data buffer. The SSW result file is divided by the Selfscan command processor into two sections. The first section (starting at byte 0000) is the result command section consisting of a "chain" of Selfscan Status Words (SSW) from the Selfscan Commands. The data section (starting at byte 0800h) contains results data parameters returned from each of the Selfscan commands.

The result file contains a command history of all the SCWs executed by the Selfscan command processor since the initialization of the result file. The SSW of each SCW command executed is stored in the result file with the final ending status, error codes, result data, and trace address. This list of status words from the command chain provides a "trace" of the command execution.

#### **Defect File**

The first eight bytes, "DEFECT L", identify the file as a valid Selfscan defect list. The next 32 bytes are the "Wedge Skews" for each zone (two bytes each). The "Wedge Skews" are the same for each zone and not extremely useful (this space is intended for "Sector Skew"). The defect count (0028h) indicates the number of valid defects in the defect file. There are two types of assigned defects: the sector defect and the bytes from wedge defect. The defects are assigned in the order they are located, and are not sorted in the defect file. The first defect assigned defect is at location 0030h in the defect file.

## **Selfscan Chain Results Tail Status Word (SSW Tail)**

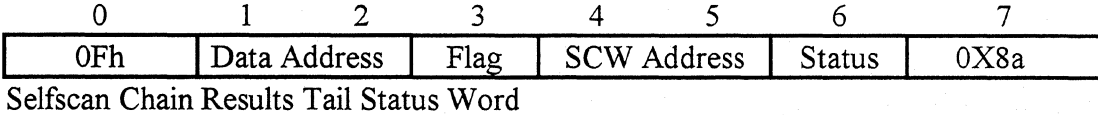

The Chain Results Tail Status Word is the final results of the Selfscan command chain ran. The SSW tail is automatically written at the end of the last SSW in the result file. The results tail data contains the final ending results of the command chain and a list of command chain statistics. The results tail statistics are kept for all the SCW chains since the results file was initialized.

The results tail SSW is loaded into the command processor's result block at the start of a command chain by the SCW header command. The error codes from the previous chain are cleared (the error codes of any failing SSW are still in the results file at the SSW), and the command chain statistical block is updated after each SCW executed by the Selfscan command processor. The results tail data presented by the SSW TAIL is as follows:

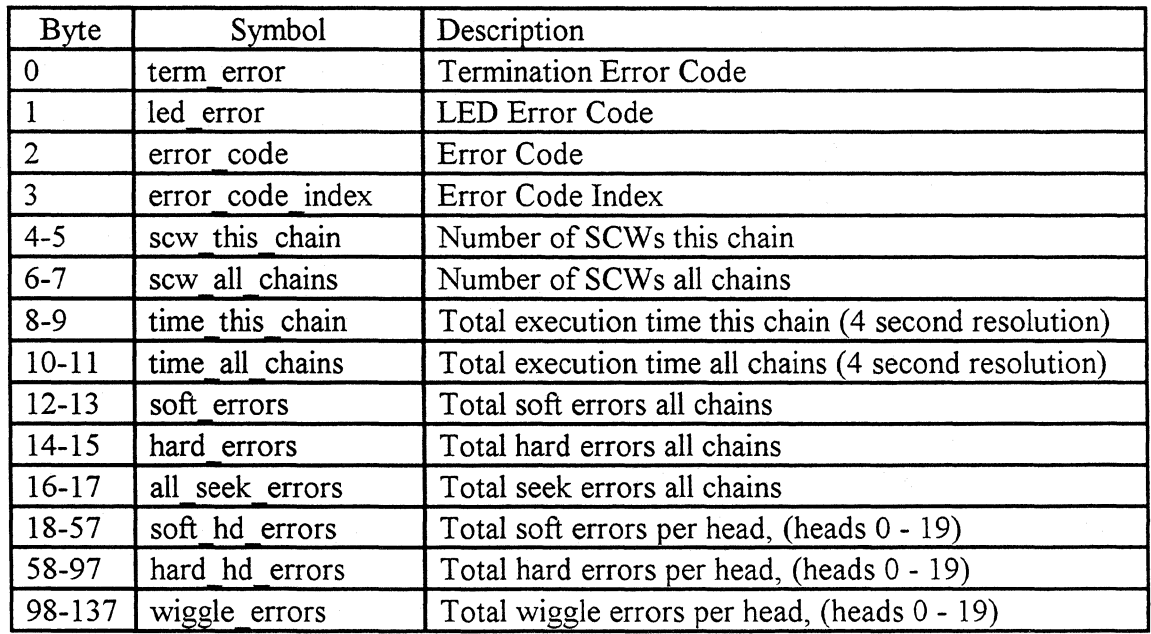

Selfscan Chain Results Tail Data

Table 2

This section gives a detailed description of the SSW data parameter bytes by the disassembler mnemonic:

term error The term error (byte 0) contains the reason the Selfscan command processor terminated the command chain. A command check, program check, or exception status must be presented for a valid error code.

led error The led error (byte 1) contains the final ending status from the Selfscan command processor. A continuous flashing LED indicates a "good" ending status. The Selfscan command processor indicates an error code by turning the LED off for 4 seconds, then flashing the LED to indicate an error code. The number of times the LED flashes is equal to the error code number. A command check, program check, or exception status must be presented for a valid error code.

error code The error code (byte 2) contains the reason the SCW was terminated. A command check, program check, or exception status must be presented for a valid error code.

error code index The error code index (byte 3) is the sense key index value returned by internal subroutines in the drives operational firmware. This error code is an engineering error code to help determine the exact cause of the failure. A command check, program check, or exception status must be presented for a valid error code.

sew this chain The scw this chain (bytes  $4 - 5$ ) is the total number of SCW commands executed in this chain. The number of previous SCW's is lost when a new chain is started.

sew all chains The scw all chains (bytes  $6 - 7$ ) is the total number of SCW commands executed by all chains since the results file was initialized.

time this chain This is the total time (bytes 8 - 9) is in four second increments that the SCW chain required to execute. The previous chain times are lost when a new chain is started.

time all chains This is the total time (bytes 10 - 11) is in four second increments that all the SCW chain required to execute since the result file was initialized.

soft errors The soft errors (bytes  $12 - 13$ ) is the total number of soft errors that occurred for all SCW chains since the result file was initialized. A soft error occurs when a track is read, and a sector returns with a medium error that does not occur again, or wiggle recovery fixed for the retry loops.

hard errors The hard errors (bytes  $14 - 15$ ) is the total number of hard errors that occurred for all SCW chains since the result file was initialized. A hard error occurs when a track is read and a sector returns with a medium error that is repeatable. Hard error counts are incremented each time an error is detected. A defect is only assigned if the sector is not in the defect list.

all seek errors The all seek errors (bytes  $16 - 17$ ) is the total number of recovered seek errors that occurred for all SCW chains since the result file was initialized.

soft hd errors The soft hd errors (bytes  $18 - 57$ ) is the total number of soft errors per head that occurred for all SCW chains since the result file was initialized, and is a breakdown of the total soft errors to check for unsatisfactory heads. The data starts with head 0 (low byte, high byte) and continues to the last head in the drive.

hard hd errors The hard hd errors (bytes  $58 - 97$ ) is the total number of hard errors per head that occurred for all SCW chains since the result file was initialized, and is a break down of the total hard errors to check for unsatisfactory heads. The data starts with head 0 (low byte, high byte) and continues to the last head in the drive.

wiggle\_ errors The wiggle errors (bytes 98 - 137) is the total number of wiggle errors per head that occurred for all SCW chains since the result file was initialized, and is a break down of the total wiggle errors to check for unsatisfactory heads. The data starts with head 0 (low byte, high byte) and continues to the last head in the drive.

## **SCW HEADER, Command Ox01**

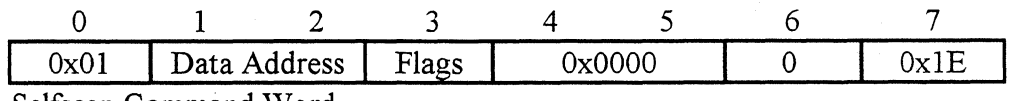

Selfscan Command Word

#### **Command Description**

The SCW Header command is the "boot strap" command for the Selfscan command processor. The SCW Header command loads the command processor's chain memory block with the maximum chain limits and the previous statistical results block. The SCW initializes the result and defect files. The SCW Header command must be the first SCW in the command chain. Only one SCW Header command per chain is allowed.

## **Basic Operation**

The SCW Header checks for a valid Selfscan password ("SELFSCAN"). If the password is valid, the command processor is initialized so that the command chain executes. The first time a Selfscan command chain is executed, the results and defect files MUST be initialized by setting the program switches in the command data SCW Header flag byte. After the results and defect files are initialized, the Selfscan command processor keeps a "command history" of all the command chains, defects, and drive statistics.

The following operations are performed to initialize the command processor:

- Check the validity of the SCW bytes.
- Check for the first SCW in chain flag.
- Check for no SCC, SPC, or SIL.
- Check to see if the "check address" equals zero.
- Check for the password "SELFSCAN".
- Check for initialize results file in header flag byte, then initialize the results file.
- Check for initialize defect file in header flag byte, then initialize the defect file.
- Check for a valid results file password ("RESULT D").
- Check for space in the result file.
- Load maximum limits in memory chain block.
- Load results file indices in the command processor's chain memory block.
- Load result tail data into the command processor's result block.
- Check for a valid defect password ("DEFECT L").
- Present ending status.

## **Chaining Restrictions**

- The SCW Header command must be the first SCW in a command chain, otherwise a program check is presented.
- Only one SCW Header command may be in a chain, otherwise a program check is presented.
- The Suppress Program Check may not be set, otherwise a program check is presented.
- The Suppress Command Check may not be set, otherwise a program check is presented.
- The Suppress Incorrect Length may not be set, otherwise a program check is presented.
- The Check Address must be zero (no check address), otherwise a program check is presented.
- The Selfscan password in the data parameter bytes must be "SELFSCAN", otherwise a program check is presented.
- The results file must be initialized or the flag byte (byte 16) in the data parameters must specify to initialize the results file, otherwise a command check is presented.
- The defect file must be initialized or the flag byte (byte 16) in the data parameters must specify to initialize the defect file, otherwise a command check is presented.

## **SCW Compiler Mnemonics**

The Valid mnemonics for the Selfscan Next Generation Compiler are:

SCW HEADER HEADER

## **SCW Data Parameters**

The SCW data parameter bytes provide the additional specifications to execute a Selfscan command. The following table gives the byte location, compiler mnemonic, the default value, and a short description of the SCW data parameters:

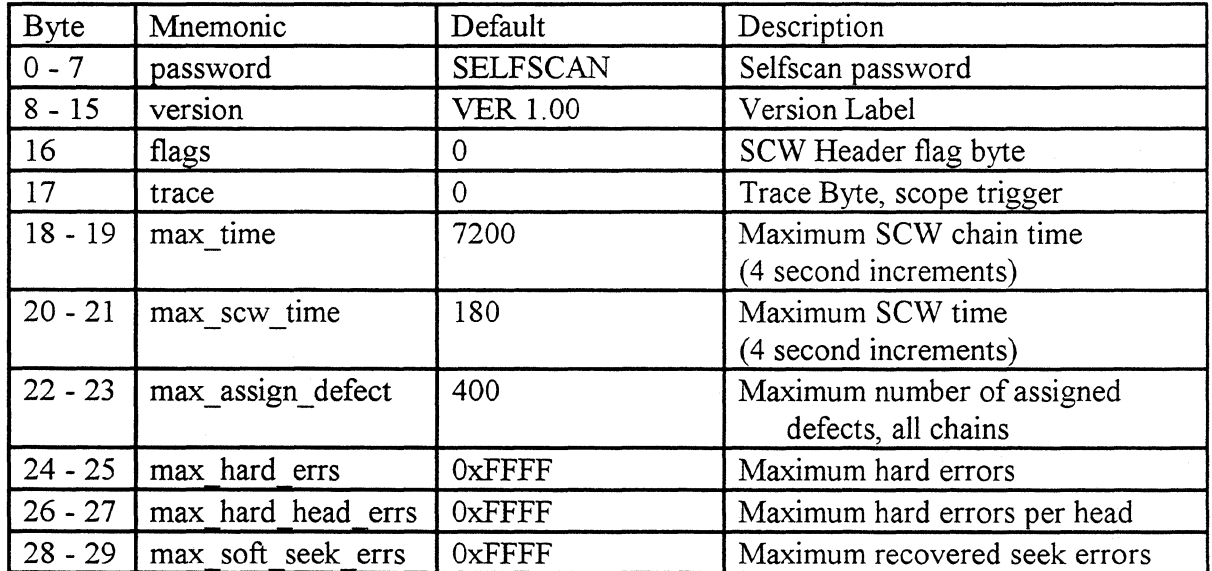

SCW Header Data Parameters

This next section is a detailed description of the SCW data parameters by the compiler's mnemonic:

password

The password (bytes  $0 - 7$ ) is used by the command processor to determine if the command chain file is valid. The Erase Password command changes the password to prevent the Selfscan command chain from executing again. The compiler password default value of "SELFSCAN" allows the command chain to execute.

version The version (bytes 8 - 15) is used to describe the command chain. This eight byte string is not used by the command, the string is presented in the SSW data parameter bytes to identify the chain.

flags The flags (byte 16) is the flag byte for the Selfscan command processor. This byte instructs the command processor to initialize the results or defect files. The flag byte is zero by defaulted so a command history is maintained by the command processor. The compiler has three equates to set the flag byte for initialization:

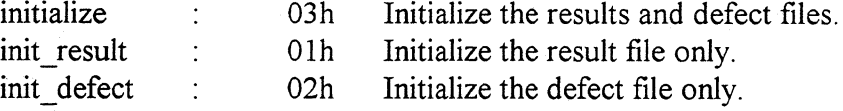

trace The trace (byte 17) is a compare byte to set and clear an oscilloscope trigger pin. The trace byte is a special engineering debug byte and should be set to OOh at all times.

max time The max time (bytes 18 - 19) specifies the maximum time the command chain is allowed to execute. The time is specified in four second increments and is defaulted to eight hours by the compiler. If the time is exceeded, the current SCW command is terminated with a command check.

- max sew time The max sew time (bytes  $20 21$ ) specifies the maximum allowed time for each SCW executed. The time is specified in four second increments and is defaulted to five minutes by the compiler. If the time is exceeded, the SCW command is terminated with a command end, and an exception is raised. Some SCWs may alter the maximum SCW time and override the preset value.
- max assign defect The max assign defect (bytes 22 23) specifies the maximum number of assigned defects allowed in the Selfscan defect list. The compiler default value is set to 400 defects. If the number of defects assigned is exceeded, the current SCW command is terminated with a command check.
- max hard errs The max hard errs (bytes 24 25) specifies the maximum number of hard errors (repeatable read and write errors) allowed in all chains before ending an SCW. The compiler default is 0xFFFF, which is no limit. The hard error counter is incremented each time a read or write error occurs more than once on the same sector or wedge sector. If the number of hard errors is exceeded, the current SCW command is terminated with a command check.
- max hard head errs The max hard head errs (bytes 26 27) specifies the maximum number of hard errors (repeatable read and write errors) allowed per head in all chains before ending an SCW. The compiler default is

OxFFFF, which is no limit. The hard per head error counter is incremented each time a read or write error occurs more then once on the same sector or wedge sector. If the number of hard errors per head is exceeded, the current SCW command is terminated with a command check.

max soft seek errs The max soft seek errs (bytes 28 - 29) specifies the maximum number of allowed recovered seek errors in all chains before terminating an SCW. The compiler default is 0xFFFF, which is no limit. The seek error count is incremented each time a seek error occurs. If the number of seek errors is exceeded, the current SCW command is terminated with a command end and exception.

#### **Ending Status**

The ending status is presented to the Selfscan command processor by each Selfscan command. The ending status is presented in the status byte (byte 6) of the SSW (Selfscan Status Word). Additional error codes and command statistics are found in the SSW data parameter bytes. The following table gives the byte location, and a short description of the SSW data parameters:

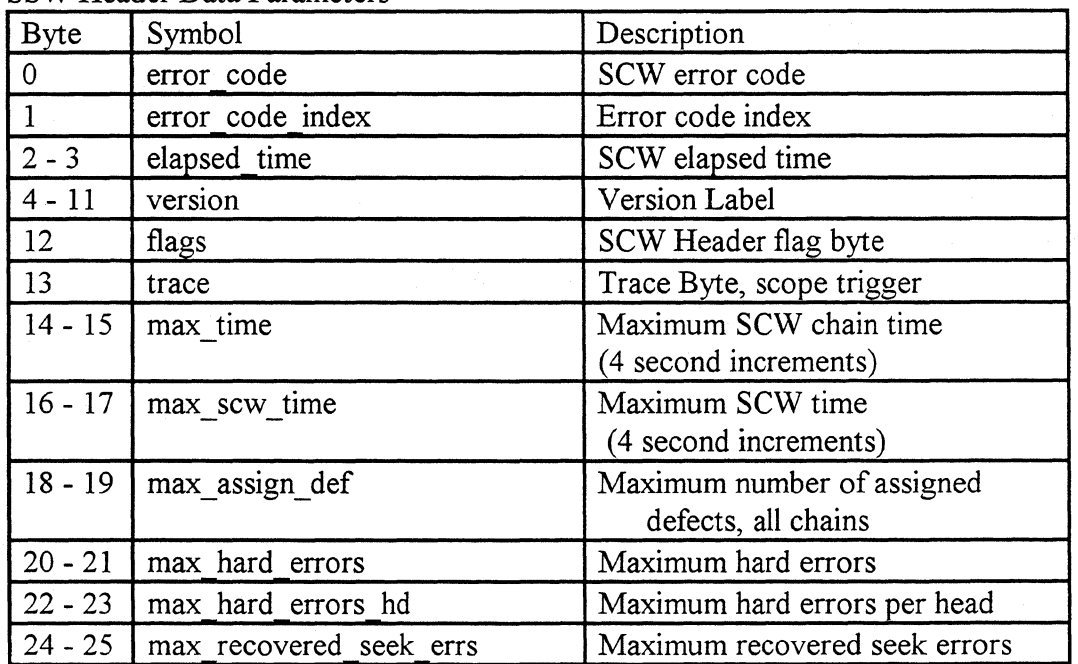

### SSW Header Data Parameters

This section gives a detailed description of the SSW data parameter bytes by the disassembler mnemonic:

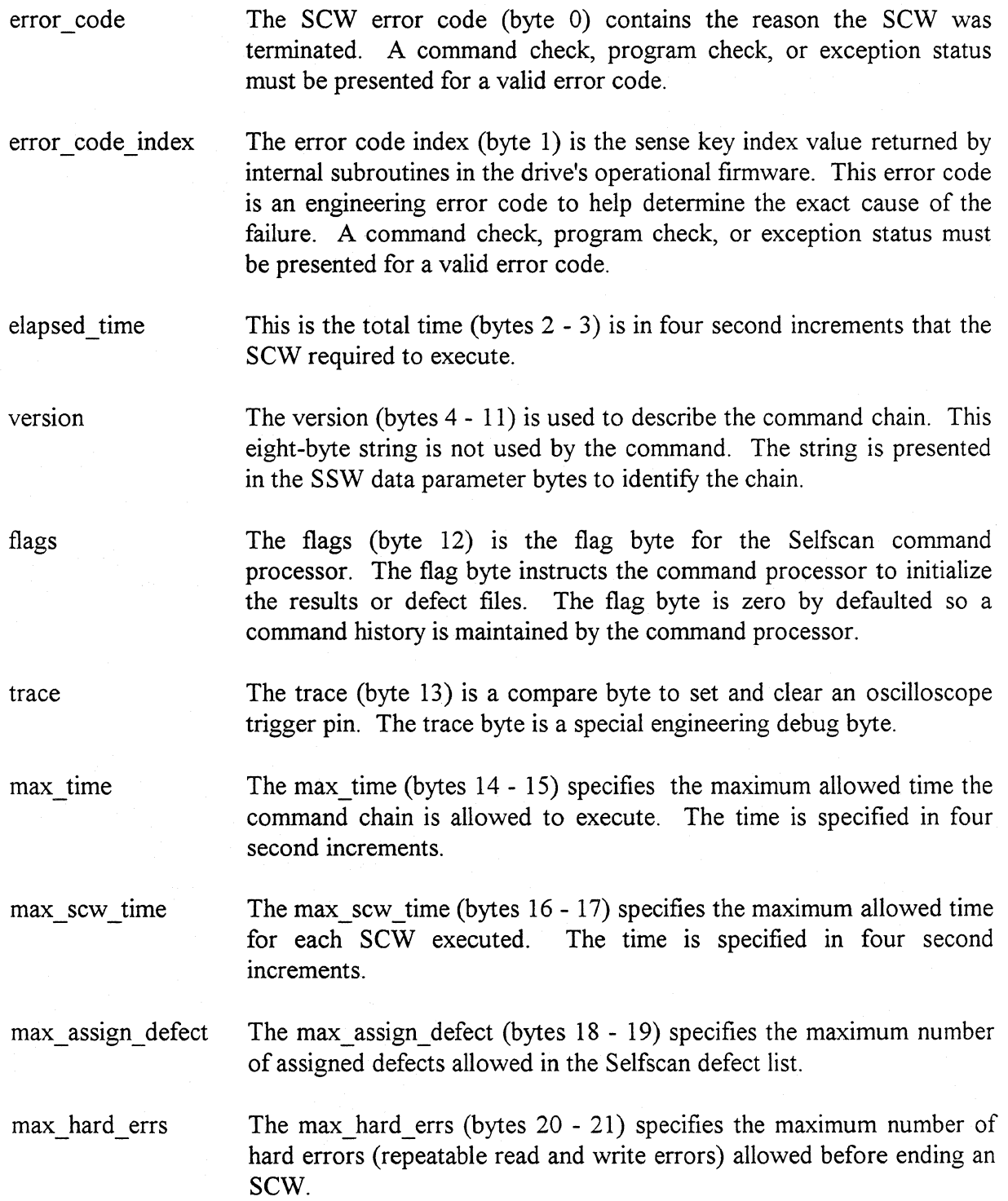

max hard head errs The max hard head errs (bytes 22 - 23) specifies the maximum number of hard errors (repeatable read and write errors) allowed per head before ending an SCW.

max soft seek errs The max\_soft\_seek\_errs (bytes 24 - 25) specifies the maximum number of recovered seek errors allowed before terminating an SCW.

## **SSW Print Display Example**

>>> Start of Chain or Power Failure >>>

 $\frac{1}{4}$ 

SCW\_ADDR SCW\_COMMAND FLAG STAT SCW\_ERR ERR\_IDX SCW\_TIME (sec) OOOOh sew HEADER 4 Oh 08h OOh OOh Version: "EXAMPLEl", Header Flags: 03

# **WRITE ICL, Command Ox02**

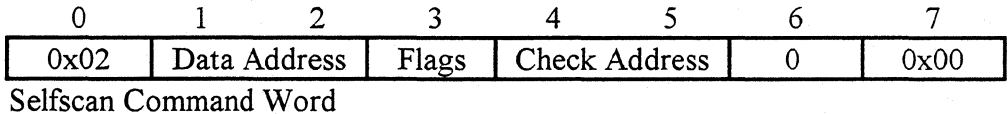

## **Command Description**

The Write ICL command modifies the TIC ICL (second SCW) in the command chain. The TIC command is used as a "branch instruction" that determines which SCW to execute next. Initially, the TIC command is addressed to the next SCW so that the chain runs sequentially. The Write ICL command modifies the data address field of the TIC ICL command to the next SCW address in the command chain. Modifying the data address field prevents the entire command chain from having to "run again" because of a power failure. The Write ICL command should be placed after all SCW's that require a long run time.

When Write ICL executes the initialization flags in the SCW command header are cleared. This means that a complete command history of power-ups are maintained as long as the command chain password is valid. To prevent this from happening, a ERASE PASSWORD command should be at the end of the chain or the next chain written must initialize the results and defect files.

### **Basic Operation**

The Write ICL command performs the following operations:

- Check the validity of the SCW bytes.
- Clears the initialization flag byte in the SCW Header command, which prevents results and defect files from re-initializing.
- Check to see that the second SCW in the chain is a TIC, otherwise present a program check.
- Load new data address to TIC ICL command.
- Write command file to disk.
- Present ending status.

## **Chaining Restrictions**

• A TIC ICL command must be the second SCW in the command chain, otherwise a program check is presented.

## **SCW Compiler Mnemonics**

The Valid mnemonics for the Selfscan Next Generation Compiler are:

WRITE ICL

## **SCW Data Parameters**

No SCW data parameters are required for this command.

#### **Ending Status**

The ending status is presented to the Selfscan command processor by each Selfscan command. The ending status is presented in the status byte (byte 6) of the SSW (Selfscan Status Word). Additional error codes and command statistics are found in the SSW data parameter bytes. The following table gives the byte location, and a short description of the SSW data parameters:

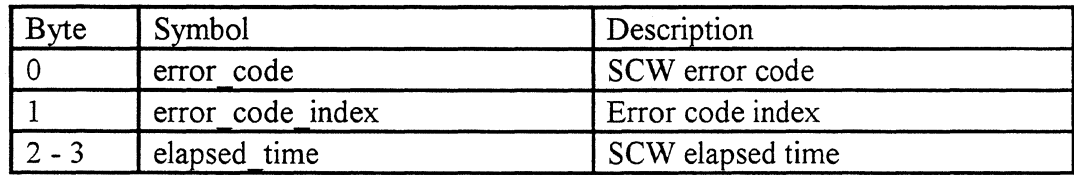

#### SSW Write ICL Data Parameters

This section gives a detailed description of the SSW data parameter bytes by the disassembler mnemonic:

error code The SCW error code (byte 0) contains the reason the SCW was terminated. A command check, program check, or exception status must be presented for a valid error code.

error code index The error code index (byte 1) is the sense key index value returned by internal subroutines in the drive's operational firmware. This error code is an engineering error code to help determine the exact cause of the failure. A command check, program check, or exception status must be presented for a valid error code.

elapsed\_ time This is the total time (bytes  $2 - 3$ ) is in four second increments that the SCW required to execute.

## **SSW Print Display Example**

SCW\_ADDW SCW\_COMMAND FLAG STAT SCW\_ERR ERR\_IDX SCW\_TIME(sec) LAST\_CYL LAST\_HD ASGN\_DEF SOFT\_ERR HARD\_ERR OOSOh WRITE ICL 40h 08h OOh OOh

# **ALTERNATE SEEK, Command Ox03**

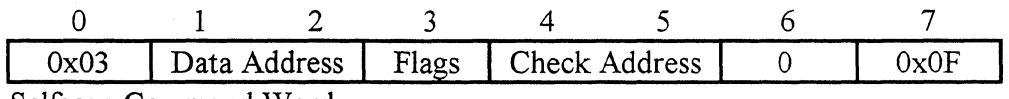

Selfscan Command Word

## **Command Description**

The Alternate Seek command is a diagnostic test to measure the alternate seek characteristics of the servo. The diagnostic keeps statistics on the number of successful seek operations, the seek time, and the minimum alternate seek times.

## **Basic Operation**

The Alternate Seek command first initializes by seeking to the specified start cylinder and head. The seek times are then measured by seeking to the ending cylinder and head and back to the specified starting cylinder and head. The diagnostic is repeated for the number of times specified in the test's "loop count" value in the SCW input data. A "loop count" of OOOOh is an infinite loop, but the Selfscan's default maximum SCW time ends the loop.

The maximum seek time and average seek time statistics are then compared against the limits in the SCW input data. If the values are exceeded, an exception is returned in the status byte.

The identification byte is provided to "assign" an ID number for the different types of alternating seek operations. For example, use OxOl for a single track seek, Ox03 for a third stroke seek, and so on.

The Alternate Seek command performs the following operations:

- Check the validity of the SCW bytes.
- Seeks to the initial cylinder and head.
- Performs a timed seek to the ending cylinder and head.
- Performs a timed seek to the starting cylinder and head.
- Check the test loop count.
- Present ending status.

## **Chaining Restrictions**

• None

## **SCW Compiler Mnemonics**

The Alternate Seek is used by the Selfscan Next Generation compiler as several commands. The only difference is the default SCW data parameters. Each mnemonic is the Alternate Seek command, but with different default data parameters. The Valid mnemonics for the Selfscan Next Generation Compiler are:

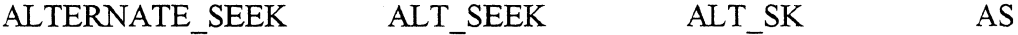

## **SCW Data Parameters**

The SCW data parameter bytes provide the additional specifications to execute a Selfscan command. The following table gives the byte location, compiler mnemonic, the default value, and a short description of the SCW data parameters:

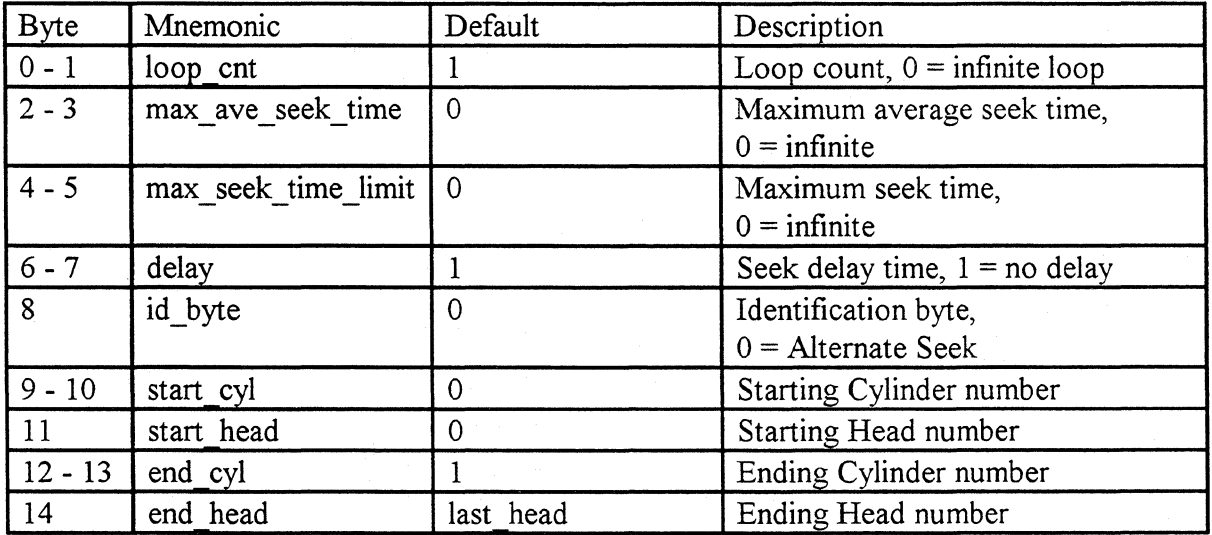

SCW Alternate Seek Data Parameters

This next section is a detailed description of the SCW data parameters by the compiler's mnemonic:

loop cnt The loop cnt (bytes  $0 - 1$ ) specifies the number of alternate seek operations to execute. This means there are two seeks for each loop count: the seek from the starting cylinder and head to the ending cylinder and head, then back again. The compiler is defaulted to one alternate seek. A value of zero performs alternating seeks until the maximum SCW time is exceeded.

- max ave seek time The max ave seek time (bytes  $2 3$ ) specifies the maximum allowed average seek time for the test. The time is specified in 2 us increments and is defaulted to zero. A value of zero specifies no limit. If the time is exceeded, the SCW command is terminated with a command end and exception.
- max seek time limit The max seek time limit (bytes  $4 5$ ) specifies the maximum allowed seek time for the test. The time is specified in 2 us increments and is defaulted to zero. A value of zero specifies no limit. If the time is exceeded, the SCW command is terminated with a command end and exception.

delay The delay (bytes 6 - 7) specifies the delay between seek operations. The delay specifies the number of instructions in the command before starting the next seek. This is used as a scope trigger to distinguish between the start seek, read seek complete, and write seek complete. A loop count of one specifies no loops and is the compiler default.

id\_byte The id byte (byte 8) identifies the type of alternate seek. The id byte is provided in the ending status data parameters for identification by the disassembler. An Alternate Seek is defined as an ID byte of OxOO.

start\_cyl The start cyl (bytes  $9 - 10$ ) specifies the starting cylinder number for the timed alternate seek. The starting cylinder number is defaulted to OOOOh by the compiler.

start head The start head (byte 11) specifies the starting head number for the timed alternate seek. The starting head number is defaulted to zero by the compiler.

end\_cyl The end cyl (bytes  $12 - 13$ ) specifies the ending cylinder number for the timed alternate seek. The ending cylinder number is defaulted to OOOlh by the compiler.

end head The end head (byte 14) specifies the ending head number for the timed alternate seek. The ending head number is defaulted to maximum head number supported.

## **Ending Status**

The ending status is presented to the Selfscan command processor by each Selfscan command. The ending status is presented in the status byte (byte 6) of the SSW (Selfscan Status Word). Additional error codes and command statistics are found in the SSW data parameter bytes. The following table gives the byte location and a short description of the SSW data parameters:

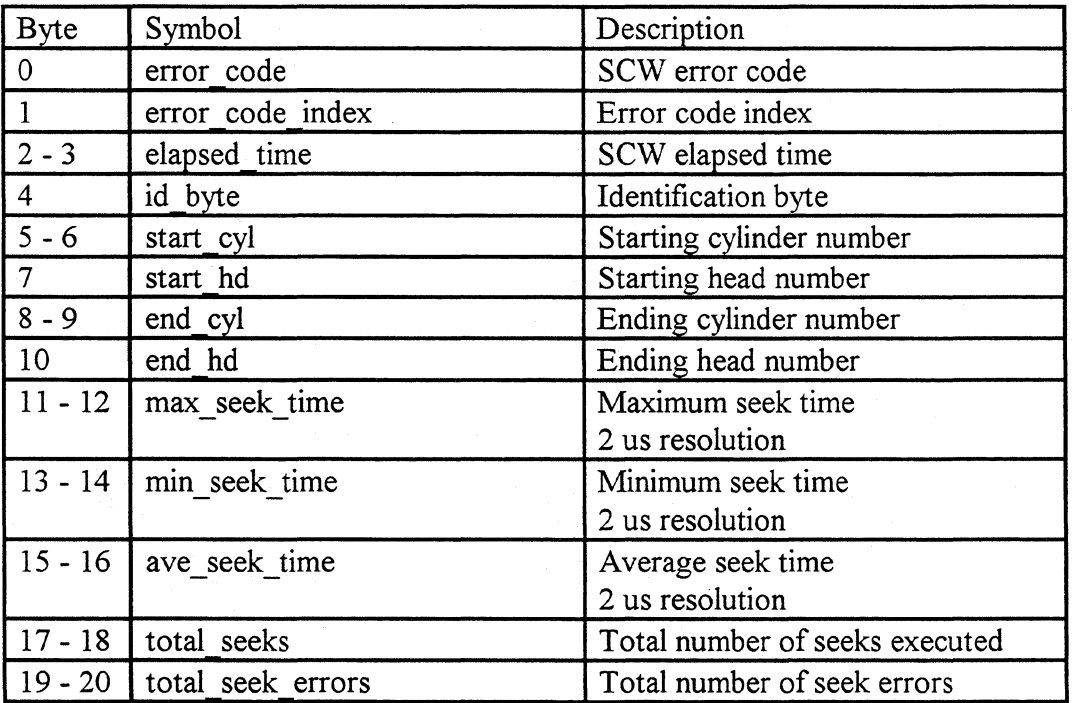

SSW Alternate Seek Data Parameters

This section gives a detailed description of the SSW data parameter bytes by the disassembler mnemonic:

error code

The SCW error code (byte 0) contains the reason the SCW was terminated. A command check, program check, or exception status must be presented for a valid error code.

error code index The error code index (byte 1) is the sense key index value returned by internal subroutines in the drives operational firmware. This error code is an engineering error code to help determine the exact cause of the elapsed\_ time id\_byte start\_cyl start head end\_cyl end head max seek time min seek time ave seek time total seeks total seek errors failure. A command check, program check, or exception status must be presented for a valid error code. This is the total time (bytes 2 - 3) is in four second increments that the SCW required to execute. The id byte (byte 4) identifies the type of alternate seek. The id byte is provided in the ending status data parameters for identification by the disassembler. A Alternate Seek is defined as an ID byte of OxOO. The start cyl (bytes  $5 - 6$ ) specifies the starting cylinder number for the timed alternate seek. The start head (byte 7) specifies the starting head number for the timed alternate seek. The end cyl (bytes  $8 - 9$ ) specifies the ending cylinder number for the timed alternate seek. The end head (byte 10) specifies the ending head number for the timed alternate seek. The max seek time (bytes  $11 - 12$ ) is the measured maximum seek time of all the seeks performed. The time is specified in 2 us increments. The min seek time (bytes  $13 - 14$ ) is the measured minimum seek time of all the seeks performed. The time is specified in 2 us increments. The ave seek time (bytes  $15 - 16$ ) is the measured average seek time of all the seeks performed. The time is specified in 2 us increments. The total seeks (bytes  $17 - 18$ ) is the total number of seek operations performed by the test. A total of two seeks are done for each alternate seek. The total seek errors (bytes  $19 - 20$ ) is the total number of seek errors that occurred during the test.

## **SSW Print Display Example**

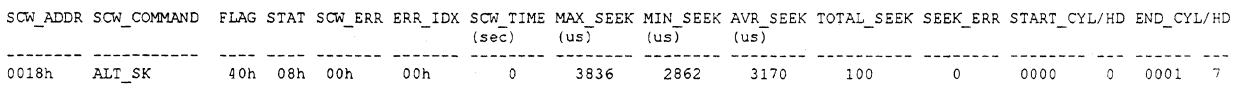

# **SINGLE TRACK SEEK, Command Ox03**

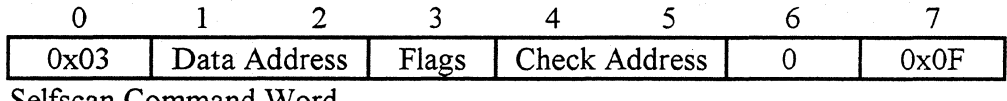

Selfscan Command Word

## **Command Description**

The Single Track Seek command is a diagnostic test to measure the single track seek characteristics of the servo. This diagnostic test is the Alternate Seek test with a new set of default SCW data parameters and keeps statistics on the number of successful seek operations, the seek time, and the minimum seek times.

### **Basic Operation**

The Single Track Seek command first initializes by seeking to the specified start cylinder and head. The seek times are then measured by seeking to the ending cylinder and head and back to the specified starting cylinder and head. The diagnostic is repeated for the number of times specified in the test's "loop count" value in the SCW input data. A "loop count" of OOOOh is an infinite loop, but the Selfscan's default maximum SCW time ends the loop.

The maximum seek time and average seek time statistics are then compared against the limits in the SCW input data. If the values are exceeded, an exception is returned in the status byte.

The identification byte is provided to "assign" an ID number for the different types of alternating seek operations. For example, use  $0x01$  for a single track seek,  $0x03$  for a third stroke seek and so on.

The Single Track Seek command performs the following operations:

- Check the validity of the SCW bytes.
- Seeks to the initial cylinder and head.
- Performs a timed seek to the ending cylinder and head.
- Performs a timed seek to the starting cylinder and head.
- Check test loop count.

• Present ending status.

## **Chaining Restrictions**

• None

#### **SCW Compiler Mnemonics**

The Single Track Seek is an Alternate Seek test with different default SCW data parameters. The Valid mnemonics for the Selfscan Next Generation Compiler are:

SINGLE\_TRACK\_SEEK SST

#### **SCW Data Parameters**

The SCW data parameter bytes provide the additional specifications to execute a Selfscan command. The following table gives the byte location, compiler mnemonic, the default value, and a short description of the SCW data parameters:

| Byte      | Mnemonic            | Default        | Description                                        |
|-----------|---------------------|----------------|----------------------------------------------------|
| $0 - 1$   | loop cnt            |                | Loop count, $0 =$ infinite loop                    |
| $2 - 3$   | max ave_seek_time   | $\overline{0}$ | Maximum average seek time,<br>$0 =$ infinite       |
| $4 - 5$   | max seek time limit | $\overline{0}$ | Maximum seek time,<br>$0 =$ infinite               |
| $6 - 7$   | delay               |                | Seek delay time, $1 = no$ delay                    |
| 8         | id byte             | 0x01           | Identification byte,<br>$0x01 =$ Single Track Seek |
| $9 - 10$  | start cyl           | $\overline{0}$ | Starting Cylinder number                           |
| 11        | start head          | $\mathbf 0$    | Starting Head number                               |
| $12 - 13$ | end cyl             |                | Ending Cylinder number                             |
| 14        | end head            | last head      | Ending Head number                                 |

SCW Single Track Seek Data Parameters

This next section is a detailed description of the SCW data parameters by the compiler's mnemonic:

- loop cnt The loop cnt (bytes  $0 1$ ) specifies the number of single track seek operations to execute. This means there are two seeks for each loop count: the seek from the starting cylinder and head to the ending cylinder and head, then back again. The compiler is defaulted to one single track seek. A value of zero performs single track seeks until the maximum SCW time is exceeded.
- max ave seek time The max ave seek time (bytes  $2 3$ ) specifies the maximum allowed average seek time for the test. The time is specified in 2 us increments and is defaulted to zero. A value of zero specifies no limit. If the time is exceeded, the SCW command is terminated with a command end and exception.
- max seek time limit The max seek time limit (bytes  $4 5$ ) specifies the maximum allowed seek time for the test. The time is specified in 2 us increments and is defaulted to zero. A value of zero specifies no limit. If the time is exceeded, the SCW command is terminated with a command end and exception.
- delay The delay (bytes 6 - 7) specifies the delay between seek operations. The delay specifies the number of instructions in the command before starting the next seek. This is used as a scope trigger to distinguish between the start seek, read seek complete, and write seek complete. A loop count of one specifies no loops and is the compiler default.
- id\_byte The id byte (byte 8) identifies the type of alternate seek. The id byte is provided in the ending status data parameters for identification by the disassembler. A Single Track Seek is defined as an ID byte of  $0x01$ .
- start\_cyl The start cyl (bytes  $9 - 10$ ) specifies the starting cylinder number for the timed single track seek. The starting cylinder number is defaulted to OOOOh by the compiler.
- start head The start head (byte 11) specifies the starting head number for the timed single track seek. The starting head number is defaulted to 0 by the compiler.
- end\_cyl The end cyl (bytes  $12 - 13$ ) specifies the ending cylinder number for the timed single track seek. The ending cylinder number is defaulted to 0001h by the compiler.

end head The end head (byte 14) specifies the ending head number for the timed single track seek. The ending head number is defaulted to maximum head supported.

## **Ending Status**

The ending status is presented to the Selfscan command processor by each Selfscan command. The ending status is presented in the status byte (byte 6) of the SSW (Selfscan Status Word). Additional error codes and command statistics are found in the SSW data parameter bytes. The following table gives the byte location, and a short description of the SSW data parameters:

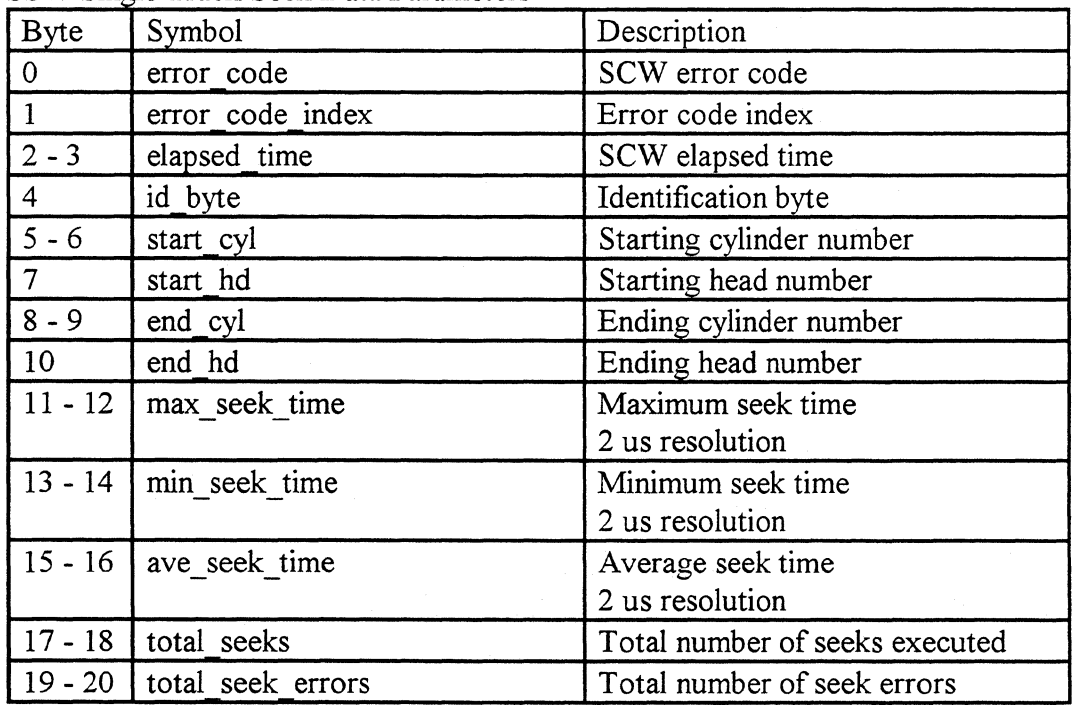

SSW Single Track Seek Data Parameters

This section gives a detailed description of the SSW data parameter bytes by the disassembler mnemonic:

error code

The SCW error code (byte 0) contains the reason the SCW was terminated. A command check, program check, or exception status must be presented for a valid error code.

error code index The error code index (byte 1) is the sense key index value returned by internal subroutines in the drive's operational firmware. This error code is an engineering error code to help determine the exact cause of the

failure. A command check, program check, or exception status must be presented for a valid error code.

elapsed\_time This is the total time (bytes 2 - 3) is in four second increments that the SCW required to execute.

id\_byte The id byte (byte 4) identifies the type of alternate seek. The id byte is provided in the ending status data parameters for identification by the disassembler. A Single Track Seek is defined as an ID byte of OxOl.

timed single track seek.

start\_cyl

start head

The start head (byte 7) specifies the starting head number for the timed single track seek.

The start  $cyl$  (bytes  $5 - 6$ ) specifies the starting cylinder number for the

end\_cyl The end cyl (bytes 8 - 9) specifies the ending cylinder number for the timed single track seek.

end head The end head (byte 10) specifies the ending head number for the timed single track seek.

max seek time The max seek time (bytes  $11 - 12$ ) is the measured maximum seek time of all the seeks performed. The time is specified in 2 us increments.

min seek time The min seek time (bytes  $13 - 14$ ) is the measured minimum seek time of all the seeks performed. The time is specified in 2 us increments.

ave seek time The ave seek time (bytes  $15 - 16$ ) is the measured average seek time of all the seeks performed. The time is specified in 2 us increments.

total seeks The total seeks (bytes  $17 - 18$ ) is the total number of seek operations performed by the test. A total of two seeks are done for each single track seek.

total\_seek\_errors The total seek errors (bytes  $19 - 20$ ) is the total number of seek errors that occurred during the test.

# **SSW Print Display Example**

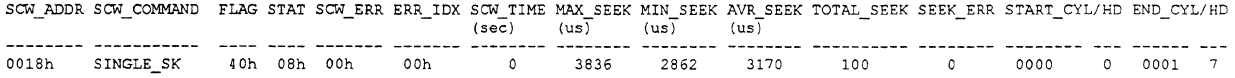

# **THIRD STROKE SEEK, Command Ox03**

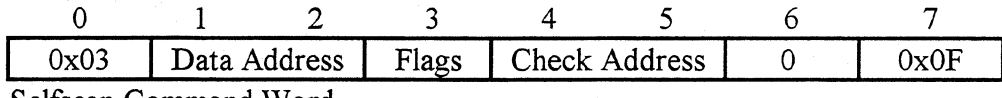

Selfscan Command Word

## **Command Description**

The Third Stroke Seek command is a diagnostic test to measure the one third stroke seek characteristics of the servo. This diagnostic test is the Alternate Seek test with a new set of default SCW data parameters. The diagnostic keeps statistics on the number of successful seek operations, the seek time, and the minimum seek times.

The number following the test (0, 1, 2) determines which third of the drive is tested. The outer third is specified with the number 0, the middle third is specified with the number 1, and the inner third is specified with the number 2.

## **Basic Operation**

The Third Stroke Seek command first initializes by seeking to the specified start cylinder and head. The seek times are then measured by seeking to the ending cylinder and head and back to the specified starting cylinder and head. The diagnostic is repeated for the number of times specified in the test's "loop count" value in the SCW input data. A "loop count" of OOOOh is an infinite loop, but the Selfscan's default maximum SCW time ends the loop.

The maximum seek time and average seek time statistics are then compared against the limits in the SCW input data. If the values are exceeded, an exception is returned in the status byte.

The identification byte is provided to "assign" an ID number for the different types of alternating seek operations. For example, use  $0 \times 01$  for a single track seek,  $0 \times 03$  for a third stroke seek and so on.

The Third Stroke Seek command performs the following operations:

- Check the validity of the SCW bytes.
- Seeks to the initial cylinder and head.
- Performs a timed seek to the ending cylinder and head.
- Performs a timed seek to the starting cylinder and head.
- Checks the test loop count.
- Present ending status.

## **Chaining Restrictions**

• None

## **SCW Compiler Mnemonics**

The Third Stroke Seek is an Alternate Seek test with different default SCW data parameters. The Valid mnemonics for the Selfscan Next Generation Compiler are:

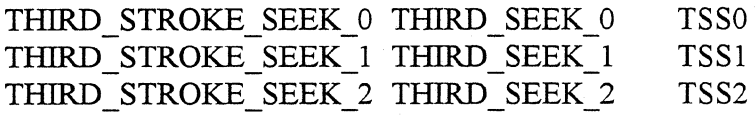

## **SCW Data Parameters**

The SCW data parameter bytes provide the additional specifications to execute a Selfscan command. The following table gives the byte location, compiler mnemonic, the default value, and a short description of the SCW data parameters:

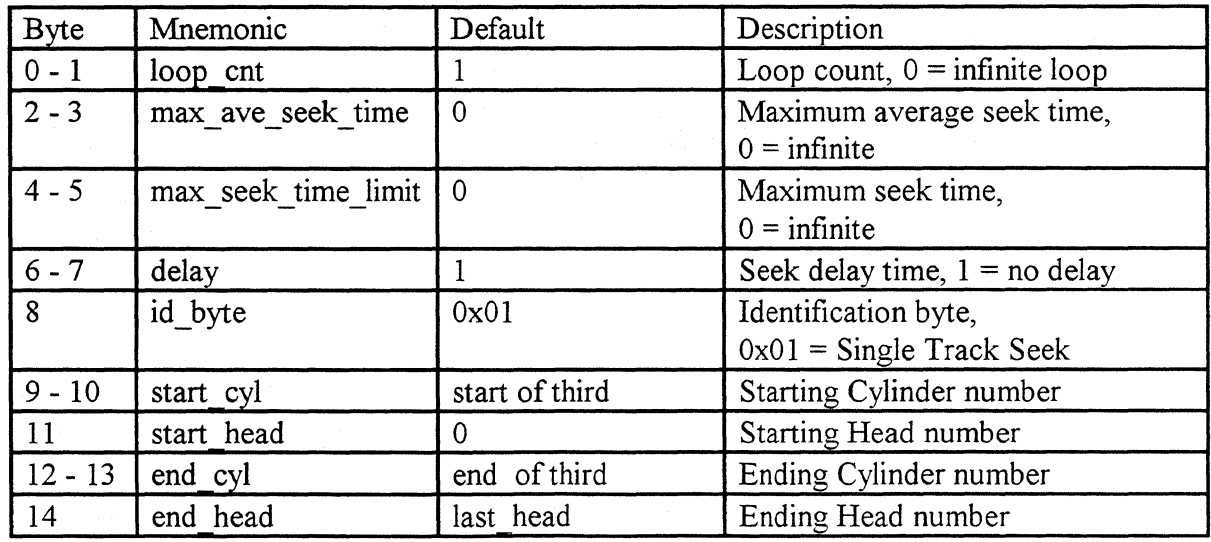

SCW Third Stroke Seek Data Parameters

This next section is a detailed description of the SCW data parameters by the compiler's mnemonic:

loop cnt The loop cnt (bytes  $0 - 1$ ) specifies the number of third stroke seek operations to execute. This means there are two seeks for each loop count, the seek from the starting cylinder and head to the ending cylinder and head, then back again. The compiler is defaulted to one third stroke seek. A value of zero performs third stroke seeks until the maximum SCW time is exceeded.

max ave seek time The max ave seek time (bytes  $2 - 3$ ) specifies the maximum allowed average seek time for the test. The time is specified in 2 us increments and is defaulted to zero. A value of zero specifies no limit. If the time is exceeded, the SCW command is terminated with a command end and exception.

max seek time limit The max seek time limit (bytes  $4 - 5$ ) specifies the maximum allowed seek time for the test. The time is specified in 2 us increments and is defaulted to zero. A value of zero specifies no limit. If the time is exceeded, the SCW command is terminated with a command end and exception.

delay The delay (bytes 6 - 7) specifies the delay between seek operations. The delay specifies the number of instructions in the command before starting the next seek. This is used as a scope trigger to distinguish between the start seek, read seek complete, and write seek complete. A loop count of one specifies no loops and is the compiler default.

id\_byte The id byte (byte 8) identifies the type of alternate seek. This byte is provide in the ending status data parameters for identification by the disassembler. A Third Stroke Seek is defined as an ID byte of Ox03.

start\_cyl The start cyl (bytes  $9 - 10$ ) specifies the starting cylinder number for the timed third stroke seek. The starting cylinder number is defaulted to the starting third of the drives cylinder range by the compiler.

start head The start\_head (byte 11) specifies the starting head number for the timed third stroke seek. The starting head number is defaulted to zero by the compiler.

end\_cyl The end cyl (bytes  $12 - 13$ ) specifies the ending cylinder number for the timed third stroke seek. The ending cylinder number is defaulted to the ending third of the drives cylinder range by the compiler.

end head The end head (byte 14) specifies the ending head number for the timed third stroke seek. The ending head number is defaulted to maximum head supported.

## **Ending Status**

The ending status is presented to the Selfscan command processor by each Selfscan command. The ending status is presented in the status byte (byte 6) of the SSW (Selfscan Status Word). Additional error codes and command statistics are found in the SSW data parameter bytes. The following table gives the byte location and a short description of the SSW data parameters:

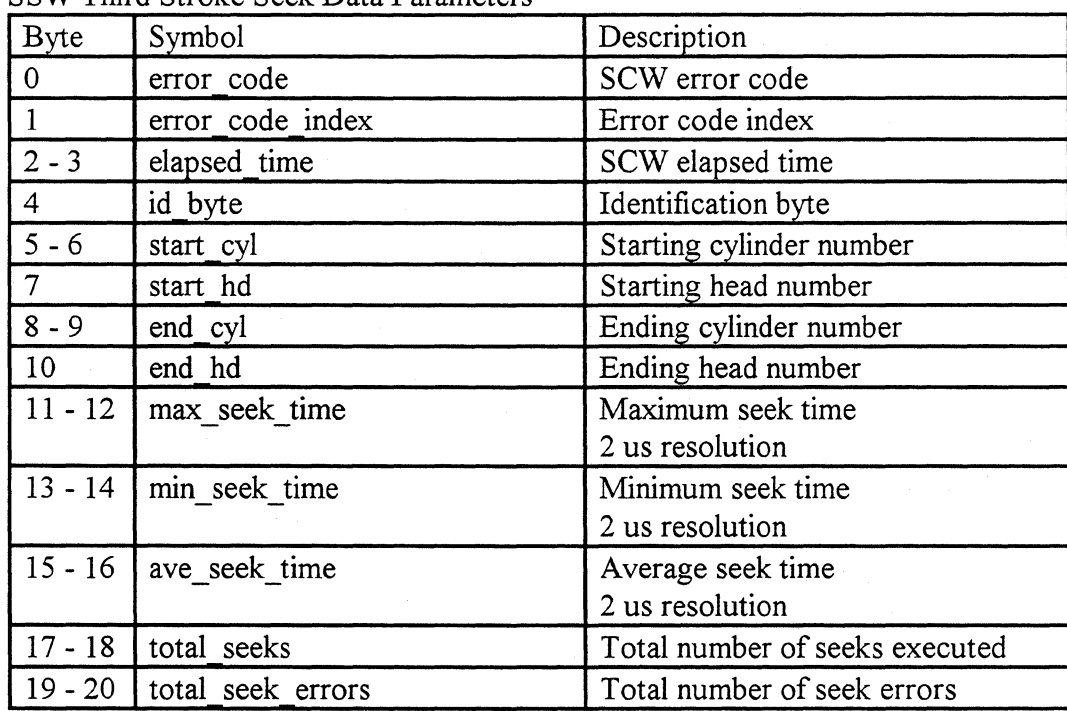

SSW Third Stroke Seek Data Parameters

This section gives a detailed description of the SSW data parameter bytes by the disassembler mnemonic:

error code

The SCW error code (byte 0) contains the reason the SCW was terminated. A command check, program check, or exception status must be presented for a valid error code.

error\_code\_index The error code index (byte 1) is the sense key index value returned by internal subroutines in the drives operational firmware. This error code is an engineering error code to help determine the exact cause of the
failure. A command check, program check, or exception status must be presented for a valid error code.

elapsed\_ time This is the total time (bytes 2 - 3) is in four second increments that the SCW required to execute.

id\_byte The id byte (byte 4) identifies the type of alternate seek. This byte is provide in the ending status data parameters for identification by the disassembler. A Third Stroke Seek is defined as an ID byte of Ox03.

start\_cyl The start  $\text{ cyl}$  (bytes 5 - 6) specifies the starting cylinder number for the timed third stroke seek.

start head The start head (byte 7) specifies the starting head number for the timed third stroke seek.

end\_cyl The end cyl (bytes  $8 - 9$ ) specifies the ending cylinder number for the timed third stroke seek.

end head The end head (byte 10) specifies the ending head number for the timed third stroke seek.

max seek time The max seek time (bytes  $11 - 12$ ) is the measured maximum seek time of all the seeks performed. The time is specified in 2 us increments.

min seek time The min seek time (bytes  $13 - 14$ ) is the measured minimum seek time of all the seeks performed. The time is specified in 2 us increments.

ave seek time The ave seek time (bytes  $15 - 16$ ) is the measured average seek time of all the seeks performed. The time is specified in 2 us increments.

total seeks The total\_seeks (bytes 17 - 18) is the total number of seek operations performed by the test. A total of two seeks are done for each third stroke seek.

total\_seek\_errors The total seek errors (bytes  $19 - 20$ ) is the total number of seek errors that occurred during the test.

32

# **SSW Print Display Example**

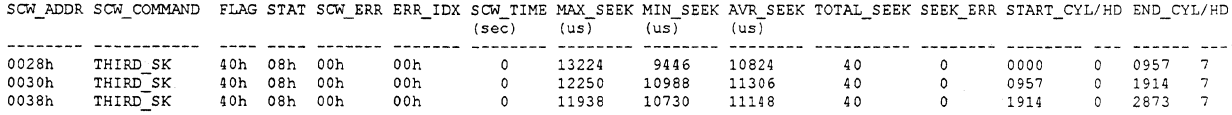

## **FULL STROKE SEEK, Command Ox03**

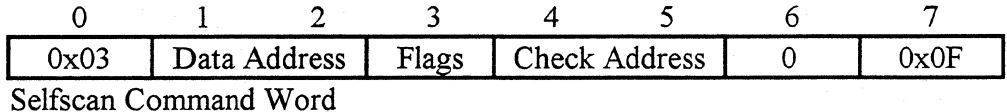

**Command Description** 

The Full Stroke Seek command is a diagnostic test to measure the full stroke seek characteristics of the servo. This diagnostic test is the Alternate Seek test with a new set of default SCW data parameters. The diagnostic keeps statistics on the number of successful seek operations, the seek time, and the minimum seek times.

#### **Basic Operation**

The Full Stroke Seek command first initializes by seeking to the specified start cylinder and head. The seek times are then measured by seeking to the ending cylinder and head and back to the specified starting cylinder and head. The diagnostic is repeated for the number of times specified in the test's "loop count" value in the SCW input data. A "loop count" of OOOOh is an infinite loop, but the Selfscan's default maximum SCW time ends the loop.

The maximum seek time and average seek time statistics are then compared against the limits in the SCW input data. If the values are exceeded, an exception is returned in the status byte.

The identification byte is provided to "assign" an ID number for the different types of alternating seek operations. For example, use OxOl for a single track seek, Ox03 for a third stroke seek, and so on.

The Full Stroke Seek command performs the following operations:

- Checks the validity of the SCW bytes.
- Seeks to the initial cylinder and head.
- Performs a timed seek to the ending cylinder and head.
- Performs a timed seek to the starting cylinder and head.
- Checks the test loop count.

• Present ending status.

#### **Chaining Restrictions**

• None

#### **SCW Compiler Mnemonics**

The Full Stroke Seek is an Alternate Seek test with different default SCW data parameters. The Valid mnemonics for the Selfscan Next Generation Compiler are:

FULL\_STOKE\_SEEK FSS

#### **SCW Data Parameters**

The SCW data parameter bytes provide the additional specifications to execute a Selfscan command. The following table gives the byte location, compiler mnemonic, the default value, and a short description of the SCW data parameters:

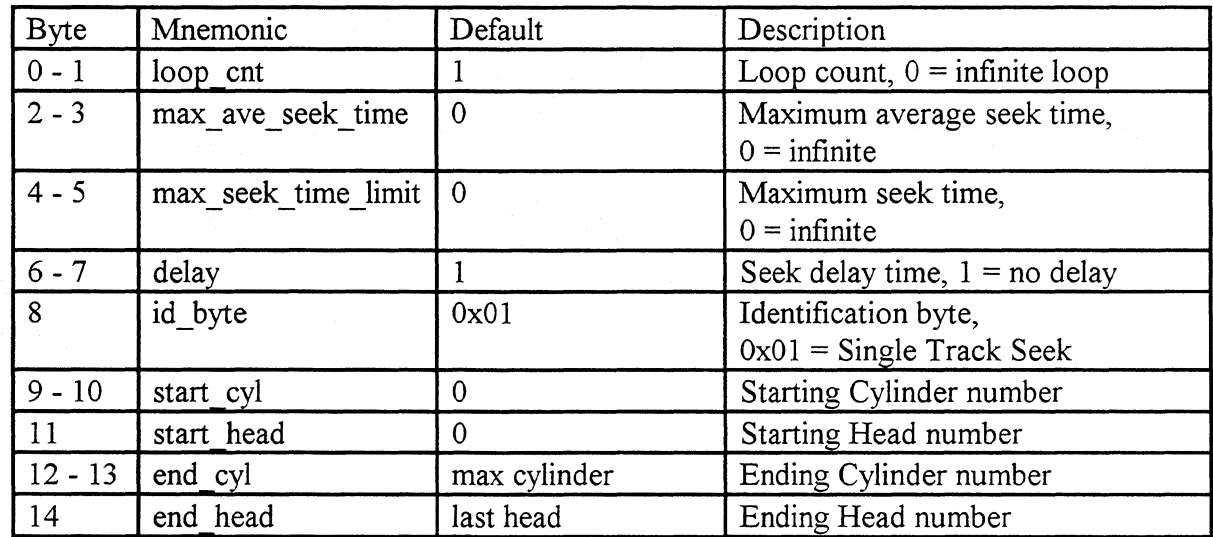

SCW Full Stroke Seek Data Parameters

This next section is a detailed description of the SCW data parameters by the compiler's mnemonic:

- loop cnt The loop cnt (bytes  $0 1$ ) specifies the number of full stroke seek operations to execute, which means there are two seeks for each loop count, the seek from the starting cylinder and head to the ending cylinder and head, then back again. The compiler is defaulted to one full stroke seek. A value of zero performs full stroke seeks until the maximum SCW time is exceeded.
- max ave seek time The max ave seek time (bytes  $2 3$ ) specifies the maximum allowed average seek time for the test. The time is specified in 2 us increments and is defaulted to zero. A value of zero specifies no limit. If the time is exceeded, the SCW command is terminated with a command end and exception.
- max seek time limit The max seek time limit (bytes 4 5) specifies the maximum allowed seek time for the test. The time is specified in 2 us increments and is defaulted to zero. A value of zero specifies no limit. If the time is exceeded, the SCW command is terminated with a command end and exception.
- delay The delay (bytes 6 - 7) specifies the delay between seek operations. The delay specifies the number of instructions in the command before starting the next seek. This is used as a scope trigger to distinguish between the start seek, read seek complete, and write seek complete. A loop count of one specifies no loops and is the compiler default.
- id\_byte The id byte (byte 8) is used to identify the type of alternate seek. The id byte is provided in the ending status data parameters for identification by the disassembler. A Full Stroke Seek is defined as an ID byte of OxFF.
- start\_cyl The start cyl (bytes  $9 - 10$ ) specifies the starting cylinder number for the timed full stroke seek. The starting cylinder number is defaulted to OOOOh by the compiler.
- start head The start head (byte 11) specifies the starting head number for the timed full stroke seek. The starting head number is defaulted to zero by the compiler.
- end\_cyl The end cyl (bytes  $12 - 13$ ) specifies the ending cylinder number for the timed full stroke seek. The ending cylinder number is defaulted to the maximum cylinder number.

end head The end head (byte 14) specifies the ending head number for the timed full stroke seek. The ending head number is defaulted to maximum head supported.

#### **Ending Status**

The ending status is presented to the Selfscan command processor by each Selfscan command. The ending status is presented in the status byte (byte 6) of the SSW (Selfscan Status Word). Additional error codes and command statistics are found in the SSW data parameter bytes. The following table gives the byte location and a short description of the SSW data parameters:

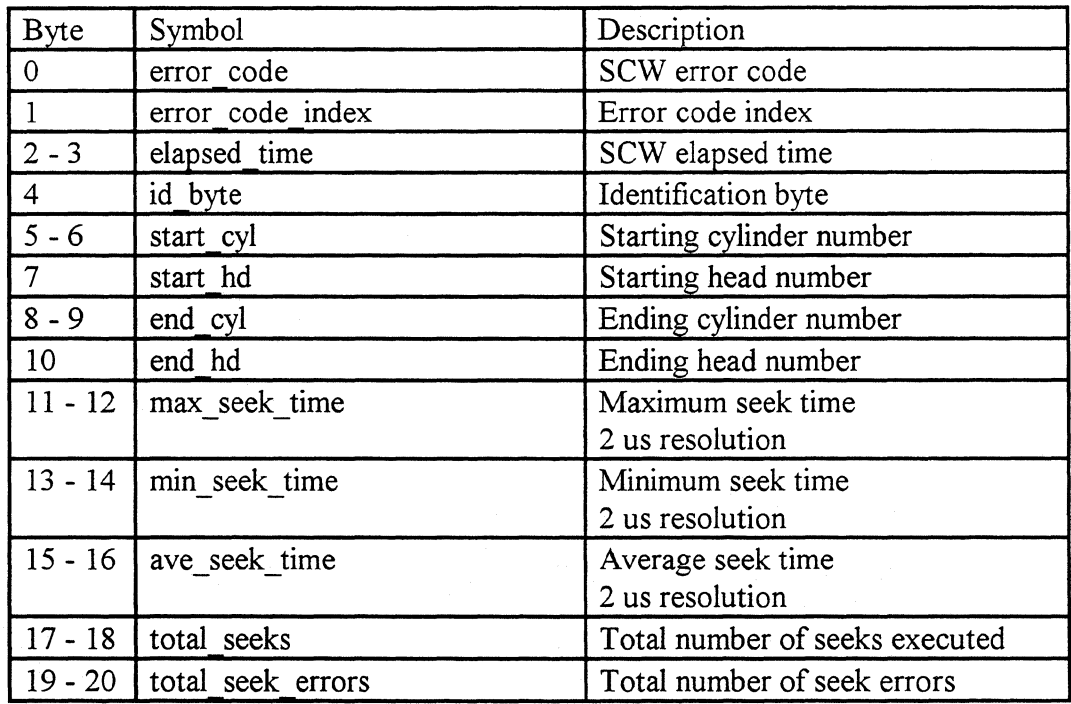

SSW Full Stroke Seek Data Parameters

This section gives a detailed description of the SSW data parameter bytes by the disassembler mnemonic:

error code The SCW error code (byte 0) contains the reason the SCW was terminated. A command check, program check, or exception status must be presented for a valid error code.

error code index The error code index (byte 1) is the sense key index value returned by internal subroutines in the drives operational firmware. This error code is an engineering error code to help determine the exact cause of the

failure. A command check, program check, or exception status must be presented for a valid error code.

elapsed\_ time This is the total time (bytes 2 - 3) is in four second increments that the SCW required to execute.

id\_byte The id byte (byte 4) is used to identify the type of alternate seek. The id byte is provided in the ending status data parameters for identification by the disassembler. A Full Stroke Seek is defined as an ID byte of OxFF.

start\_cyl The start cyl (bytes  $5 - 6$ ) specifies the starting cylinder number for the timed full stroke seek.

start head The start head (byte 7) specifies the starting head number for the timed full stroke seek.

end\_cyl The end cyl (bytes 8 - 9) specifies the ending cylinder number for the timed full stroke seek.

end head The end head (byte 10) specifies the ending head number for the timed full stroke seek.

max seek time The max seek time (bytes  $11 - 12$ ) is the measured maximum seek time of all the seeks performed. The time is specified in 2 us increments.

min seek time The min seek time (bytes  $13 - 14$ ) is the measured minimum seek time of all the seeks performed. The time is specified in 2 us increments.

ave seek time The ave seek time (bytes  $15 - 16$ ) is the measured average seek time of all the seeks performed. The time is specified in 2 us increments.

total seeks The total seeks (bytes  $17 - 18$ ) is the total number of seek operations performed by the test. A total of two seeks are done for each full stroke seek.

total seek errors The total seek errors (bytes  $19 - 20$ ) is the total number of seek errors that occurred during the test.

# **SSW Print Display Example**

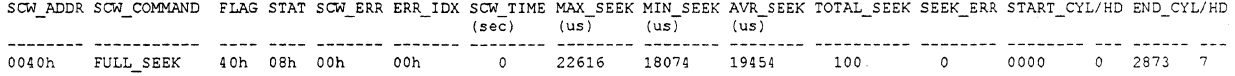

## **HEAD SWITCH, Command Ox04**

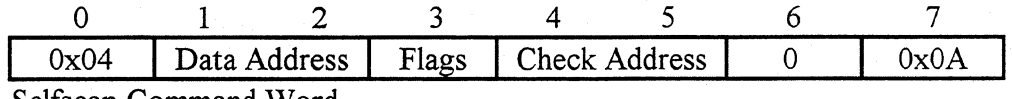

Selfscan Command Word

#### **Command Description**

The Head Switch command is a diagnostic test to measure the head switch seek characteristics of the servo. The diagnostic keeps statistics on the number of successful seek operations, the number of recovered seek operations, the average head· switch time, the maximum head switch time, and the minimum head switch time.

#### **Basic Operation**

The Head Switch command first initializes by seeking to the specified start cylinder (head 0). The seek times are then measured by seeking to the next head until the maximum head number is reached. The diagnostic is repeated for the number of times specified in the test's "loop count" value in the SCW input data. A "loop count" of OOOOh is an infinite loop, but the Selfscan's default maximum SCW time ends the loop.

The maximum head switch time and average head switch time statistics are then compared against the limits in the SCW input data. If the values are exceeded, an exception is returned in the status byte.

The Head Switch command performs the following operations:

- Checks the validity of the SCW bytes.
- Seeks to the initial cylinder, head 0.
- Performs a timed seek to cylinder, head  $+ 1$  until the maximum head is reached.
- Checks the test loop count.
- Presents ending status.

#### **Chaining Restrictions**

• None

#### **SCW Compiler Mnemonics**

The Valid mnemonics for the Selfscan Next Generation Compiler are:

HEAD SWITCH HS

#### **SCW Data Parameters**

The SCW data parameter bytes provide the additional specifications to execute a Selfscan command. The following table gives the byte location, compiler mnemonic, the default value, and a short description of the SCW data parameters:

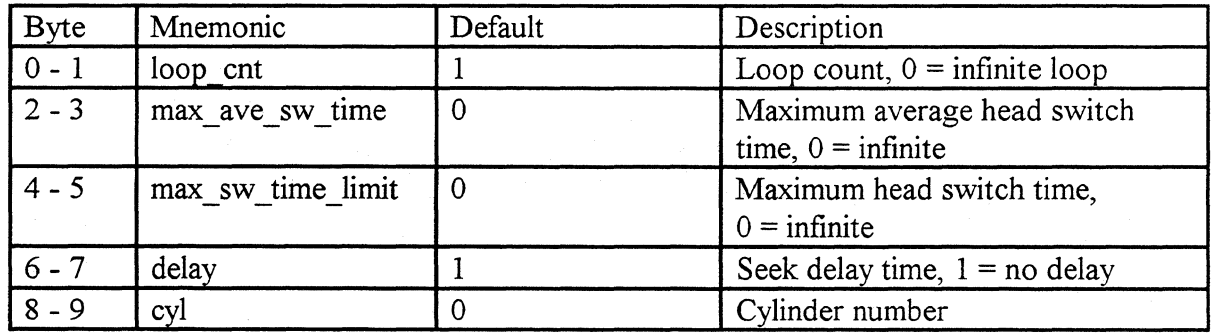

SCW Head Switch Data Parameters

This next section is a detailed description of the SCW data parameters by the compiler's mnemonic:

loop cnt

The loop cnt (bytes  $0 - 1$ ) specifies the number of head switch operations to execute. The drive seeks to each head once for each loop count. The compiler is defaulted to one head switch test loop. A value of zero will perform head switches until the maximum SCW time is exceeded.

max ave sw time The max ave sw time (bytes  $2 - 3$ ) specifies the maximum allowed average head switch time for the test. The time is specified in 2 us increments and is defaulted to zero. A value of zero specifies no limit. If the time is exceeded, the SCW command is terminated with a command end and exception.

max sw time limit The max sw time limit (bytes  $4 - 5$ ) specifies the maximum allowed head switch time for the test. The time is specified in 2 us increments and is defaulted to zero. A value of zero specifies no limit. If the time is exceeded, the SCW command is terminated with a command end and exception.

delay

cyl

The delay (bytes 6 - 7) specifies the delay between seek operations. The delay specifies the number of instructions in the command before starting the next head switch. This is used as a scope trigger to distinguish between the start seek, read seek complete, and write seek complete. A loop count of one specifies no loops and is the compiler default.

The cyl (bytes 8 - 9) specifies the cylinder number for the timed head switch seek. The cylinder number is defaulted to OOOOh by the compiler.

.....

':.··

#### **Ending Status**

The ending status is presented to the Selfscan command processor by each Selfscan command. The ending status is presented in the status byte (byte 6) of the SSW (Selfscan Status Word). Additional error codes and command statistics are found in the SSW data parameter bytes. The following table gives the byte location and a short description of the SSW data parameters:

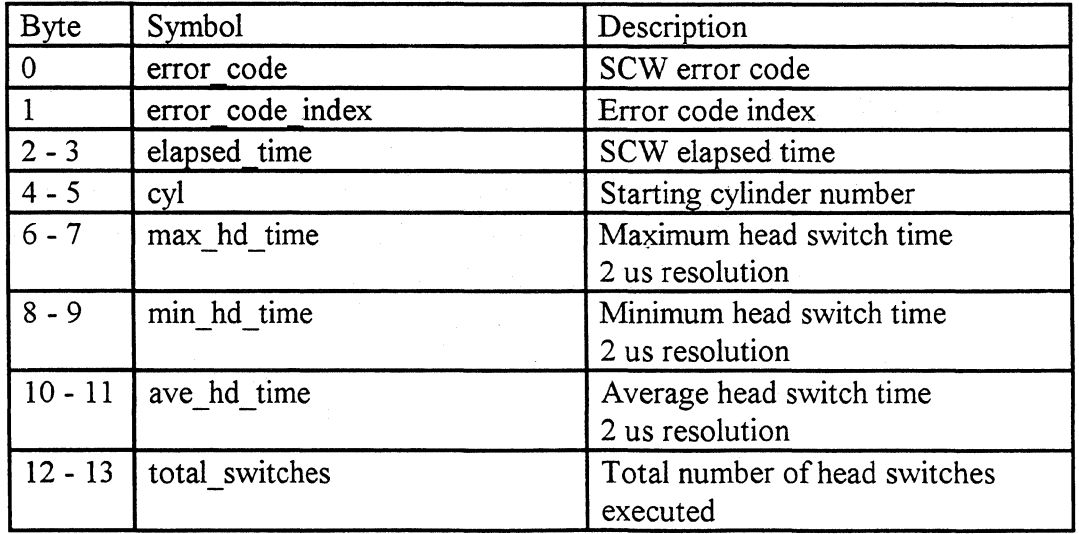

SSW Head Switch Data Parameters

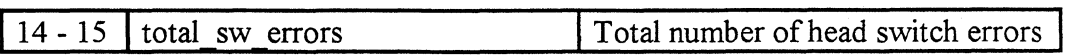

This section gives a detailed description of the SSW data parameter bytes by the disassembler mnemonic:

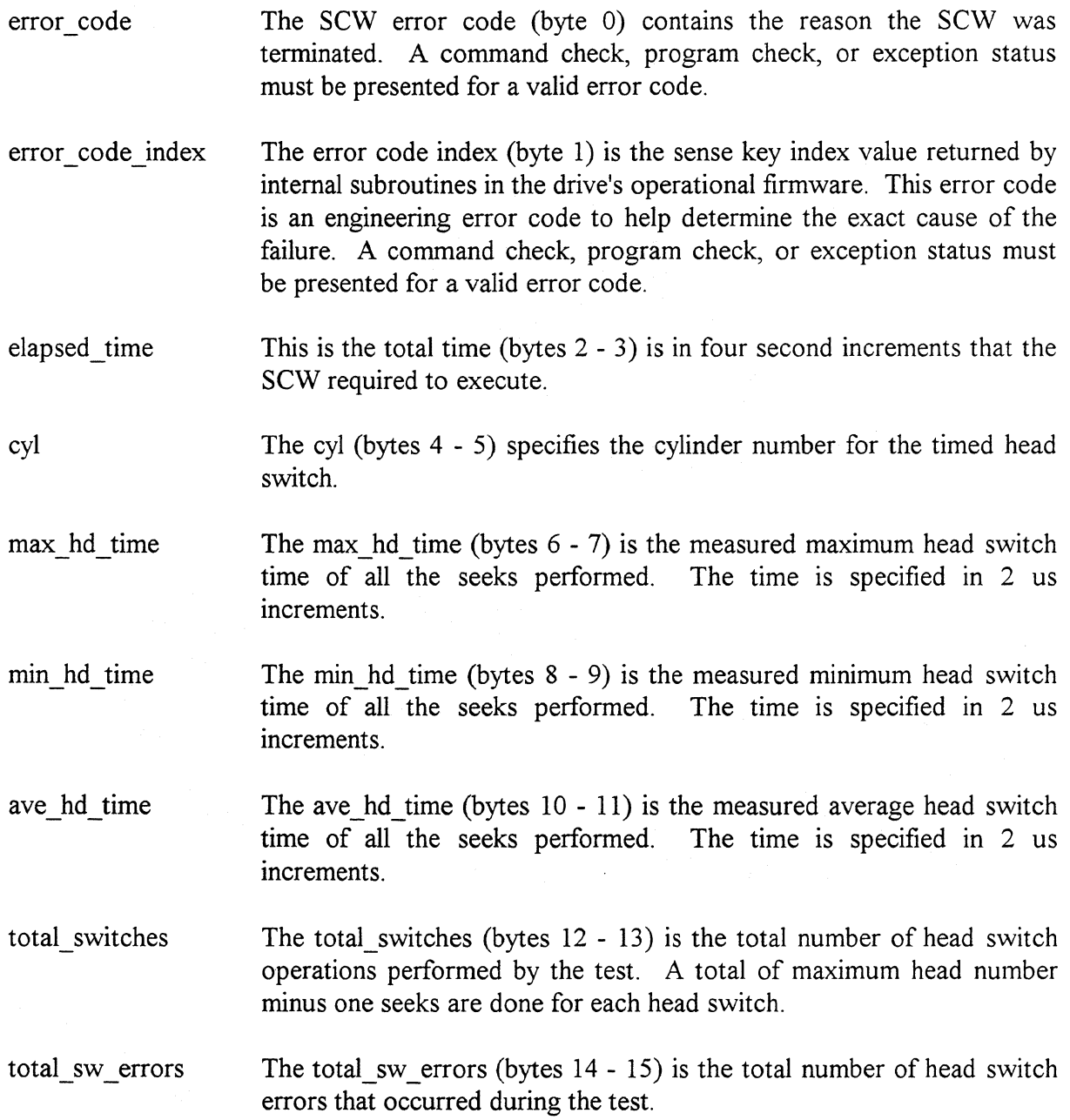

# **SSW Print Display Example**

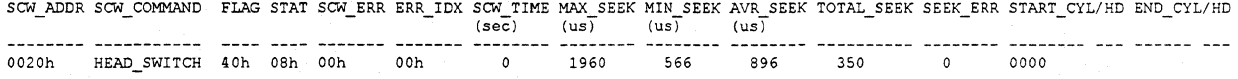

## **RANDOM SEEK, Command Ox05**

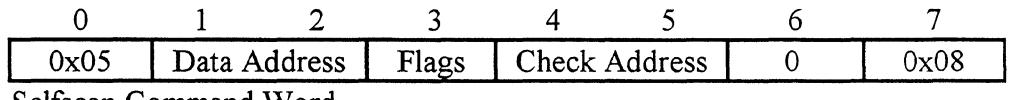

Selfscan Command Word

#### **Command Description**

The Random Seek command is a diagnostic test to measure the seek characteristics of the servo. The diagnostic keeps statistics on the number of successful seek operations, the number of recovered seeks, and maximum, minimum, and average seek times.

#### **Basic Operation**

The seek times are then measured by seeking to the next random cylinder and head. The diagnostic is repeated for the number of times specified in the test's "loop count" value in the SCW input data. A "loop count" of 0000h is an infinite loop, but the Selfscan's default maximum SCW time ends the loop.

The maximum seek time and average seek time statistics are then compared against the limits in the SCW input data. If the values are exceeded, an exception is returned in the status byte.

The Random Seek command performs the following operations:

- Checks the validity of the SCW bytes.
- Performs a timed seek to random cylinder and head.
- Checks the test loop count.
- Present ending status.

#### **Chaining Restrictions**

• None

#### **SCW Compiler Mnemonics**

The Valid mnemonics for the Selfscan Next Generation Compiler are:

RANDOM SEEK RS

#### **SCW Data Parameters**

The SCW data parameter bytes provide the additional specifications to execute a Selfscan command. The following table gives the byte location, compiler mnemonic, the default value, and a short description of the SCW data parameters:

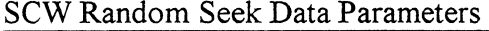

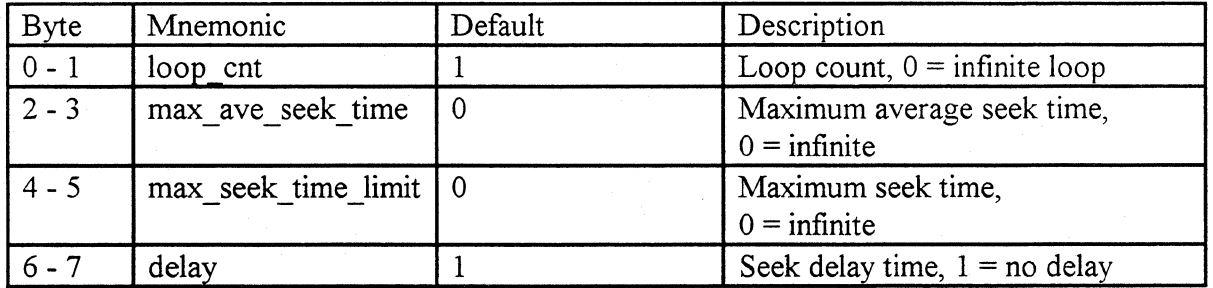

This next section is a detailed description of the SCW data parameters by the compiler's mnemonic:

- loop cnt The loop cnt (bytes  $0 1$ ) specifies the number of random seek operations to execute. The compiler is defaulted to one random seek. A value of zero performs random seeks until the maximum SCW time is exceeded.
- max ave seek time The max ave seek time (bytes  $2 3$ ) specifies the maximum allowed average seek time for the test. The time is specified in 2 us increments and is defaulted to zero. A value of zero specifies no limit. If the time is exceeded, the SCW command is terminated with a command end and exception.
- max seek time limit The max seek time limit (bytes  $4 5$ ) specifies the maximum allowed seek time for the test. The time is specified in 2 us increments and is defaulted to zero. A value of zero specifies no limit. If the time is exceeded, the SCW command is terminated with a command end and exception.

delay The delay (bytes 6 - 7) specifies the delay between seek operations. The delay specifies the number of instructions in the command before starting the next seek. This is used as a scope trigger to distinguish between the start seek, read seek complete, and write seek complete. A loop count of one specifies no loops and is the compiler default.

#### **Ending Status**

The ending status is presented to the Selfscan command processor by each Selfscan command. The ending status is presented in the status byte (byte 6) of the SSW (Selfscan Status Word). Additional error codes and command statistics are found in the SSW data parameter bytes. The following table gives the byte location and a short description of the SSW data parameters:

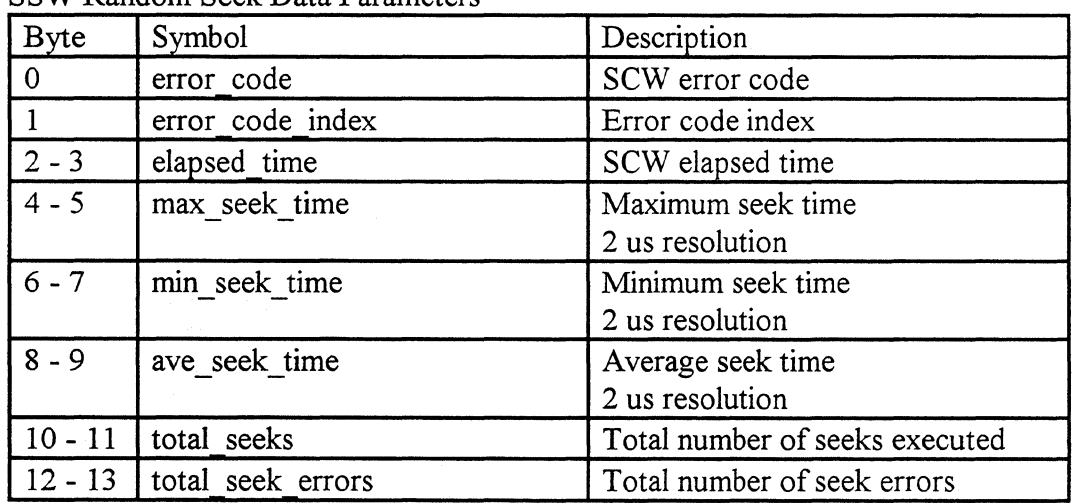

SSW Random Seek Data Parameters

This section gives a detailed description of the SSW data parameter bytes by the disassembler mnemonic:

error code error code index The SCW error code (byte 0) contains the reason the SCW was terminated. A command check, program check, or exception status must be presented for a valid error code. The error code index (byte 1) is the sense key index value returned by internal subroutines in the drives operational firmware. This error code is an engineering error code to help determine the exact cause of the failure. A command check, program check, or exception status must

elapsed\_time This is the total time (bytes 2 - 3) is in four second increments that the SCW required to execute.

be presented for a valid error code.

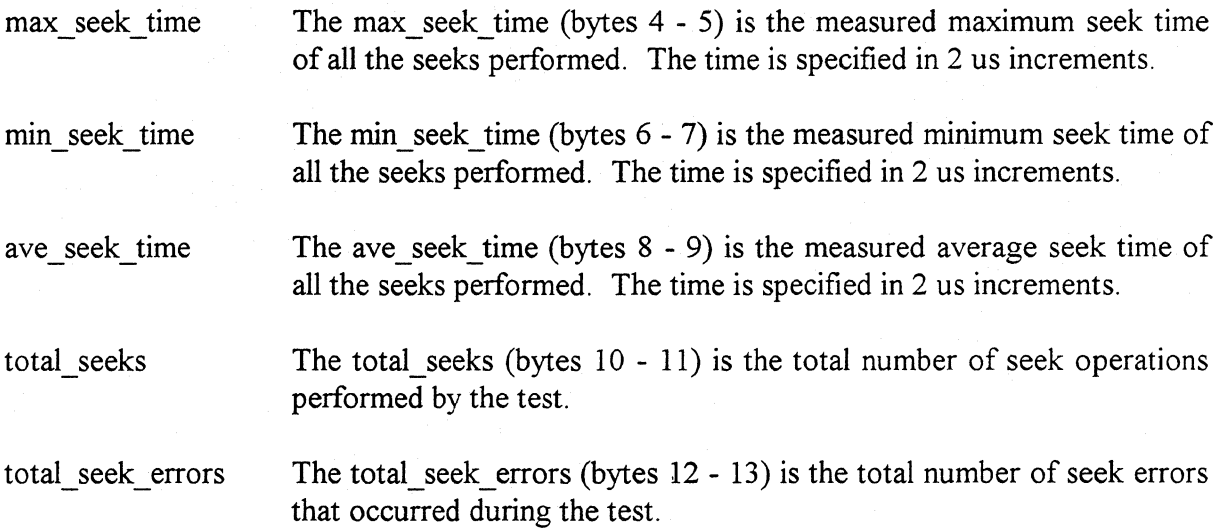

# **SSW Print Display Example**

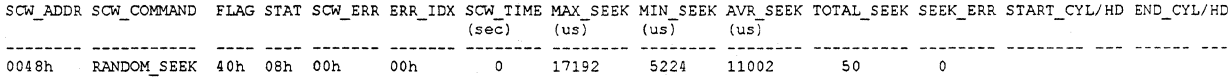

## **FORMAT MEDIA, Command Ox06**

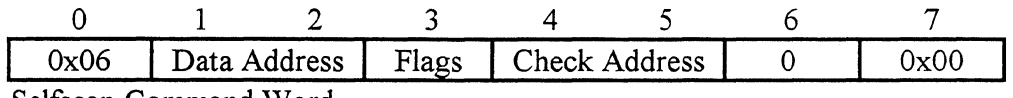

Selfscan Command Word

#### **Command Description**

The Format Media command is used to format the customer data cylinders with an ID after wedge sector format. This command simply calls the super-set SCSI command format track (FF18) with the options to format the entire drive.

#### **Basic Operation**

First, the Format Media command clears the working (W list), grown (G list), and the primary (P list) defects lists. The data cylinders are then formatted using the super-set command format track. All the data sectors are written with OxF6 for data. After the format operation is complete, the idle call vectors are run to initialize the drive mode and configuration pages.

This command does not check the maximum limits of time or seek errors because the superset command format track or idle call vectors can't be terminated .

The Format Media command performs the following operations:

- Checks the validity of the SCW bytes.
- Clears the W list.
- Clears the P list.
- Clears the G list.
- Formats the drive from cylinder 0 to the maximum cylinder.
- Restarts the idle call vectors to initialize the drive.
- Present ending status.

#### **Chaining Restrictions**

• None.

#### **SCW Compiler Mnemonics**

The Valid mnemonics for the Selfscan Next Generation Compiler are:

FORMAT MEDIA FORMAT FMT

#### **SCW Data Parameters**

No SCW data parameters are required for this command.

#### **Ending Status**

The ending status is presented to the Selfscan command processor by each Selfscan command. The ending status is presented in the status byte (byte 6) of the SSW (Selfscan Status Word). Additional error codes and command statistics are found in the SSW data parameter bytes. The following table gives the byte location, and a short description of the SSW data parameters:

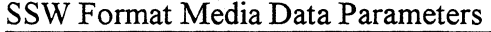

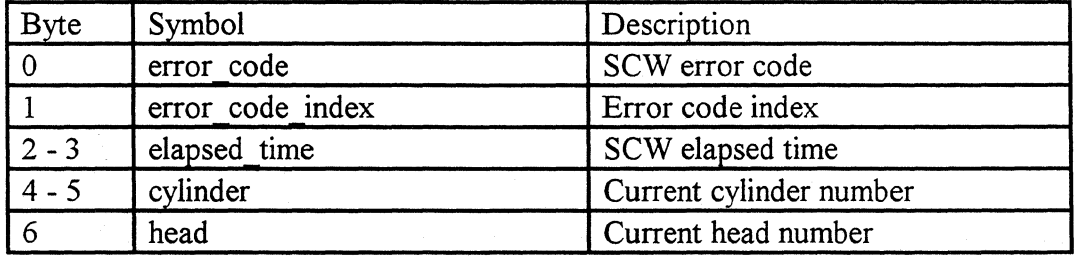

This section gives a detailed description of the SSW data parameter bytes by the disassembler mnemonic:

error code The SCW error code (byte 0) contains the reason the SCW was terminated. A command check, program check, or exception status must be presented for a valid error code.

error code index elapsed\_ time cylinder The error code index (byte 1) is the sense key index value returned by internal subroutines in the drives operational firmware. This error code is an engineering error code to help determine the exact cause of the failure. A command check, program check, or exception status must be presented for a valid error code. This is the total time (bytes 2 - 3) is in four second increments that the SCW required to execute. The cylinder (bytes 4 - 5) is the current cylinder number when the command terminates.

head The head (byte 6) is the current head number when the command terminates.

#### **SSW Print Display Example**

SCW\_ADDR SCW\_COMMAND FLAG STAT SCW\_ERR ERR\_IDX SCW\_TIME(sec) 0098h FORMAT\_MEDIA 40h 08h OOh OOh 672

## **ERASE PASSWORD, Command Ox07**

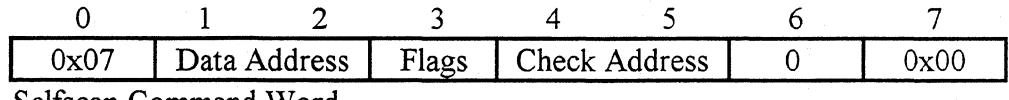

Selfscan Command Word

#### **Command Description**

The Erase Password command changes the password in the SCW Header command to "ERSEPWRD" in the command chain. Changing the password prevents the Selfscan command processor from running the SCW chain again. The Erase Password command should only be executed after the chain completes, or as a check address for errors from other SCWs that have failed.

#### **Basic Operation**

The Erase Password command performs the following operations:

- Checks the validity of the SCW bytes.
- Load the new SCW Header password ("ERSEPWRD").
- Writes the command file to disk.
- Present ending status.

#### **Chaining Restrictions**

• None.

#### **SCW Compiler Mnemonics**

The Valid mnemonics for the Selfscan Next Generation Compiler are:

#### ERASE PASSWORD

#### **SCW Data Parameters**

No SCW data parameters are required for this command.

#### **Ending Status**

The ending status is presented to the Selfscan command processor by each Selfscan command. The ending status is presented in the status byte (byte 6) of the SSW (Selfscan Status Word). Additional error codes and command statistics are found in the SSW data parameter bytes. The following table gives the byte location and a short description of the SSW data parameters:

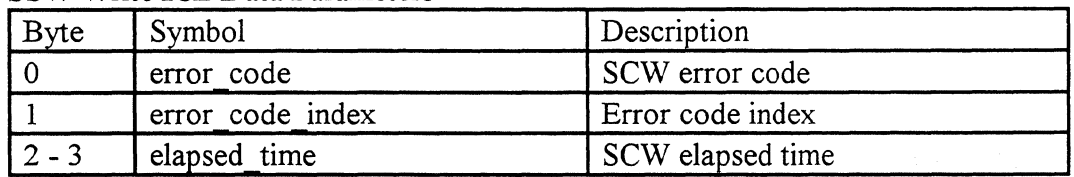

#### SSW Write ICL Data Parameters

This section gives a detailed description of the SSW data parameter bytes by the disassembler mnemonic:

- error code The SCW error code (byte 0) contains the reason the SCW was terminated. A command check, program check, or exception status must be presented for a valid error code.
- error code index The error code index (byte 1) is the sense key index value returned by internal subroutines in the drives operational firmware. This error code is an engineering error code to help determine the exact cause of the failure. A command check, program check, or exception status must be presented for a valid error code.
- elapsed\_ time This is the total time (bytes 2 - 3) is in four second increments that the SCW required to execute.

#### **SSW Print Display Example**

SCW\_ADDR SCW\_COMMAND FLAG STAT SCW\_ERR ERR\_IDX SCW\_TIME (sec) 00c8h ERS\_PASSWRD OOh 08h OOh OOh  $\overline{\phantom{0}}$ 

## **TIC, Command OxOS**

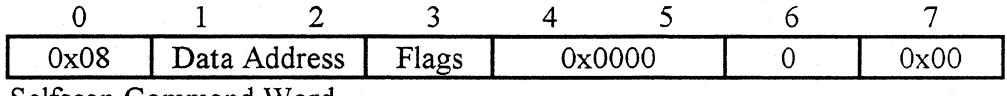

Selfscan Command Word

#### **Command Description**

The TIC command (Transfer In Command) is similar to a branch instruction in a processor. The TIC uses the address field to indicate the location of the next SCW to execute (provided command chain continue) ifthe "Status Modifier" bit is reset in the previous SSW status byte. If the "Status Modifier" bit is set the next SCW is executed. This is useful for an SCW that is waiting for an event to occur. This could be an SCW that waits for intervention from the host interface before continuing with the chain. The second SCW in a command chain is a TIC, which contains the ICL (Initial Command Load) address. This allows the command chain to be modified during its execution with the Write ICL command. This way a power failure does not start the chain at the beginning again, instead the command chain continues where it was executing.

#### **Basic Operation**

The TIC command changes the execution address of the next SCW if the "Status Modifier" bit in the previous SSW status byte is reset. If the transfer address is located back eight bytes (TIC -8), the command raises an internal program flag (disable\_result) in the command processor chain block to disable the writing of the next SCW in the result file. Disabling the writing of the next SCW keeps the result file from "filling up" with the trace.

The TIC (Transfer In Command) command performs the following operations:

- Checks the validity of the SCW bytes.
- Checks the Status Modifier. If it is set, the TIC loads the next SCW. If the Status Modifier is not set, the TIC loads the command processor's program counter with the data address field.
- Checks if the branch address is located back one SCW. If it is, the TIC sets disable result flag. If not, it resets the disable result flag.
- Checks the maximum time limits to terminate the SCW.

Present ending status.

#### **Chaining Restrictions**

- The second SCW in a command chain should be TIC ICL, which allows the Write ICL command to execute. This feature allows the command chain to continue execution where it "left off'' after a power failure.
- A TIC one SCW back halts the results file trace.
- The Check Address must be zero (no check address), otherwise a program check is presented.

#### **SCW Compiler Mnemonics**

The Valid mnemonics for the Selfscan Next Generation Compiler are:

TIC MP GOTO

#### **SCW Data Parameters**

No SCW data parameters are required for this command.

#### **Ending Status**

The ending status is presented to the Selfscan command processor by each Selfscan command. The ending status is presented in the status byte (byte 6) of the SSW (Selfscan Status Word). Additional error codes and command statistics are found in the SSW data parameter bytes.

No SSW data parameters are presented by this command.

#### **SSW Print Display Example**

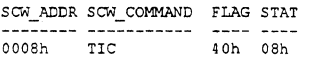

## **SEQUENTIAL DEFECT, Command Ox09**

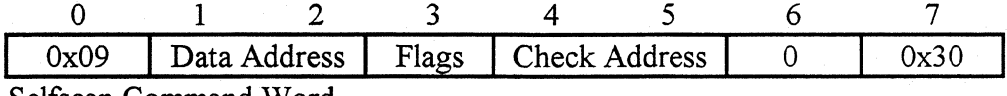

Selfscan Command Word

#### **Command Description**

The sequential defect command is a diagnostic test to search for defective sectors on a cylinder sequentially from the specified starting cylinder to the specified ending cylinder. If <sup>a</sup> defect is located, it is added to the Selfscan defect list file. The reading of the sectors may be stressed by offtrack reading, threshold, and boost in the R/W channel. Sequential defect scan keeps statistics on the number of times a defect has been located, the number of soft and hard errors, the number of wiggle recovered errors, the number of recovered seek operations, and the total time the diagnostic test ran.

All non-medium errors in the sequential defect command are retried the number of times specified in the retry count of MODE PAGE 1 (the default is eight retries). Setting the retry count in MODE PAGE 1 to zero halts all retries of non medium errors (i.e. write faults). Setting the retry count in MODE PAGE 1 to 255 retries all non medium errors 255 times.

#### **Basic Operation**

The criteria for locating a defect is defined in the SCW data block. Each track is read the number of times specified (search read loop count) for each search write loop count. The read channel values ( offirack, boost, Viterbi threshold, and DPD threshold) should be "stressed" (i.e. close to the edge of failure) to locate marginal medium defects. This "search" algorithm is used to locate a possible defect on the track.

Should a medium error (write or read) be detected by the "search" algorithm, the next userspecified criteria determines if the medium error is a "soft" or "hard (assigned defect)" error. The suspect sector is first read the number of times specified in the retry read verify loop count. If an error occurs, "wiggle" recovery is initiated to check for a wiggle head problem. The "wiggle" recovery count is then compared with the defect threshold count specified in the SCW. If the "wiggle" recovery count is greater than or equal to the defect threshold count, the sector is assigned as a "hard" error and the defect added to the Selfscan defect list. The read channel values can be "stressed" with the retry offirack and retry margin values to locate the defect.

If no medium errors are detected in the retry read verify loop, the next step in the "defect" algorithm is the retry write/read verify loop. The suspect sector is written and then read back using the retry margin values for the number of times specified in the retry write/read verify loop count. If an error occurs, "wiggle" recovery is initiated to check for a wiggle head problem. The "wiggle" recovery count is then compared with the defect threshold count specified in the SCW. If the "wiggle" recovery count is greater than or equal to the defect threshold count, the sector is assigned as a "hard" error and the defect added to the Selfscan defect list. If no medium errors were detected in the suspect sector after the write/verify loop count, the sector is assumed to be a "soft" error and the soft error statistics are updated. The defect "search" continues until the ending cylinder has been reached.

Sequential defect scan SCW data also has several maximum limits to terminate the Selfscan test early should a value be exceeded. The maximum SCW time, the maximum total number of "soft" and "hard" errors, the maximum number of "soft" and "hard" errors per head, the maximum number of recovered seek errors, and the maximum number of assigned defects are all specified in the SCW data block. If a limit is exceeded, the SCW is terminated.

The Sequential defect scan command performs the following operations:

- Checks the validity of the SCW bytes.
- Checks the validity of the SCW data bytes.
- Checks for valid cylinders.
- Fill the write data buffer with specified data bytes.
- Initializes counters, timers, starting cylinder, head, and sectors numbers.
- Initializes debug trace
- \* \* \* \* Defect Scan Loop
- Checks to see if maximum limits have been exceeded.
- Checks to see if the maximum number of hard errors has been exceeded.
- Check to see if the maximum number of soft errors has been exceeded.
- Writes and reads back each track the number of times specified.
- If a medium error occurs the sector is re-read the number of times specified, then written and read the number of times specified to determine if a defect exits.
- If a defect is located, the defect is added to the Selfscan Defect list file and track statistics updated.
- Increments the head, cylinder and continue with the Defect Scan Loop.
- \*\*\*\*End Defect Scan Loop
- Checks the maximum recovered seek error limit.
- Present ending status.

#### **Chaining Restrictions**

• The drive must be formatted with sectors, either executing the Format Media command in selfscan or calling the SCSI Format Media command from the host interface.

#### **SCW Compiler Mnemonics**

The Valid mnemonics for the Selfscan Next Generation Compiler are:

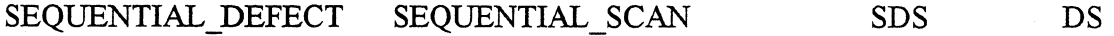

#### **SCW Data Parameters**

The SCW data parameter bytes provide the additional specifications to execute a Selfscan command. The following table gives the byte location, compiler mnemonic, the default value, and a short description of the SCW data parameters:

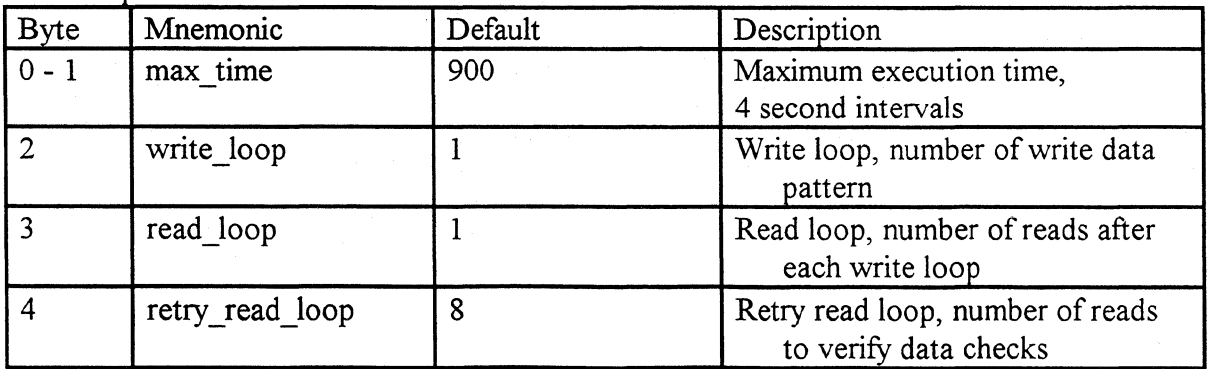

SCW Sequential Defect Data Parameters

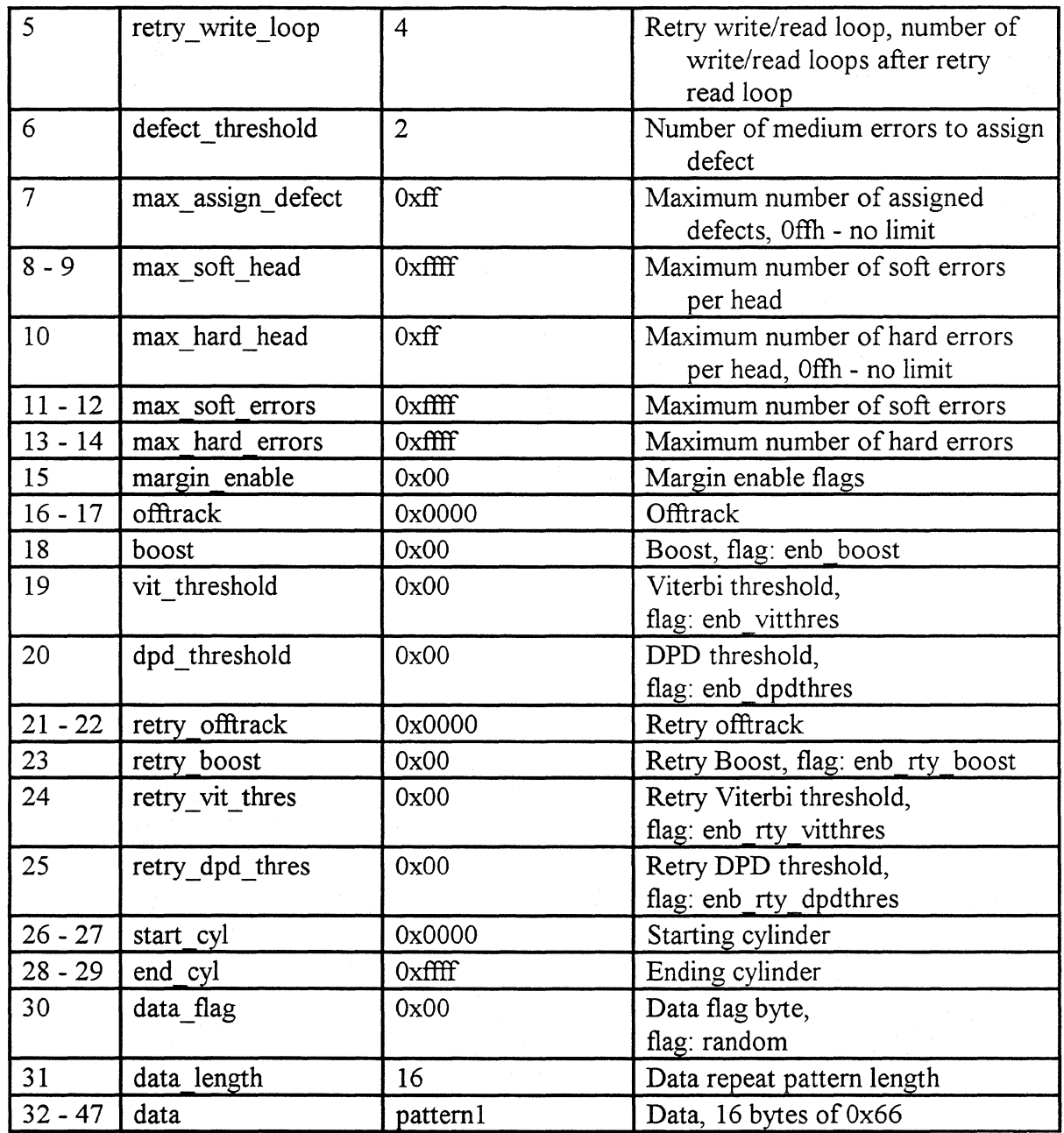

This next section is a detailed description of the SCW data parameters by the compiler's mnemonic:

max\_time

The max\_time (bytes  $0 - 1$ ) specifies the maximum allowed time the command is allowed to execute. The time is specified in four second increments and is defaulted to one hour. If the time is exceeded, the test is terminated with a command check.

write\_loop The write\_loop (byte 2) specifies the number of times to write a track to search for defects. The sectors are written with the data specified.

After each write, the track is read to search for defects. The write loop is defaulted to one write by the compiler. Specifying a value of zero, prevents any writing of the track.

The write operation has a debug trace of Oxff starting at buffer location Ox50000. See the Theory of Operation in the Selfscan Next Generation User's Guide.

read\_loop

The read loop (byte 3) specifies the number of times to read a track to search for defects after each track write. The read loop is defaulted to one full track read by the compiler. Specifying a value of zero prevents any reading of the track.

The read operation has a debug trace of Ox7f starting at buffer location Ox50000. See the Theory of Operation in the Selfscan Next Generation User's Guide.

retry read loop The retry read loop (byte 4) specifies the number of times to read verify a suspect sector. If an error occurs, "wiggle" recovery is initiated to check for a wiggle head problem. The "wiggle" recovery count is then compared with the defect threshold count. If the "wiggle" recovery count is greater than or equal to the defect threshold count, the sector is assigned as a "hard" error and the defect added to the Selfscan defect list. The retry read loop is default to eight reads by the compiler. Specifying a value less than the defect threshold count prevents the sector from defect assignment with this loop.

> The retry read operation has a debug trace of  $0x7e$  starting at buffer location Ox50000. See Theory of Operation in the Selfscan Next Generation User's Guide.

retry write loop

The retry write loop (byte 5) specifies the number of times to write then read a suspect sector. This loop is started only after the retry read verify loop. If an error occurs, "wiggle" recovery is initiated to check for a wiggle head problem. The "wiggle" recovery count is then compared with the defect threshold count. If the "wiggle" recovery count is greater than or equal to the defect threshold count, the sector is assigned as a "hard" error and the defect added to the Selfscan defect list. If no medium errors are found the "soft" error counts are updated. The retry write loop is default to eight writes then read by the compiler. Specifying a value less than the defect threshold count prevents the sector from defect assignment with this loop.

The retry write operation has a debug trace of Oxfe starting at buffer location Ox50000. See the Theory of Operation in the Selfscan Next Generation User's Guide.

defect threshold The defect\_threshold (byte 6) count specifies the number of allowed medium errors before assigning a defect to the Selfscan defect list. The defect threshold count is used in both retry loops: the retry read loop, and the retry write/read loop. The compiler default of two, allows for one wiggle recovery before assigning a defect.

max assign defect The max assign defect (byte 7) specifies the maximum number of assigned defect to the Selfscan defect list allowed by this SCW. The compiler default value is set to Oxff maximum assigned defects. A value of Oxff specifies "no limit" to the number of assigned defects. If the number of maximum assigned defects is exceeded, the command is terminated with command end and exception.

> This feature allows a defect scan with a simulated "inline sparing", as long as the defect is in the defect list no defect is assigned, only the error statistics are updated. If the maximum number is exceeded, the defect list may be considered not constant.

max soft head The max soft head (byte  $8 - 9$ ) specifies the maximum number of soft errors per head allowed before terminating the SCW. The compiler default is OxFFFF, which is no limit. The soft error per head count is incremented each time a soft error is located. If the number of soft errors per head is exceeded the SCW command is terminated with a command end and exception.

max hard head The max hard head (byte 10) specifies the maximum number of hard errors (repeatable read and write errors) per head allowed before terminating the SCW. The compiler default is  $0xFF$ , which is no limit. The hard error per head count is incremented each time a hard error is located. If the number of hard errors per head is exceeded the SCW command is terminated with a command end and exception.

max soft errors The max soft errors (byte  $11 - 12$ ) specifies the maximum number of soft errors allowed before terminating the SCW. The compiler default is OxFFFF, which is no limit. The soft error count is incremented each time a soft error is located. If the number of soft errors is exceeded the SCW command is terminated with a command end and exception.

max hard errors The max\_hard\_errors (byte 13 - 14) specifies the maximum number of hard errors (repeatable read and write errors) allowed before terminating the SCW. The compiler default is  $0x$ FFFF, which is no

limit. The hard error count is incremented each time a hard error is located. If the number of hard errors is exceeded the SCW command is terminated with a command end and exception.

margin enable

The margin enable (byte 15) flag specifies which *R/W* channel register margin values are loaded. Any margin values not enabled use the default value in the drive's zone tables. The compiler default value is OxOO, no margins enabled. The following symbols may be used to enable the margin bytes:

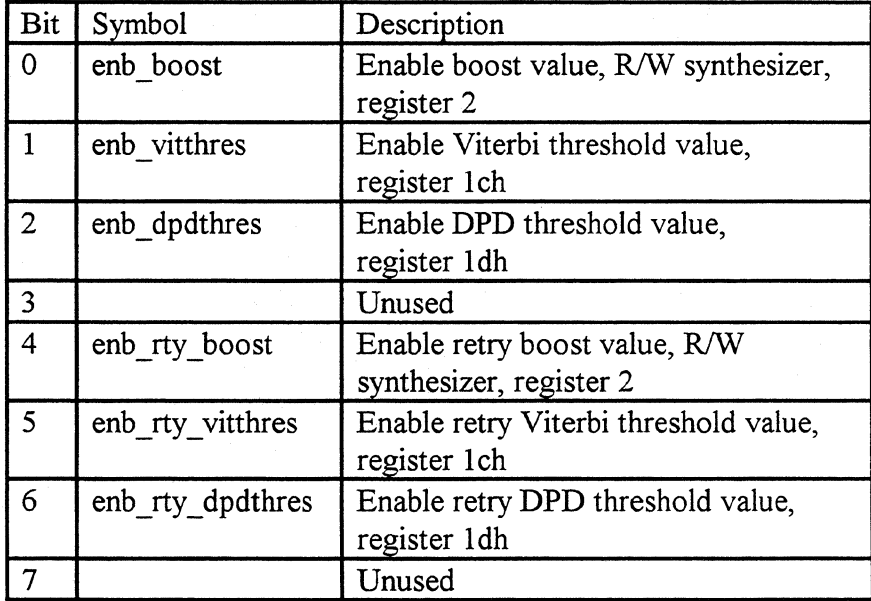

Enabling the bits in the margin enable flag only allows the margin byte to load into the *RIW* register, NO BITS IN THE R/W REGISTER ARE CONTROLLED BY THIS FLAG.

offirack The offirack (bytes 16 - 17) specifies the amount of offirack to the DSP. The offtrack is defaulted to 0x0000 by the compiler. A value of Ox7fif specifies to move the servo plus one half track. A value of Ox8000 specifies to move the servo minus one half track. This margin value is always enabled and not controlled by the margin enable flag.

boost

The boost (byte 18) specifies the value of the *RIW* synthesizer register 2, bits 7 - 5. The margin enable flag (bit 0) must be enabled for this margin value to load in the *RIW* synthesizer register 2.

vit threshold The vit threshold (byte 19) specifies the value of the digital  $R/W$ channel register lch. The margin enable flag (bit 1) must be enabled for this margin value to load into the register.

dpd\_threshold The dpd threshold (byte 20) specifies the value of the digital R/W channel register ldh. The margin enable flag (bit 2) must be enabled for this margin value to load into the register.

retry\_ offtrack The retry offtrack (bytes  $21 - 22$ ) specifies the amount of retry offtrack to the DSP. The retry offtrack is defaulted to OxOOOO by the compiler. A value of Ox7fif specifies to move the servo plus one half track. A value of Ox8000 specifies to move the servo minus one half track. This margin value is always enabled, and not controlled by the margin enable flag.

retry\_ boost The retry boost (byte 23) specifies the value of the R/W synthesizer register 2, bits 7 - 5. The margin enable flag (bit 4) must be enabled for this margin value to load in the R/W synthesizer register 2.

retry vit thres The retry vit thres (byte 24) specifies the value of the digital  $R/W$ channel register lch. The margin enable flag (bit 5) must be enabled for this margin value to load into the register.

retry dpd thres The retry dpd thres (byte 25) specifies the value of the digital R/W channel register ldh. The margin enable flag (bit 6) must be enabled for this margin value to load into the register.

start cyl The start cyl (bytes  $26 - 27$ ) specifies the starting cylinder number for the defect scan. The starting cylinder number is defaulted to OxOOOO by the compiler.

> The end cyl (bytes 28 - 29) specifies the ending cylinder number for the defect scan. The ending cylinder number is defaulted to OxFFFF by the compiler. A value of OxFFFF specifies the maximum cylinder of drive.

> The data flag (byte 30) specifies the data pattern options. There are two options currently available: a user defined data pattern, and a random data pattern. The data flag byte is defaulted to zero, user defined data pattern.

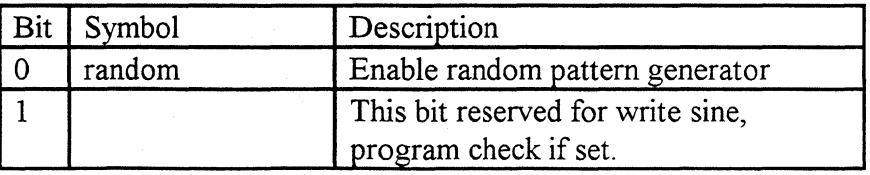

data\_ length

end\_cyl

data flag

The data length (byte 31) specifies the number of bytes in the user defined data pattern before repeating the sequence. A data pattern length may be defined from 1 to 16 bytes. The compiler is defaulted to a 16 byte repeating pattern. Any value not within the range presents a program check.

The data (bytes 32 - 47) specifies the user defined data pattern. The frequency of the data pattern is controlled by the data length. The compiler is defaulted to a Ox66 pattern. See the Selfscan Next Generation defines file for predefined user data pattern symbols.

#### **Ending Status**

data

The ending status is presented to the Selfscan command processor by each Selfscan command. The ending status is presented in the status byte (byte 6) of the SSW (Selfscan Status Word). Additional error codes and command statistics are found in the SSW data parameter bytes. The following table gives the byte location and a short description of the SSW data parameters:

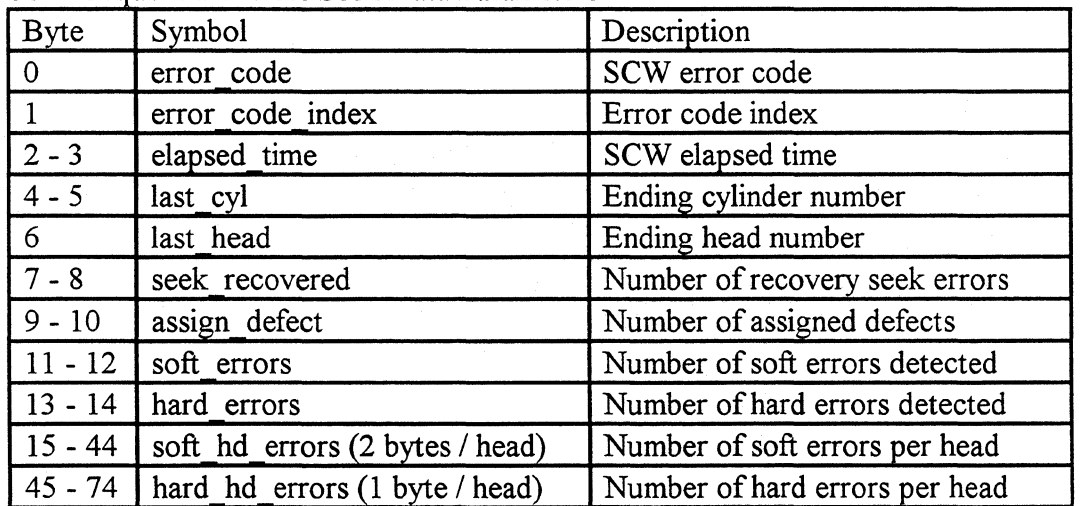

SSW Sequential Defect Seek Data Parameters

This section gives a detailed description of the SSW data parameter bytes by the disassembler mnemonic:

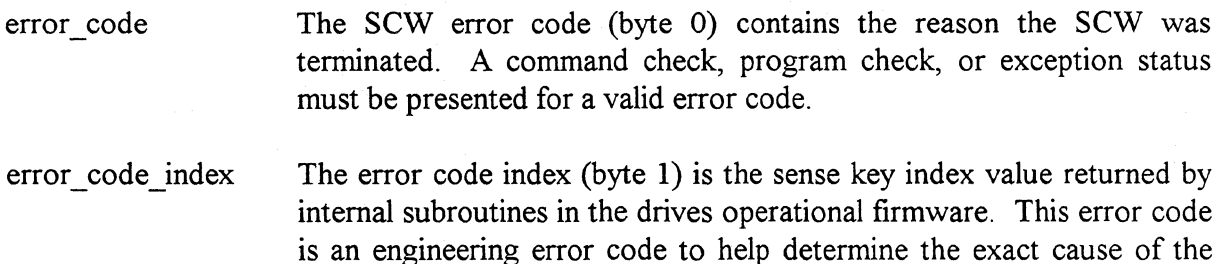

failure. A command check, program check, or exception status must be presented for a valid error code.

elapsed\_ time This is the total time (bytes 2 - 3) is in four second increments that the SCW required to execute.

last\_cyl The last cyl (bytes  $4 - 5$ ) is the current cylinder number when the command terminates.

last head The last head (byte 6) is the current head number when the command terminates.

seek recovered The seek recovered (bytes  $7 - 8$ ) is the total number of recovered seek errors that occurred during the test.

assign\_ defect The assign defect (bytes  $9 - 10$ ) is the total number of assigned defects to the Selfscan Defect list.

soft errors The soft errors (bytes  $11 - 12$ ) is the total number of soft errors that occurred during the test. A soft error occurs when a track is read, and a sector returns with a medium error that does not occur again, or wiggle recovery fixed for the retry loops.

hard errors The hard errors (bytes  $13 - 14$ ) is the total number of hard errors that occurred during the test. A hard error occurs when a track is read and a sector returns with a medium error that is repeatable. Hard error counts are incremented each time an error is detected. A defect is only assigned if the sector is not in the defect list.

soft hd errors The soft hd errors (bytes 15 - 44) is the total number of soft errors per head that occurred during the test and is a breakdown of the total soft errors to check for unsatisfactory heads. The data starts with head 0 (low byte, high byte) and continues to the last head in the drive.

hard hd errors The hard hd errors (bytes  $45 - 74$ ) is the total number of hard errors per head that occurred during the test and is a break down of the total hard errors to check for unsatisfactory heads. The data starts with head 0 and continues to the last head in the drive.

#### **SSW Print Display Example**

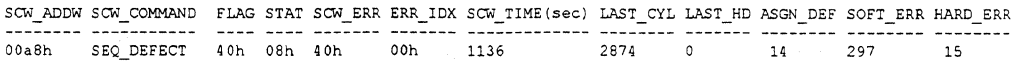

# **STOP START, Command OxOA**

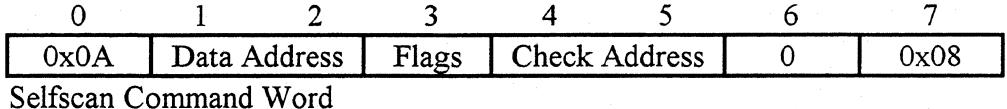

**Command Description** 

The Stop Start command is a diagnostic test to exercise and measure the spin down and spin up motor characteristics. Since this test stops the motor, the failing test results may not be available on the drive's Selfscan test cylinder. Only the LED error code is available. The SSW status may be read using the read micro memory command (RDMM) in SCSIDIAG. The location of the SSW may vary between code releases, so an updated listing must be obtained.

#### **Basic Operation**

The Stop Start command performs the following operations:

- Checks the validity of the SCW bytes.
- Sets the maximum SCW execution time.
- Checks the Maximum SCW limits.
- \*\*\*\*\* Start of test loop
- Stops the drive spindle.
- Waits for a specified stop time.
- Starts the drive spindle.
- Checks to see if the drive "spun up" under specified Maximum time limit.
- Checks the test loop count.
- Present ending status.

#### **Chaining Restrictions**

• None

#### **sew Compiler Mnemonics**

The Valid mnemonics for the Selfscan Next Generation Compiler are:

STOP START SS

#### **sew Data Parameters**

The SCW data parameter bytes provide the additional specifications to execute a Selfscan command. The following table gives the byte location, compiler mnemonic, the default value, and a short description of the SCW data parameters:

SCW Stop Start Data Parameters

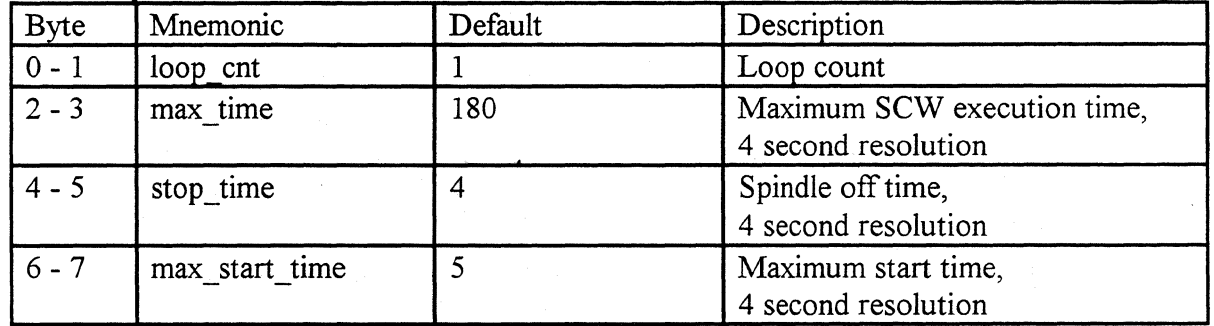

This next section is a detailed description of the SCW data parameters by the compiler's mnemonic:

loop\_cnt

The loop cnt (bytes  $0 - 1$ ) specifies the number of Stop Start operations to execute. The compiler is defaulted to one Stop Start test. A value of zero performs 65,535 Stop Start tests or until the maximum SCW time is exceeded.

max time The max time (bytes  $2 - 3$ ) specifies the maximum allowed time for the SCW. The time is specified in four second increments and is defaulted to 12 minutes by the compiler. If the time is exceeded, the SCW command is terminated with a command end and exception raised. An
attempt is made to start the motor so the results may be written to the disk.

stop time The stop\_time (bytes  $4 - 5$ ) specifies the time the spindle remains off before starting the spindle. The time is specified in four second The time is specified in four second increments and is defaulted to 16 seconds by the compiler.

max start time The max start time (bytes  $6 - 7$ ) specifies the maximum allowed starting time for the spindle motor. The time is specified in four second increments and is defaulted to 20 seconds. If the time is exceeded, the SCW command is terminated with a command end and exception.

#### **Ending Status**

The ending status is presented to the Selfscan command processor by each Selfscan command. The ending status is presented in the status byte (byte 6) of the SSW (Selfscan Status Word). Additional error codes and command statistics are found in the SSW data parameter bytes. The following table gives the byte location and a short description of the SSW data parameters:

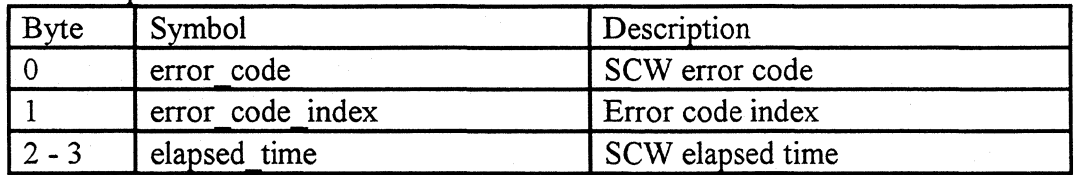

SSW Stop Start Data Parameters

This section gives a detailed description of the SSW data parameter bytes by the disassembler mnemonic:

error code The SCW error code (byte 0) contains the reason the SCW was terminated. A command check, program check, or exception status must be presented for a valid error code.

- error code index The error code index (byte 1) is the sense key index value returned by internal subroutines in the drive's operational firmware. This error code is an engineering error code to help determine the exact cause of the failure. A command check, program check, or exception status must be presented for a valid error code.
- elapsed\_time This is the total time (bytes 2 - 3) is in four second increments that the SCW required to execute.

# **SSW Print Display Example**

SCW\_ADDR SCW\_COMMAND FLAG STAT SCW\_ERR ERR\_IDX SCW\_TIME(sec) OOlOh STOP\_START 40h OSh OOh OOh 40

## **DIGITAL DEFECT, Command OxOB**

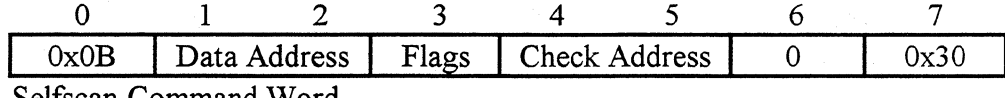

Selfscan Command Word

#### **Command Description**

The Digital Defect command is a diagnostic test to search for defective wedge sectors on a cylinder sequentially from the specified starting cylinder to the specified ending cylinder. If <sup>a</sup> defect is located, the defect is added to the Selfscan defect list file. The reading of the sectors may be stressed by offirack reading, threshold, and boost in the R/W channel. Sequential defect scan keeps statistics on the number of times a defect has been located, the number of soft and hard errors, the number of wiggle recovered errors, the number of recovered seek operations, and the total time the diagnostic test ran.

All non-medium errors in the Digital Defect command are retried the number of times specified in the retry count of MODE PAGE 1 (default is eight retries). Setting the retry count in MODE PAGE 1 to zero halts all retries of non medium errors (i.e. write faults). Setting the retry count in MODE PAGE 1 to 255 retries all non medium errors 255 times.

#### **Basic Operation**

The criteria to locate a "wedge" defect is defined in the SCW data block. Each track is read the number of times specified (search read loop count) for each search write loop count. The read channel values ( offirack, boost, Viterbi threshold, and DPD threshold) should be "stressed" (i.e. close to the edge of failure) to locate marginal medium defects. This "search" algorithm is used to locate a possible defect on the track.

Should a medium error (write or read) be detected by the "search" algorithm, the next userspecified criteria determines if the medium error is a "soft" or "hard (assigned defect)" error. The suspect "wedge sector" is first read the number of times specified in the retry read verify loop count. If an error occurs, "wiggle" recovery is initiated to check for a wiggle head problem. The "wiggle" recovery count is then compared with the defect threshold count specified in the SCW. If the "wiggle" recovery count is greater than or equal to the defect threshold count, the "wedge sector" is scaned for all defects, then assigned as "hard" errors and the defects added to the Selfscan defect list in bytes from wedge format. The read channel values can be "stressed" with the retry offirack and retry margin values to locate the defect.

If no medium errors are detected in the retry read verify loop, the next step in the "defect" algorithm is the retry write/read verify loop. The suspect "wedge sector" is written and then read back using the retry margin values for the number of times specified in the retry write/read verify loop count. If an error occurs, "wiggle" recovery is initiated to check for a wiggle head problem. The "wiggle" recovery count is then compared with the defect threshold count specified in the SCW. If the "wiggle" recovery count is greater than or equal to the defect threshold count, the "wedge sector" is scanned for all defects, then assigned as "hard" errors and the defects added to the Selfscan defect list in bytes from wedge format. If no medium errors were detected in the suspect "wedge sector" after the write/verify loop count, the "wedge sector" is assumed to be a "soft" error and the soft error statistics are updated. The defect "search" continues until the ending cylinder has been reached.

Digital defect scan SCW data also has several maximum limits to terminate the Selfscan test early should a value be exceeded. The maximum SCW time, the maximum total number of "soft" and "hard" errors, the maximum number of "soft" and "hard" errors per head, the maximum number of recovered seek errors, and the maximum number of assigned defects are all specified in the SCW data block. If a limit is exceeded, the SCW is terminated.

The Digital Defect scan command performs the following operations:

- Checks the validity of the SCW bytes.
- Checks the validity of the SCW data bytes.
- Checks for valid cylinders.
- Fills the write data buffer with specified data bytes.
- Initializes the counters, timers, starting cylinder, head, and wedge numbers.
- Initializes the debug trace
- \*\*\*\*Defect Scan Loop
- Checks to see if the maximum limits have been exceeded.
- Checks to see if maximum number of hard errors has been exceeded.
- Checks to see if maximum number soft errors has been exceeded.
- Writes and reads back each track the number of times specified.
- If a medium error occurs, the "wedge sector" is re-read the number of times specified, then written and read the number of times specified to determine if a defect exits.
- If a defect is located, the defect is added to the Selfscan Defect list file and track statistics are updated.
- Increments head, cylinder, and continues with the Defect Scan Loop.

\*\*\*\*End Defect Scan Loop

- Checks the maximum recovered seek error limit.
- Present ending status.

### **Chaining Restrictions**

• This command destroys all track formats. The Format Media command must be called before any sector defect scanning can be performed.

## **SCW Compiler Mnemonics**

The Valid mnemonics for the Selfscan Next Generation Compiler are:

DIGITAL DEFECT DIGITAL SCAN DDS

## **SCW Data Parameters**

The SCW data parameter bytes provide the additional specifications to execute a Selfscan command. The following table gives the byte location, compiler mnemonic, the default value, and a short description of the SCW data parameters:

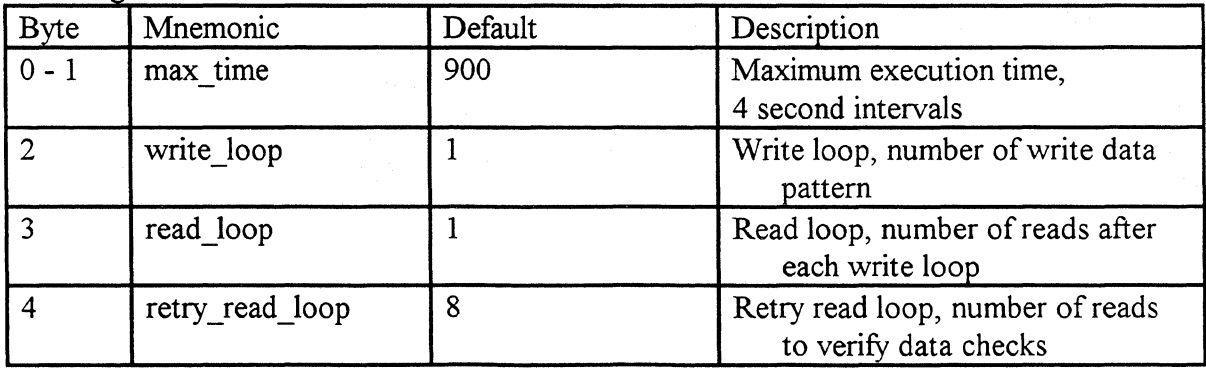

SCW Digital Defect Data Parameters

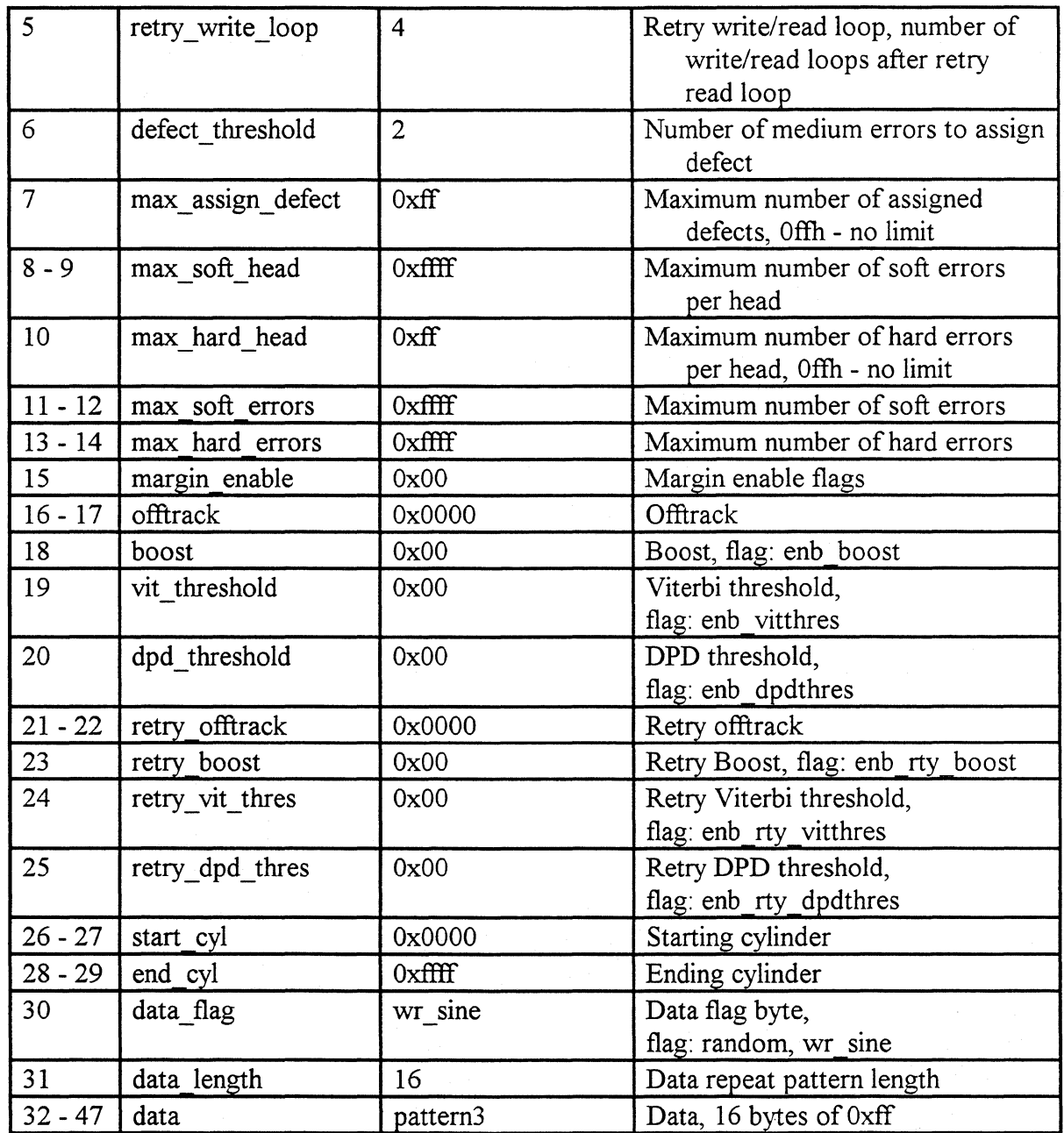

This next section is a detailed description of the SCW data parameters by the compiler's mnemonic:

max time

The max time (bytes  $0 - 1$ ) specifies the maximum allowed time the command is allowed to execute. The time is specified in four second increments and is defaulted to one hour. If the time is exceeded, the test is terminated with a command check.

write\_loop The write loop (byte 2) specifies the number of times to write a track to search for defects. The wedge sectors are written with the data specified. After each write, the track is read to search for defects. The write loop is defaulted to one write by the compiler. Specifying a value of zero prevents any writing of the track.

The write operation has a debug trace of Oxff starting at buffer location Ox50000. See the Theory of Operation in the Selfscan Next Generation User's Guide.

read\_loop

The read loop (byte 3) specifies the number of times to read a track to search for defects after each track write. The read loop is defaulted to one full track read by the compiler. Specifying a value of zero, will prevent any reading of the track.

The read operation has a debug trace of Ox7f starting at buffer location OxSOOOO. See the Theory of Operation in the Selfscan Next Generation User's Guide.

retry read loop

The retry read loop (byte 4) specifies the number of times to read verify a suspect wedge sector. If an error occurs, "wiggle" recovery is initiated to check for a wiggle head problem. The "wiggle" recovery count is then compared with the defect threshold count. If the "wiggle" recovery count is greater than or equal to the defect threshold count, the "wedge sector" is scanned for all defects, then assigned as "hard" errors and the defects added to the Selfscan defect list. The retry read loop is defaulted to eight reads by the compiler. Specifying a value less than the defect threshold count prevents the "wedge sector" from defect assignment with this loop.

The retry read operation has a debug trace of  $0x7e$  starting at buffer location Ox50000. See the Theory of Operation in the Selfscan Next Generation User's Guide.

retry write loop The retry write loop (byte 5) specifies the number of times to write then read a suspect wedge sector. This loop is started only after the retry read verify loop. If an error occurs, "wiggle" recovery is initiated to check for a wiggle head problem. The "wiggle" recovery count is then compared with the defect threshold count. If the "wiggle" recovery count is greater than or equal to the defect threshold count, the wedge sector is scanned for all defects, then assigned as a "hard" errors and the defects added to the Selfscan defect list. If no medium errors are found the "soft" error counts are updated. The retry write loop is defaulted to eight writes then reads by the compiler. Specifying a value less than the defect threshold count prevents the "wedge sector" from defect assignment with this loop.

The retry write operation has a debug trace of Oxfe starting at buffer location Ox50000. See the Theory of Operation in the Selfscan Next Generation User's Guide.

defect threshold The defect\_threshold (byte 6) count specifies the number of allowed medium errors before assigning a defect to the Selfscan defect list. The defect threshold count is used in both retry loops: the retry read loop, and the retry write/read loop. The compiler default of two, allows for one wiggle recovery before assigning a defect.

max assign defect The max assign defect (byte 7) specifies the maximum number of assigned defects to the Selfscan defect list allowed by this SCW. The compiler default value is set to Oxff maximum assigned defects. A value of Oxff specifies "no limit" to the number of assigned defects. If the number of maximum assigned defects is exceeded, the command is terminated with command end and exception.

> This feature allows a defect scan with a simulated "inline sparing", as long as the defect is in the defect list no defect is assigned, only the error statistics are updated. If the maximum number is exceeded, the defect list may be considered not constant.

max soft head The max soft head (byte  $8 - 9$ ) specifies the maximum number of soft errors per head allowed before terminating the SCW. The compiler default is OxFFFF, which is no limit. The soft error per head count is incremented each time a soft error is located. If the number of soft errors per head is exceeded, the SCW command is terminated with a command end and exception.

max hard head The max hard head (byte 10) specifies the maximum number of hard errors (repeatable read and write errors) per head allowed before terminating the SCW. The compiler default is  $0xFF$ , which is no limit. The hard error per head count is incremented each time a hard error is located. If the number of hard errors per head is exceeded the SCW command is terminated with a command end and exception.

max soft errors The max soft errors (byte  $11 - 12$ ) specifies the maximum number of soft errors allowed before terminating the SCW. The compiler default is OxFFFF, which is no limit. The soft error count is incremented each time a soft error is located. If the number of soft errors is exceeded the SCW command is terminated with a command end and exception.

max hard errors The max hard errors (byte  $13 - 14$ ) specifies the maximum number of hard errors (repeatable read and write errors) allowed before terminating the SCW. The compiler default is 0xFFFF, which is no

limit. The hard error count is incremented each time a hard error is located. If the number of hard errors is exceeded the SCW command is terminated with a command end and exception.

margin enable

The margin enable (byte 15) flag specifies which R/W channel register margin values are loaded. Any margin values not enabled use the default value in the drive's zone tables. The compiler default value is OxOO, which is no margins enabled. The following symbols may be used to enable the margin bytes:

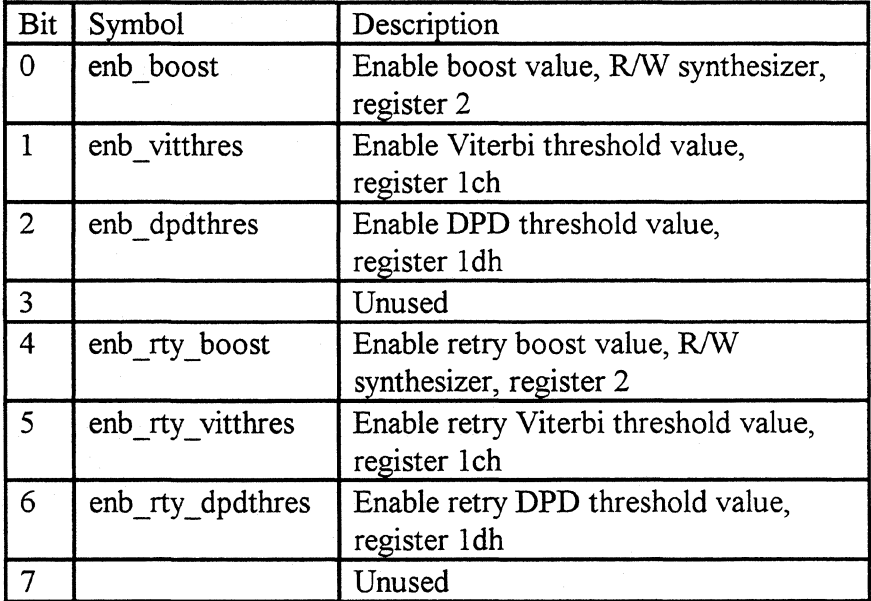

Enabling the bits in the margin enable flag only allows the margin byte to load into the R/W register, THIS FLAG CONTROLS NO BITS IN THE R/W REGISTER.

offtrack The offtrack (bytes 16 - 17) specifies the amount of offtrack to the DSP. The offtrack is defaulted to 0x0000 by the compiler. A value of Ox7flf specifies to move the servo plus one half track. A value of Ox8000 specifies to move the servo minus one half track. This margin value is always enabled and not controlled by the margin enable flag.

boost The boost (byte 18) specifies the value of the R/W synthesizer register 2, bits 7 - 5. The margin enable flag (bit 0) must be enabled for this margin value to load in the R/W synthesizer register 2.

vit threshold The vit threshold (byte 19) specifies the value of the digital  $R/W$ channel register lch. The margin enable flag (bit 1) must be enabled for this margin value to load into the register.

- dpd threshold The dpd threshold (byte 20) specifies the value of the digital R/W channel register ldh. The margin enable flag (bit 2) must be enabled for this margin value to load into the register.
- retry\_ offtrack The retry offtrack (bytes  $21 - 22$ ) specifies the amount of retry offtrack to the DSP. The retry offtrack is defaulted to OxOOOO by the compiler. A value of Ox7fff specifies to move the servo plus one half track. A value of Ox8000 specifies to move the servo minus one half track. This margin value is always enabled, and not controlled by the margin enable flag.
- retry\_ boost The retry boost (byte 23) specifies the value of the R/W synthesizer register 2, bits 7 - 5. The margin enable flag (bit 4) must be enabled for this margin value to load in the R/W synthesizer register 2.
- retry vit thres The retry vit thres (byte 24) specifies the value of the digital R/W channel register lch. The margin enable flag (bit 5) must be enabled for this margin value to load into the register.
- retry dpd thres The retry dpd thres (byte 25) specifies the value of the digital  $R/W$ channel register ldh. The margin enable flag (bit 6) must be enabled for this margin value to load into the register.
- start\_cyl The start cyl (bytes  $26 - 27$ ) specifies the starting cylinder number for the defect scan. The starting cylinder number is defaulted to OxOOOO by the compiler.

end\_cyl The end cyl (bytes 28 - 29) specifies the ending cylinder number for the defect scan. The ending cylinder number is defaulted to OxFFFF by the compiler. A value of OxFFFF specifies the maximum cylinder of drive.

data flag The data flag (byte 30) specifies the data pattern options. There are three options currently available: a user defined data pattern, the write sine pattern, and a random data pattern. The write sine pattern is a special pattern for the R/W channel. The data flag byte is defaulted to write sine.

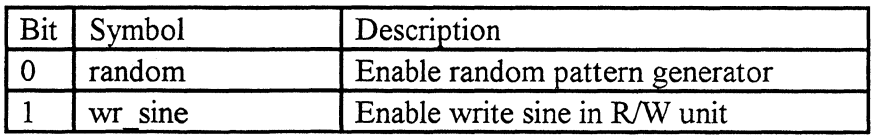

data \_length

The data length (byte 31) specifies the number of bytes in the user defined data pattern before repeating the sequence. A data pattern length may be defined from 1 to 16 bytes. The compiler is defaulted to a 16 byte repeating pattern. Any value not within the range presents a program check.

The data (bytes 32 - 47) specifies the user defined data pattern. The frequency of the data pattern is controlled by data length. The compiler is defaulted to a Oxff pattern, the input data required for write sine. See the Selfscan Next Generation defines file for predefined user data pattern symbols.

#### **Ending Status**

The ending status is presented to the Selfscan command processor by each Selfscan command. The ending status is presented in the status byte (byte 6) of the SSW (Selfscan Status Word). Additional error codes and command statistics are found in the SSW data parameter bytes. The following table gives the byte location and a short description of the SSW data parameters:

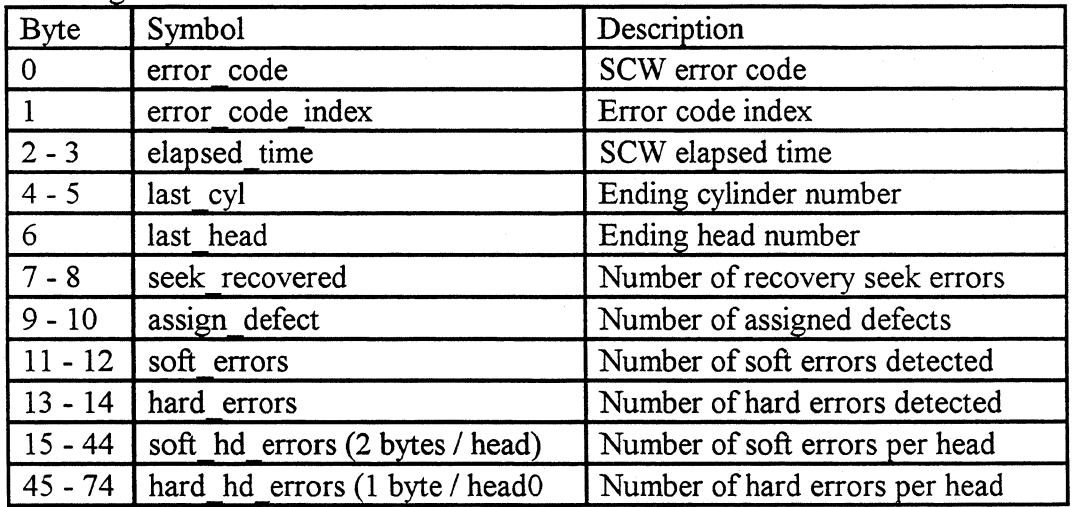

SSW Digital Defect Seek Data Parameters

This section gives a detailed description of the SSW data parameter bytes by the disassembler mnemonic:

error code

The SCW error code (byte 0) contains the reason the SCW was terminated. A command check, program check, or exception status must be presented for a valid error code.

error code index The error code index (byte 1) is the sense key index value returned by internal subroutines in the drives operational firmware. This error code

data

is an engineering error code to help determine the exact cause of the failure. A command check, program check, or exception status must be presented for a valid error code.

elapsed\_ time This is the total time (bytes 2 - 3) is in four second increments that the SCW required to execute.

last\_cyl The last cyl (bytes  $4 - 5$ ) is the current cylinder number when the command terminates.

last head The last head (byte 6) is the current head number when the command terminates.

seek recovered The seek recoverd (bytes  $7 - 8$ ) is the total number of recovered seek errors that occurred during the test.

assign\_ defect The assign defect (bytes  $9 - 10$ ) is the total number of assigned defects to the Selfscan Defect list.

soft errors The soft errors (bytes  $11 - 12$ ) is the total number of soft errors that occurred during the test. A soft error occurs when a track is read and a wedge sector returns with a medium error that does not occur again, or wiggle recovery fixed for the retry loops.

hard errors The hard errors (bytes  $13 - 14$ ) is the total number of hard errors that occurred during the test. A hard error occurs when a track is read and a wedge sectors returns with a medium error that is repeatable. Hard error counts are incremented each time an error is detected. A defect is only assigned if the wedge sector is not in the defect list.

soft hd errors The soft hd errors (bytes  $15 - 44$ ) is the total number of soft errors per head that occurred during the test. Soft hd errors is a break down of the total soft errors and is used to check for unsatisfactory heads. The data starts with head 0 (low byte, high byte) and continues to the last head in the drive.

hard hd errors The hard hd errors (bytes  $45 - 75$ ) is the total number of hard errors per head that occurred during the test. Hard\_ hd \_errors is a break down of the total hard errors and is used to check for unsatisfactory heads. The data starts with head 0 and continues to the last head in the drive.

# **SSW Print Display Example**

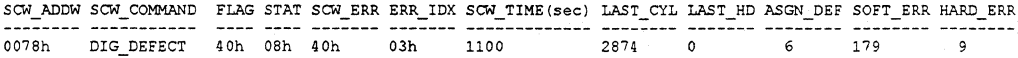

## **FIR TRAINING, Command OxOC**

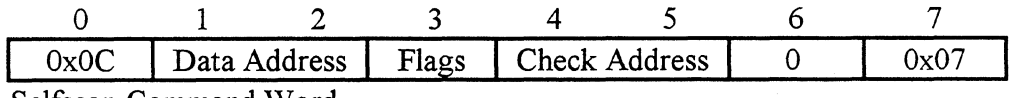

Selfscan Command Word

### **Command Description**

The FIR Training command is a diagnostic to "train" the PRML (Partial Response Maximum Likelihood) WW channel for each head in each zone. This command requires that the "untrained" FIR coefficients are loaded in the buffer at power-up (i.e. a drive with "trained" FIR coefficients can't be trained again).

All non-medium errors in the Digital Defect command are retried the number of times specified in the retry count of MODE PAGE 1 (the default is eight retries). Setting the retry count in MODE PAGE 1 to zero halts all retries of non medium errors (i.e. write faults). Setting the retry count in MODE PAGE 1 to 255 retries all non medium errors 255 times.

## **Basic Operation**

For each head in each zone, the FIR training command writes a full track of "wedge sectors" (256 bytes long) using the write sine data option. The test searches for one "wedge sector" that is defect free (NO ECC ERRORS). That "wedge sector" is written with the PRML R/W channel training pattern (a fix random pattern). The PRML channel is setup for FIR coefficient training and the "wedge sector" is read. The coefficients are checked for value limits, and the "wedge sector" reread with training if necessary. The "trained FIR coefficients" are saved in the "trained FIR coefficient table". When the last head of the last zone is "trained" the "trained FIR coefficient table" is written to the system cylinder and the drive's FIR coefficient tables are updated with "trained" coefficients.

The FIR Training command performs the following operations:

- Checks the validity of the SCW bytes.
- Checks for valid FIR tables.
- Copies the "untrained" FIR table to the "trained" FIR table.

\*\*\*\*\*FIR Training Loop

- Write "wedge sectors" for a full track with write sine data.
- Search for first "wedge sector" with no defects (NO ECC ERRORS).
- Write "wedge sector" with training pattern.
- Read "wedge sector" to "train" the FIR coefficients.
- Checks FIR coefficient limits, and re-train if necessary.
- Zero out any unnecessary taps as specified.
- Load "trained" FIR coefficients in "trained" FIR table.
- Repeat for each head, all zones.
- Write "trained" FIR coefficients on system cylinder.
- Set valid status for "trained" FIR tables.
- Present ending status.

## **Chaining Restrictions**

- The "untrained" FIR coefficients must be in the FIR coefficient tables. If the "trained" FIR coefficients are loaded the command is terminated with a command end and exception raised.
- This test destroys the track format in all zones. The Format Media command must be executed to restore the track formats.

#### **SCW Compiler Mnemonics**

The Valid mnemonics for the Selfscan Next Generation Compiler are:

FIR TRAINING FIR

### **SCW Data Parameters**

The SCW data parameter bytes provide the additional specifications to execute a Selfscan command. The following table gives the byte location, compiler mnemonic, the default value, and a short description of the SCW data parameters:

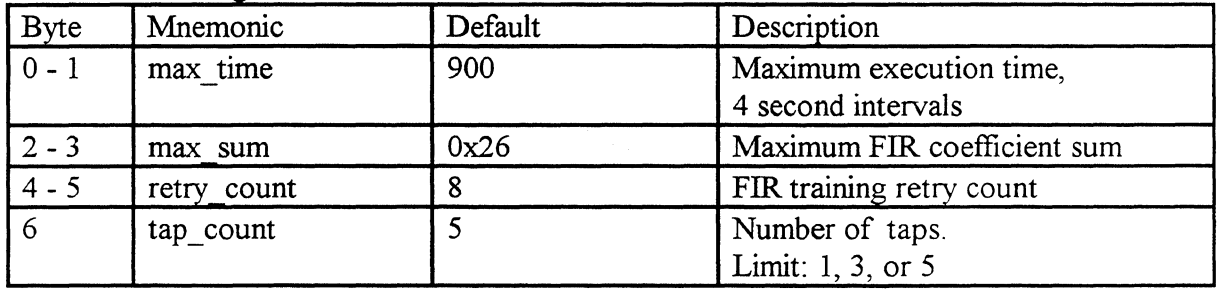

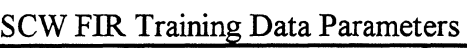

This next section is a detailed description of the SCW data parameters by the compiler's  $m$ nnemonic $\cdot$ 

max time The max time (bytes  $0 - 1$ ) specifies the maximum allowed time the command is allowed to execute. The time is specified in four second increments and is defaulted to one hour. If the time is exceeded, the test is terminated with a command check.

max\_sum The max sum (bytes  $2 - 3$ ) specifies the maximum allowed sum (even or odd) of the FIR coefficients after training. The training of the PRML channel continues until the FIR coefficient sum is less than the maximum FIR coefficient sum or the retry count is exceeded. The maximum FIR coefficient sum is defaulted to Ox26 for both the even and odd sums. If the retry count is exceeded the command terminates with a command check.

retry\_ count The retry count (bytes  $4 - 5$ ) specifies the retry count for the FIR training sequence only. The retry count is defaulted to eight retries for FIR training. The retry count for other read and write sequences is controlled by the MODE PAGE 1 retry count.

tap\_count The tap count (byte 6) specifies the number of taps in the FIR filter. The tap count may be specified as  $1, 3$ , or 5 and is defaulted to 5 taps. If the tap count is not within the specified range, the command terminates with a program check.

## **Ending Status**

The ending status is presented to the Selfscan command processor by each Selfscan command. The ending status is presented in the status byte (byte 6) of the SSW (Selfscan Status Word). Additional error codes and command statistics are found in the SSW data parameter bytes. The following table gives the byte location and a short description of the SSW data parameters:

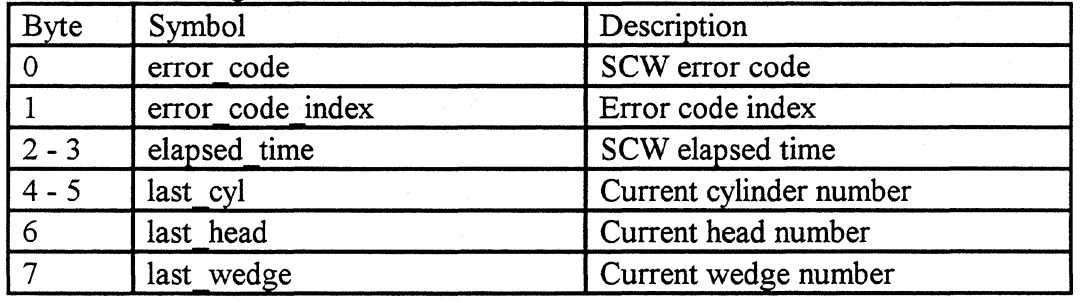

SSW FIR Training Data Parameters

This section gives a detailed description of the SSW data parameter bytes by the disassembler mnemonic:

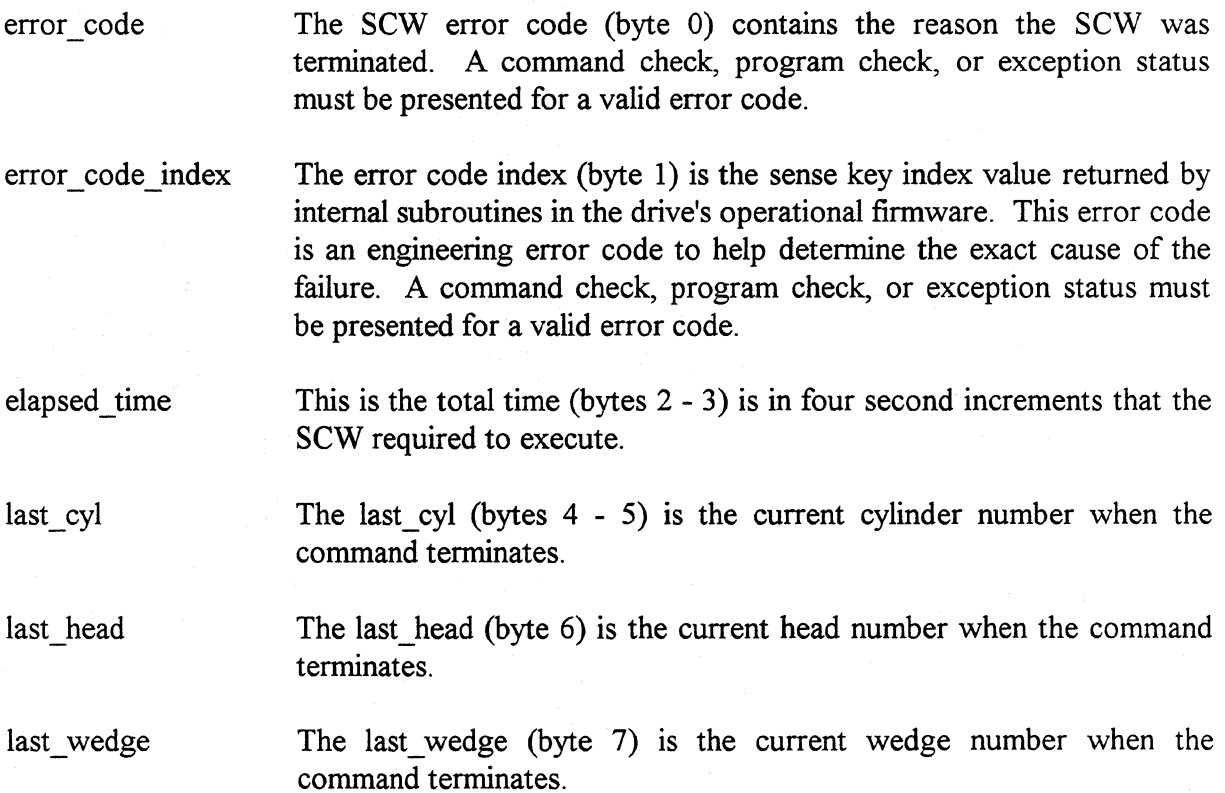

# **SSW Print Display Example**

÷,

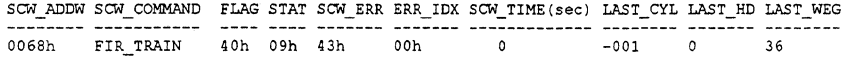

# **Appendix A**

## **LED Error Codes**

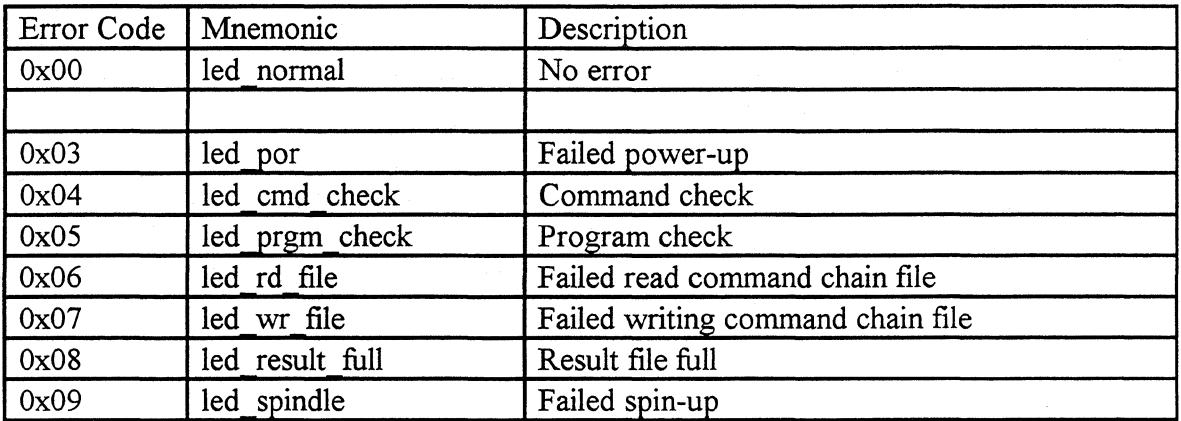

# **Appendix B**

## **Termination Error Codes**

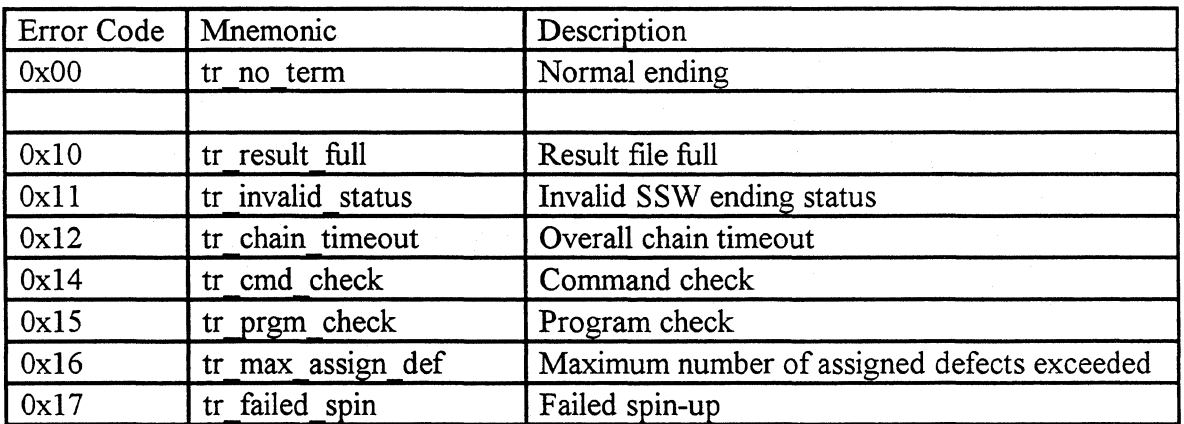

# **Appendix C**

## **SCW Error Codes**

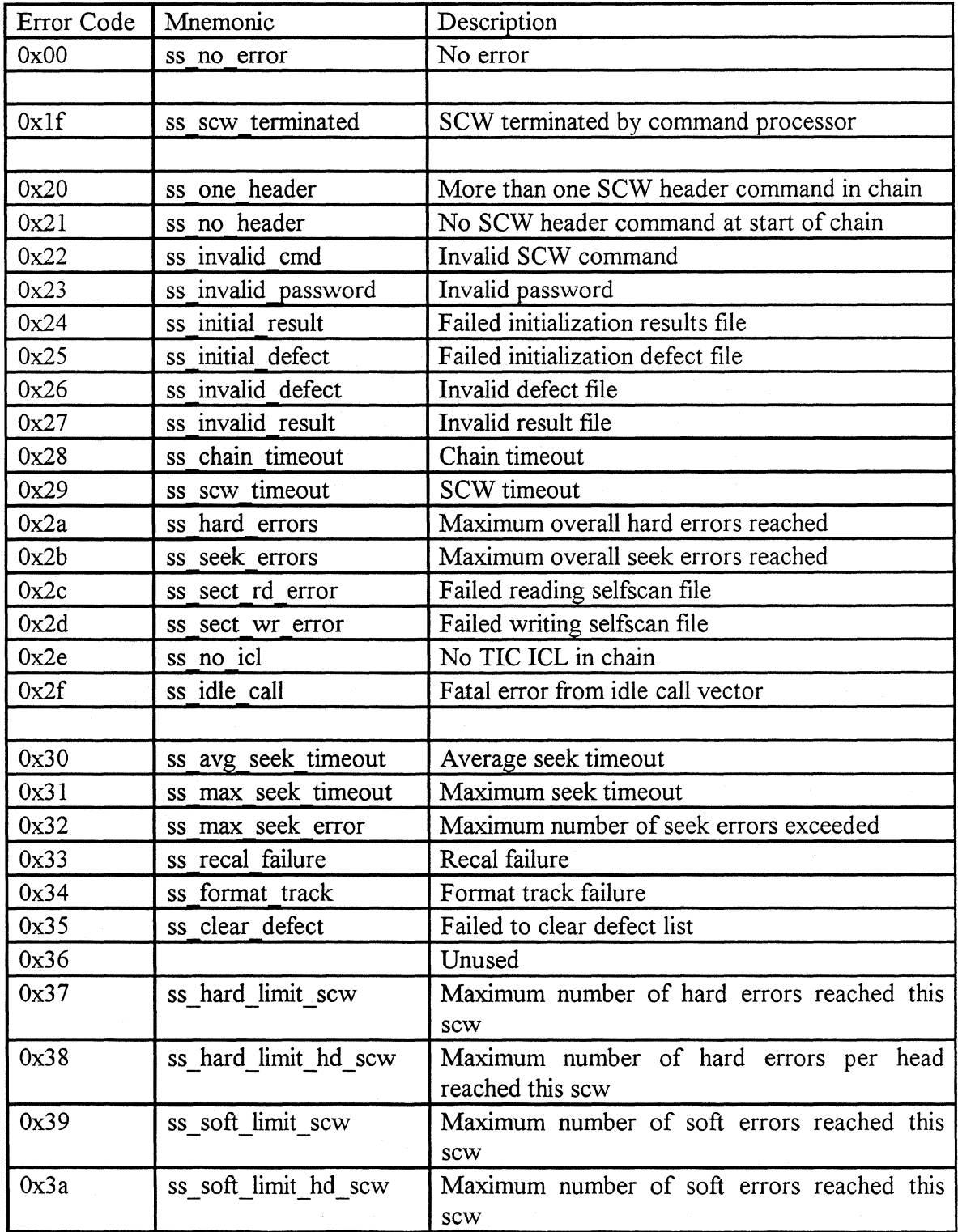

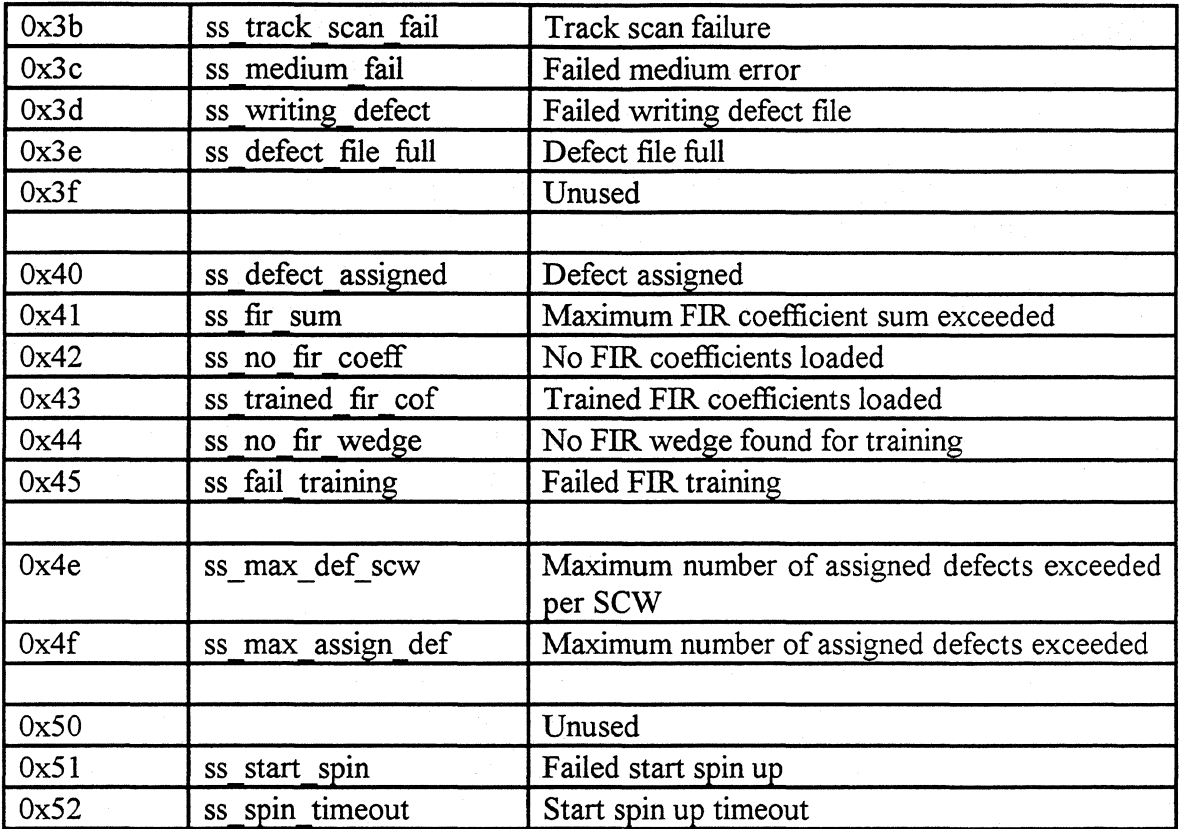

í.

# **Appendix D**

## **Error Code Index**

The error code index values are from the TABLES.A file in the source files. Any errors not found in this table must check with the current TABLES.A for your project.

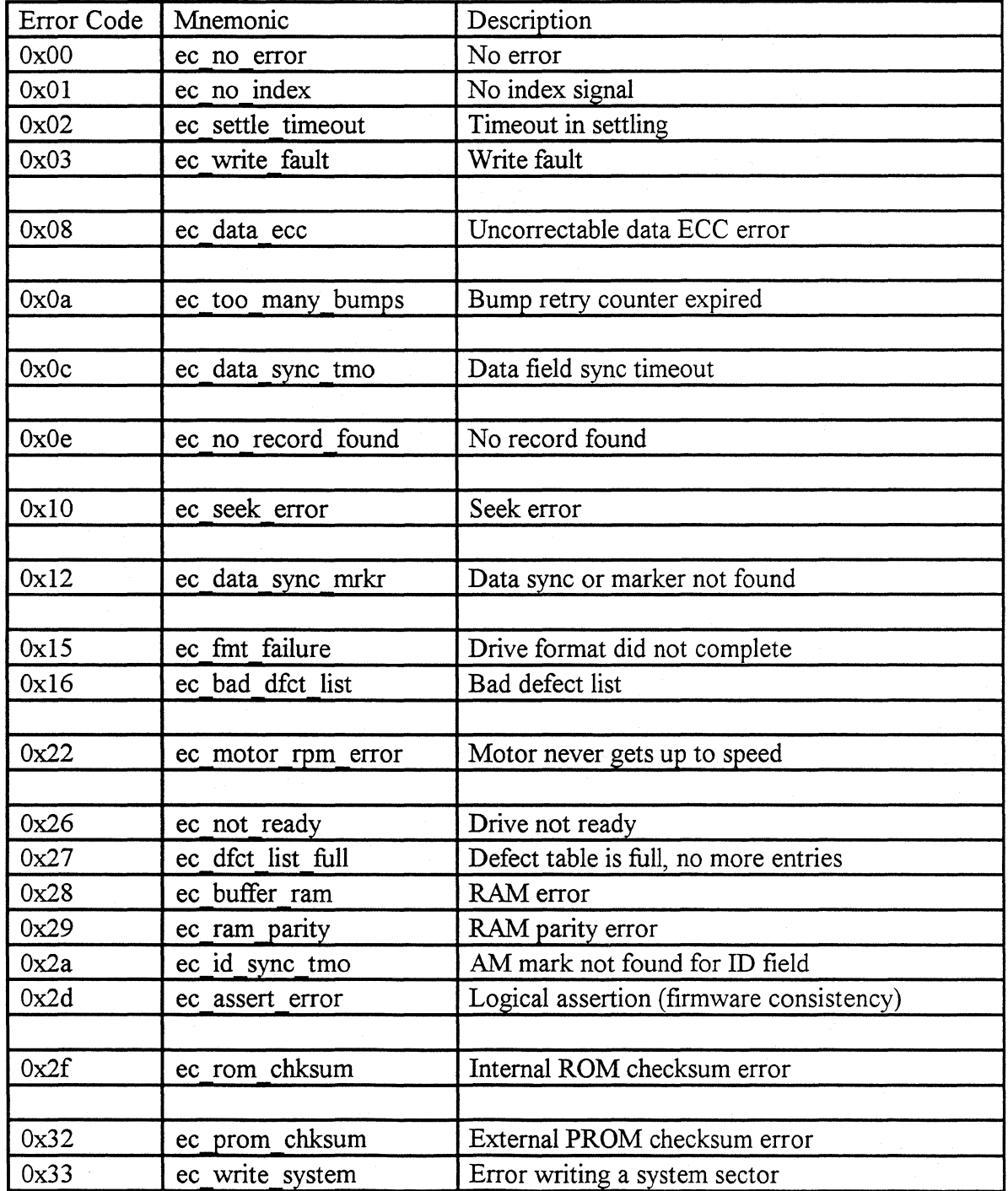

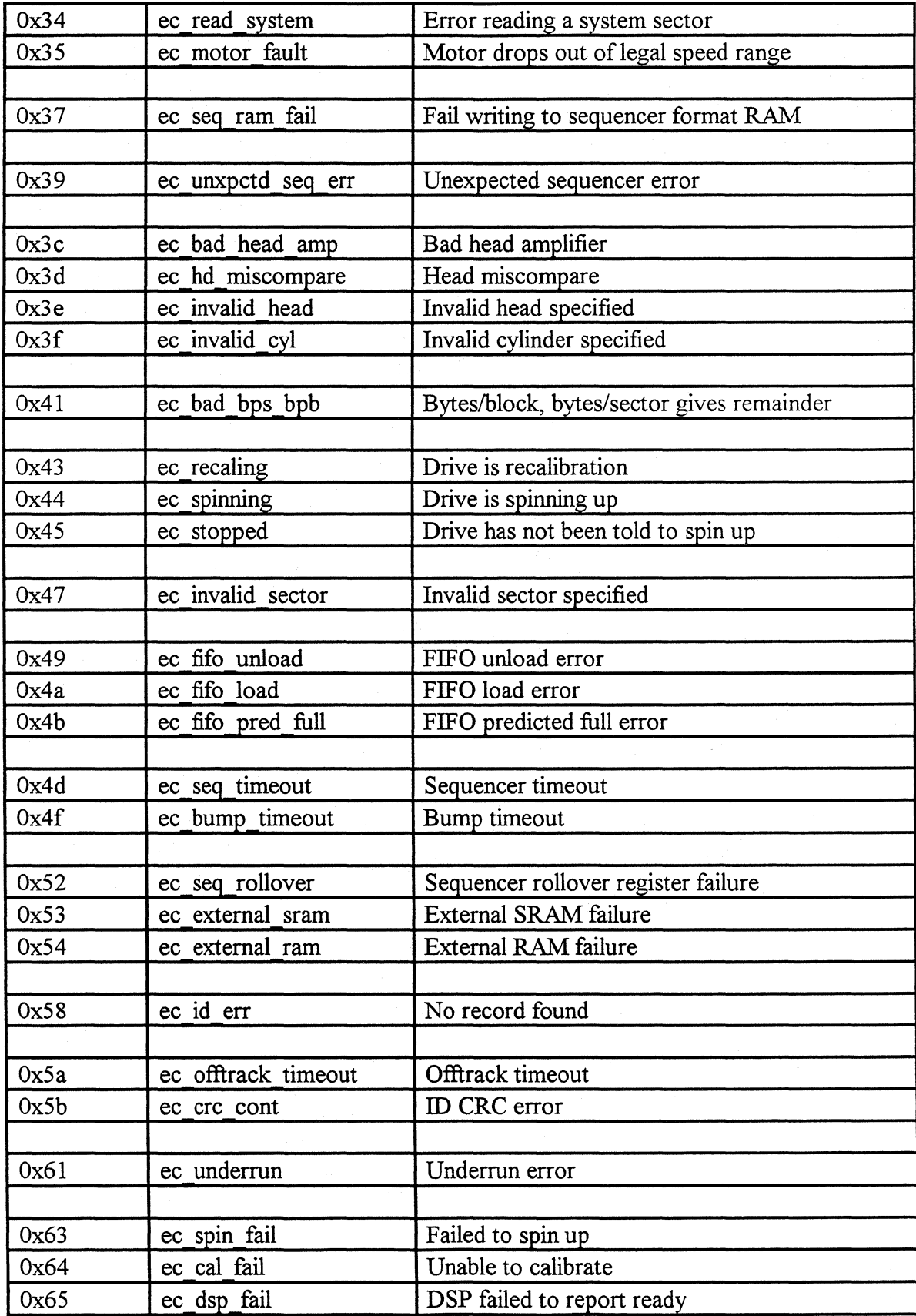

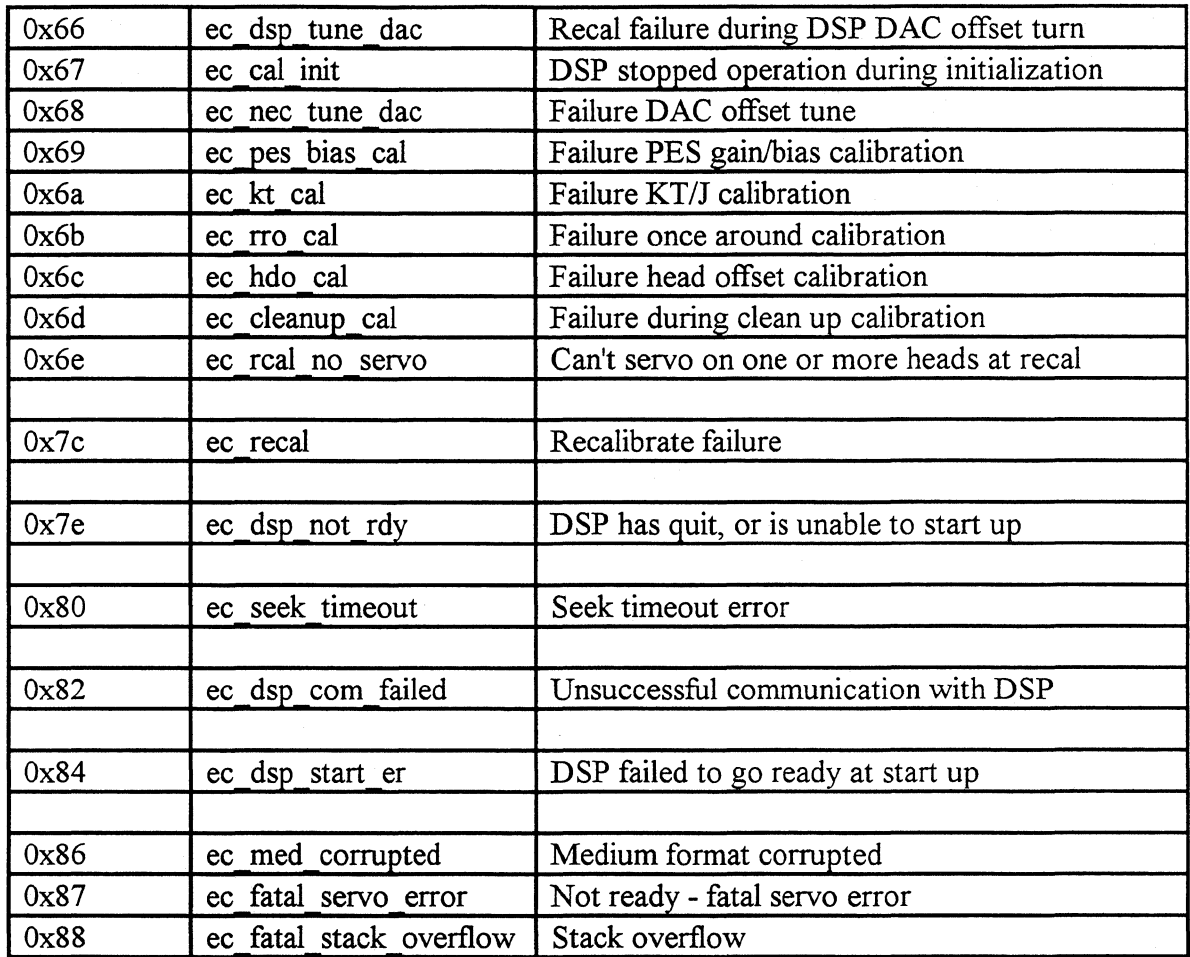

## **Appendix E**

### **Model.Def**

;<br>; SELFSCAN MODEL DEFINITION FILE

,<br>This file contains the descriptions of the Selfscan model definitions for the Selfscan Next Generation SCW compiler.

.<br>\$DEFINE MODEL="1440S"

**;empire 1440 drive** 

;<br>; SELFSCAN MODEL DEFINIONS:

\$IF MODEL="1440S" THEN \$DEFINE MAX\_CYL=3052 : \$DEFINE LAST\_HEAD=7<br>\$IF MODEL="2160S" THEN \$DEFINE MAX\_CYL=3052 : \$DEFINE LAST\_HEAD=11

**;maximum cylinder, head number ;maximum cylinder, head number** 

## **Appendix F**

## **Selfscan. Def**

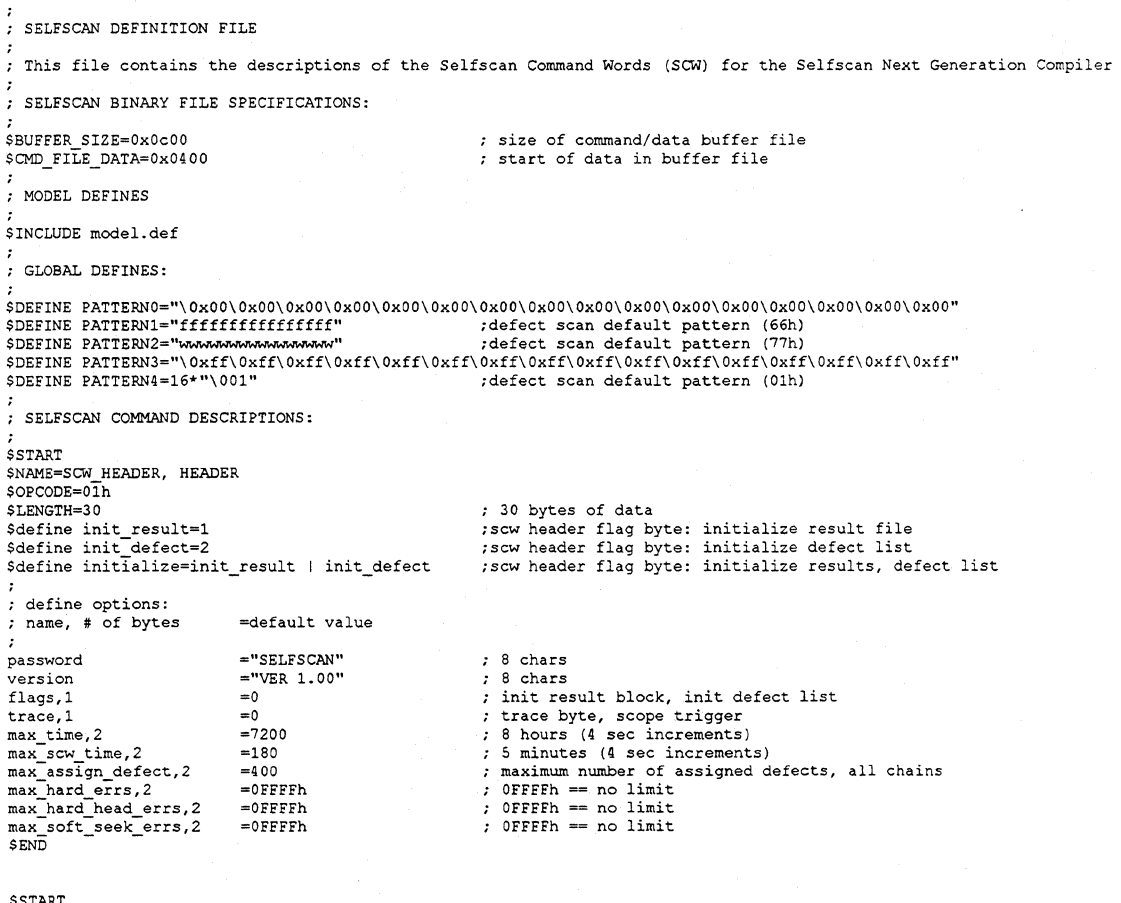

\$START \$NAME=WRITE ICL \$0PCODE=02h- \$LENGTH=O \$END

**\$START** \$NAME=ALT\_SEEK, ALTERNATE\_SEEK, ALT\_SK, AS<br>\$0PCODE=03h \$LENGTH=15 ; define options: ; name, # of bytes =default value loop\_cnt,2 =1<br>max\_ave\_seek\_time,2 =0<br>max\_seek\_time\_limit,2 =0  $max$  seek\_time\_limit,2 =0<br>delay,2 =1<br>id byte 1 =0  $id\_byte, 1 = 0$ <br>start cvl.2 = 0 start\_cyl,2 =0<br>start\_head,1 =0  $end_cyl, 2$  =1<br>end head, 1 =1  $=$ LAST\_HEAD SEND<sub>1</sub> \$START \$NAME=SINGLE TRACK\_SEEK, SST \$0PCODE=03h \$LENGTH=l5 ; define options: ; name, # of bytes =default value  $loop{\_}cnt{,}2$  =1<br>max\_ave\_seek\_time,2 =0 max ave seek time,2 =0 max-seek time limit, 2 =O delay, 2 =  $=1$ <br>id\_byte, 1 =  $0 \times 01$  $id\_byte,1 = 0;$ <br>start cvl 2 = 0 start\_cyl,2 =0<br>start\_head,1 =0  $end_cyl,2$  =1  $=$ LAST\_HEAD end\_head, 1<br>\$END **\$START** \$NAME=THIRD STROKE SEEK O, THIRD\_SEEK\_O, TSSO \$0PCODE=03h - \$LENGTH=15 ; define options: ; name, # of bytes loop cnt,2 max ave seek time, 2 max-seek time limit,2  $\overline{4e1a}y,2$ id byte,l start cyl, 2 start\_head, 1 end cyl,2 end-head, 1 **SEND SSTART** =default value =1  $=0$  $=0$  $=1$  $=0\times03$  $=0$  $=$ =MAX CYL/3  $=$ LAST HEAD \*NAME=THIRD\_STROKE\_SEEK\_1, THIRD\_SEEK\_1, TSS1<br>\$OPCODE=03h \$LENGTH=l5 define options: name, # of bytes loop cnt, 2 max ave seek time, 2 max-seek time limit,2  $de1$ av. $2$ id byte,1 start\_cyl,2 start head, 1 end cYl,2 end-head, 1 \$END =default value  $=1$  $=0$  $=0$  $=1$  $=0x03$  $=$ MAX\_CYL/3  $= 0$  $=$ MAX CYL/3 \* 2  $=$ LAST\_HEAD 15 bytes of data ;Loop count, O == infinite loop ;max average seek time, 0 == infinite ;max seek time limit, 0 == infinite ;seek delay time, OOOlh == no delay ;idenification byte, 0 - alternate seek ; starting cylinder ;starting head ;ending cylinder ;ending head 15 bytes of data ;Loop count, 0 == infinite loop ;max average seek time, 0 == infinite ;max seek time limit, 0 == infinite ;seek delay time, OOOlh == no delay ;idenification byte, OxOl - single track seek ; starting cylinder ; starting head ;ending cylinder ; ending head 15 bytes of data ;Loop count, 0 == infinite loop ;max average seek time, 0 == infinite ;max seek time limit, 0 == infinite ;seek delay time, OOOlh == no delay ;idenification byte, Ox03 - third stroke seek ; starting cylinder ; starting head ;ending cylinder ; ending head 15 bytes of data ;Loop count, 0 == infinite loop ;max average seek time, 0 == infinite ;max seek time limit, 0 == infinite ;seek delay time, OOOlh == no delay ;idenification byte, Ox03 - third stroke seek ;starting cylinder starting head ending cylinder ending head

93

**\$START** \$NAME=THIRD STROKE SEEK 2, THIRD\_SEEK\_2, TSS2  $SOPCOME=0.3h$ \$LENGTH=15 ; define options: ; name, # of bytes loop cnt,2 max\_ave\_seek\_time, 2 max-seek time limit,2  $delay,2$ id byte,1 start\_cyl,2<br>start\_head,1 end\_cyl,2<br>end\_head,1  $SEND$ \$START<br>\$NAME=FULL\_STROKE\_SEEK, FSS =default value  $=1$  $=0$  $= 0$  $=1$  $=0 \times 0.3$  $MAX_CYL/3 + 2 = 0$  $=$ MAX CYL  $=$ LAST\_HEAD \$0PCODE=03h \$LENGTH=15 ; define options: ; name, # of bytes loop\_cnt, 2 max ave seek time;2 max-seek time limit,2 delay,2 - - id byte, 1 start\_cyl,2<br>start\_head,1<br>end\_cyl,2 end-head, 1 **SEND SSTART** \$NAME=HEAD SWITCH, HS \$0PCODE=04h \$LENGTH=10 *:* define options: *:* name, # of bytes loop\_cnt,2 max\_ave\_sw\_time,2 max\_sw\_time\_limit,2 delay,2 cyl,2 \$END **\$START** \$NAME=RANDOM\_SEEK, RS \$0PCODE=05h \$LENGTH=8 ; define options: *:* name, # of bytes loop\_cnt,2 max\_ave\_seek\_time,2<br>max\_seek\_time\_limit,2 delay,2 \$END \$START =default value  $=1$  $= 0$  $= 0$  $=1$  $=0xff$  $= 0$  $= 0$  $=$ MAX CYL  $=\mathtt{LAST\_HEAD}$ =default value  $=1$  $=0$  $=0$  $=$  $\frac{1}{2}$  $= 0$ =default value  $=1$  $=0$  $= 0$  $=1$ \$NAME=FORMAT MEDIA, FORMAT, FMT \$0PCODE=06h - \$LENGTH=O \$END **SSTART** \$NAME=ERASE PASSWORD \$0PCODE=07h- \$LENGTH=O \$END **\$START** \$NAME=TIC, GOTO, JMP, JUMP \$0PCODE=08h \$LENGTH=O **SEND** 15 bytes of data ;Loop count, 0 == infinite loop ;max average seek time, 0 == infinite ;max seek time limit, 0 == infinite ;seek delay time, OOOlh == no delay ;idenification byte, Ox03 - third stroke seek ;starting cylinder ;startinq head ;ending cylinder ;ending head 15 bytes of data ;Loop count, 0 == infinite loop ;max average seek time, 0 == infinite ;max seek time limit, 0 == infinite :seek delay time, OOOlh == no delay ;idenification byte, Oxff - full stroke seek ;starting cylinder ;starting head ;ending cylinder ;ending head 10 bytes of data ;Loop count, 0 == infinite loop ;max average head switch time, 0 == infinite ;max head switch time limit, O == infinite ;seek delay time, OOOlh == no delay ;cylinder number 8 bytes of data ;Loop count, 0 == infinite loop ;max average seek time, 0 == infinite ;max seek time limit, 0 infinite ;seek delay time, OOOlh == no delay 0 bytes of·data 0 bytes of data 0 bytes of data

\$START<br>\$NAME=SEQUENTIAL\_DEFECT, SEQUENTIAL\_SCAN, SDS, DS \$0PCODE=09h -  $ST$ ENGTH=48 \$define enb boost=Olh \$define enb\_vitthres=02h \$define enb-dpdthres=04h \$define enb-rty boost=lOh \$define enb-rty-vitthres=20h \$define enb-rty-dpdthres=40h \$define random=Olh define options: %, acrino operons:<br>%, name, # of bytes max time,2 write\_loop,1<br>read\_loop,1<br>retry\_read\_loop,1 retry\_write\_loop,1<br>defect\_threshold max\_assign\_defect,1 max soft head, 2 max\_hard\_head, 1 max\_soft\_errors,2<br>max\_hard\_errors,2 margin enable, 1 offtrack,2 boost,l vit\_threshold, 1 dpd<sup>-threshold.1</sup> retry\_offtrack, 2 retry\_boost,1 retry\_vit\_thres,l retry\_dpd\_ thres,l start\_cyl, *<sup>2</sup>* end\_cyl, *2*  data\_flag, 1 data<sup>length, 1</sup> data \$END \$START \$NAME=STOP START, SS \$0PCODE=Oah \$LENGTH=8 ; define options: ; name, # of bytes =default value =default value  $=900$  $=1$  $=1$ =8  $=4$  $-\frac{1}{2}$  $=$ Offh  $=$ Offffh  $= 0$ ffh  $=$   $0.6666h$  $= 0$ ffffh  $=0$  $= 0$  $= 0$  $=$  $= 0$  $= 0$  $=0$  $=0$  $= 0$  $=0.000h$  $= 0$ ffffh  $= 0$  $=16$  $=$ PATTERN1 loop\_cnt,2<br>max\_time,2 stop\_time, 2 max Start time, *<sup>2</sup>*  $SEND$ \$START  $=1$  $=180$  $=4$  $=5$ \$NAME=DIGITAL DEFECT, DIGITAL\_SCAN, DDS \$0PCODE=Obh - \$LENGTH=48 \$define enb\_boost=01h<br>\$define enb\_dpdthres=02h<br>\$define enb\_dpdthres=04h<br>\$define enb\_rty\_boost=10h<br>\$define enb\_rty\_vitthres=20h ;48 bytes of data ;margin enable flag: enable boost ;margin enable flag: enable vi terbi threshold ;margin enable flag: enable dpd threshold ;margin enable flag: enable retry boost ;margin enable flag: enable retry viterbi threshold ;margin enable flag: enable retry dpd threshold ;data flag enable random data ; maximum execution time, (4 second intervals) ;write loop, number of write with data pattern ;read loop, number of reads after each write write loop<br>;retry read loop, number of reads to verify data check<br>;retry write/read verify loop, number of write/read loops after retry read loop<br>;defect threshold count, number ;maximum number of soft errors ;maximum number of hard errors ;margin enable flags ;offtrack ;boost ;viterbi threshold ;dpd threshold ; retry offtrack ; retry boost ; retry vi terbi threshold ; retry dpd threshold ;starting cylinder ;ending cylinder, Offffh : last user cylinder<br>;data flag ;data length ;data, 16 bytes of 66h 8 bytes of data ;Loop count, 0 == infinite loop ;maximum sew execution time { 4 second resolution) ;stop time (4 second resolution) ;maximum start time (4 second resolution} ;48 bytes of data ;margin enable flag: enable boost<br>;margin enable flag: enable viterbi threshold

;margin enable flag: ;margin enable flag: ;margin enable flag: ;margin enable flag: ;data flag enable retry dpd threshold enable random data ;data flag enable dpd threshold enable retry boost enable retry Viterbi threshold : enable write sine

\$define enb\_rty\_dpdthres=40h<br>\$define random=01h

\$define wr\_sine=02h

name, # of bytes max time,2 write\_loop,1<br>read\_loop,1<br>retry\_read\_loop,1 retry\_write\_loop,1<br>defect\_threshold<br>max\_assign\_defect,1 max-soft head,2 max-hard-head,1 max-soft-errors,2 max-hard-errors,2 man\_naid\_cricic, offtrack, 2 boost,l vit threshold, 1 dpd\_threshold,1<br>retry\_offtrack,2<br>retry\_boost,1 retry-vit thres,l retry-dpd-thres,l start\_cyl, 2<br>end\_cyl, 2<br>data\_flag,1 data\_length, 1 data<sup>-</sup> \$END \$START \$NAME=FIR TRAINING, FIR =default value =900  $=1$  $=1$  $=\!8$  $=4$ =2 =Offh  $= 0$ fffh  $=0$ ffh =Offffh =Offffh  $= 0$  $=0$  $=0$  $=0$ <br>= 0  $=0$ <br>= 0 =O  $=$ <sup>O</sup>  $= 0$ =OOOOh  $= 0$ ffffh  $=wr$  sine  $=16$  $=$ PATTERN3 ;maximum execution time, (4 second intervals) ;write loop, number of write with data pattern read loop, number of reads after each write write loop<br>retry read loop, number of reads to verify data check<br>retry write/read verify loop, number of write/read loops after retry read loop<br>rdefect threshold count, number of ;maximum number of soft errors per head ;maximum number of hard errors per head ;maximum number of soft errors ;maximum number of hard errors ;margin enable flags ;offtrack ;boost ;viterbi threshold ;dpd threshold ; retry offtrack ;retry boost ;retry viterbi threshold ; retry dpd threshold ;starting cylinder<br>;ending cylinder, Offffh : last user cylinder<br>;data flag ;data length ;data, 16 bytes of ffh

\$0PCODE=OCh  $$I.ENGTH=2$ define options: name, # of bytes =default value

2 bytes of data

O bytes of data

; maximum allowed fir sum

#### **\$START**

define options:

\$NAME=SET\_AGC\_MODE, SET\_AGC, AGC<br>\$OPCODE=0Eh \$LENGTH=O

max\_sum, 2 =26h<br>\$END

*:* define options: ; name, # of bytes =default value

\$END

# **Appendix G**

## **SSW.Def**

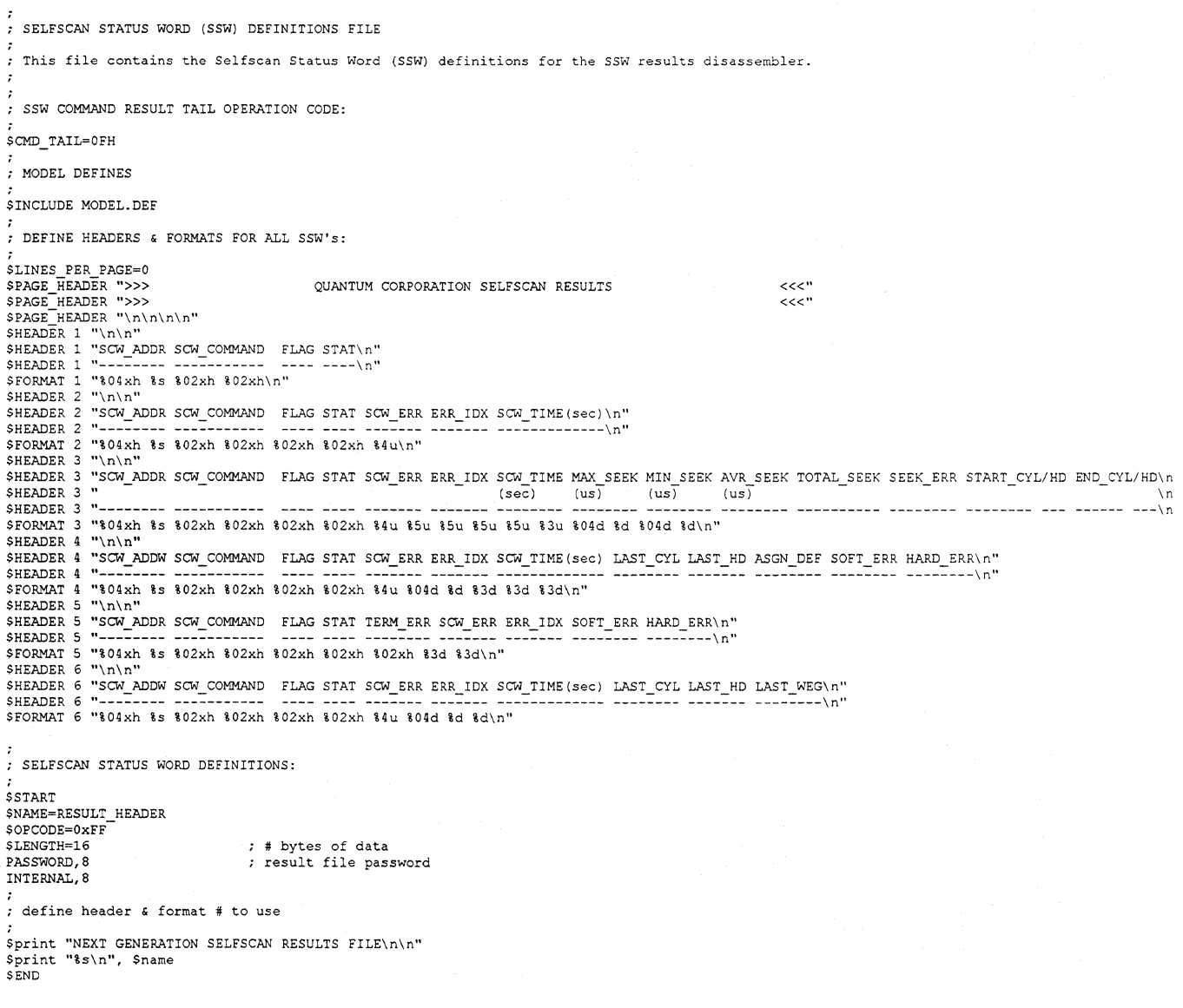

---------------------·-------

\$START \$NAME=SCW HEADER \$0PCODE=Olh

l,

: # bytes of data

```
; define output: name, # of bytes
ERROR CODE, 1 
ERROR CODE INDEX, 1
ELAPSED_TIME, 2<br>VERSION, 8
FLAGS, 1 
TRACE, 1 
MAX TIME, 2 
MAX-SCW TIME, 2 
MAX-ASSIGN DEF, 2 
MAX_HARD_ERRORS, 2<br>MAX_HARD_ERRORS_HD, 2<br>MAX_RECOVERED_SEEK_ERRS, 2
                                        sew error code 
                                       error code index 
                                       sew elapsed time 
                                       passed the same control test
                                        ; scw header flags
                                           trace byte, scope trigger 
max time for chain (4 sec) 
                                       default max sew time {4 sec) 
                                      maximum number of assigned defects 
                                           max # of hard errors, all chains 
max # of hard errors per head, all chains 
max # of recovered seek errors, all chains 
: define header & format # to use 
Sprint "\n>>> Start of 
$display 2, $sew addr, 
Sprint "Version:-%s, 
$END 
SSTART
$NAME=WRITE ICL
$0PCODE=02h-
SLENGTH=4Chain or Power Failure >>>\n"<br>$name, $flag, $status, error_code, error_code_index, elapsed_time * 4<br>Header Flags: %02x\n", version, flags
: define output: name, # of bytes 
ERROR CODE, 1 
ERROR-CODE INDEX, 
ELAPSED_TIME, 2 
                                          sew error code 
                                          error code index 
                                          sew elasped time 
: define header & format # to use 
$display 4, $scw_addr, $name, $flag, $status, error_code, error_code_index, elapsed_time + 4 
$END 
$START 
$NAME=ALT SEEK
$0PCODE=03h<br>$LENGTH=21
                                       ; # bytes of data
; define output: name, # of bytes 
ERROR CODE, 1 
ERROR-CODE INDEX, 
ELAPSED TIME, 2 
ID BYTE, 1
START_CYL, 2
START_HD, 1<br>END_CYL, 2
END_HD, 1<br>MAX_SEEK_TIME, 2<br>MIN_SEEK_TIME, 2
AVG_SEEK_TIME, 2<br>TOTAL_SEEKS, 2<br>TOTAL_SEEK_ERRORS, 2
                                       sew error code 
                                       error code index 
                                           sew elapsed time 
identification byte 
                                      ; starting cylinder
                                           starting head 
ending cylinder 
                                      ; ending head
                                      max seek time (2 us resolution} 
                                      min seek time 
                                       average seek time 
                                       total number of seeks 
                                       total number of seek errors 
; define header & format # to use 
$set test="ALT SEEK" 
$if id byte=Ox01 then $set test="SINGLE SK" 
Sif id_byte=0x03 then $set test="THIRD_SK"<br>Sif id_byte=0xff then $set test="FULL_SEEK"<br>$DISPLAY 3, $scw_addr, test, $flag, $5tatus, error_code, error_code_index, elapsed_time * 4, max_seek_time * 2 , min_seek_time * 2, \<br>$
$END 
$START
$NAME=HEAD SWITCH
$OPCODE=04h<br>$LENGTH=16
                                       : # bytes of data
; define output: name, # of bytes 
 ERROR CODE, 1 
ERROR-CODE INDEX, 
ELAPSED TIME, 2 
CYL, 2
 MAX_HD_TIME, 2<br>MIN_HD_TIME, 2<br>AVG_HD_TIME, 2<br>TOTAL_SWITCHES, 2<br>TOTAL_SW_ERRORS, 2
                                        sew error code 
                                        error code index 
                                       sex sex sext inter-
                                        cylinder number 
                                        max head switch time (2 us resolution) 
                                       min head switch time 
                                       average head switch time 
                                       total number of head switches 
                                      total number of head switch errors
```
,<br>; define header & format # to use

 $\sim$   $\sim$ 

\$display 3, \$scw addr, \$name, \$flag, \$status, error code, error code index, elapsed time \* 4, max hd time \* 2, min hd time \* 2, \  $avg\_hd\_time$  \* 2, total\_switches, total\_sw\_errors,  $cyl$ \$END

÷.

**\$START** SNAME=RANDOM SEEK \$0PCODE=0Sh - : # bytes of data

*:* define output: name, # of bytes

```
ERROR CODE, 1 
ERROR-CODE INDEX, 
ELAPSED_TIME, 2<br>MAX_SEEK_TIME, 2<br>MIN_SEEK_TIME, 2<br>AVG_SEEK_TIME, 2<br>TOTAL_SEEKS,2
TOTAL_SEEK_ERRORS, 2
                                           sew error code 
                                           error code index 
                                           sew elapsed time 
                                           : max seek time (2 us resolution)
                                           min seek time 
                                                average seek time<br>total number of seeks
                                           total number of seek errors
```
; define header & format # to use

\$display 3, \$scw\_addr, \$name, \$flag, \$status, error\_code, error\_code\_index, elapsed\_time \* 4, max\_seek\_time \* 2, min\_seek\_time \* 2,<br>avg\_seek\_time \* 2, total\_seeks, total\_seek\_errors

\$END

\$START \$NAME=FORMAT MEDIA \$0PCODE=06h<br>\$LENGTH=7 : # bytes of data ; define output: name, # of bytes ERROR CODE, 1 ERROR-CODE INDEX, ELAPSED TIME, 2 CYLINDER, 2 HEAD, 1 ; scw error code error code index sew elapsed time ending cylinder ending head ; define header & format # to use

\$display 2, \$scw\_addr, \$name, \$flag, Sstatus, error\_code, error\_code\_index, elapsed\_timc • ·1 SEND

\$START \$NAME=ERS PASSWRD \$0PCODE=07h<br>\$LENGTH=4

: # bytes of data

; define output: name, # of bytes

ERROR CODE, 1 ERROR-CODE INDEX, ELAPSED\_TIME, 2 sew error code error code index sew elapsed time

; define header & format # to use

\$display 2, \$scw\_addr, \$name, \$flag, \$status, error\_code, error\_code\_index, elapsed\_time "' *q*  \$END

\$START SNAME=TIC \$0PCODE=08h<br>\$LENGTH=0 : # bytes of data

; define header & format # to use

\$display l, \$scw\_addr, \$name, \$flag, \$status SEND

**\$START** SNAME=SEQ DEFECT \$0PCODE=09h  $SLENGTH=LAST HEAD + 1 * 3 + 15$  ; # bytes of data

```
define output: name, # of bytes 
ERROR CODE, 1 
ERROR-CODE INDEX, 1 
ELAPSED_TIME, 2<br>LAST_CYL, 2<br>LAST_HEAD, 1
SEEK_RECOVERED, 2<br>ASSIGN DEFECT, 2
ASSIGN DEFECT,2<br>SOFT ERRORS, 2<br>HARD_ERRORS, 2<br>SOFT_HD_ERRORS, LAST_HEAD +<br>HARD_HD_ERRORS, LAST_HEAD +
                                     sew error code 
                                     error code index 
                                     sew elapsed time 
                                     last cylinder number 
                                     last head number 
                                        total seek recovered errors 
total assigned defect 
                                       total soft errors<br>
* 2 ; total soft errors per head<br>
; total hard errors per head
; define header & format # to use 
$display 4, $scw_addr, $name, $flag, $status, error_code, error_code_index, elapsed_time * 4, last_cyl, last_head, assign_defect,\
               soft_errors, hard_errors
$END 
$START
$NAME=STOP START 
$0PCODE=0Ah 
                                     ; # bytes of data
; define output: name, # of bytes 
ERROR CODE, 1 
ERROR-CODE INDEX, 
ELAPSED_TIME, 2 
                                    sew error code 
                                    error code index 
                                    sew elapsed time
; define header & format # to use 
$display 2, Sscw_addr, $name, $flag, $status, error_code, error_code_index, elapsed_time + q 
$END 
$START
$NAME=DIG DEFECT 
$0PCODE=Obh 
$LENGTH=LAST_HEAD + 1 * 3 + 15   \neq bytes of data
; define output: name, # of bytes 
ERROR CODE, 1 
ERROR_CODE_INDEX, 1
ELAPSED_TIME, 2
LAST CYL, 2 
LAST-HEAD, 1 
SEEK-RECOVERED, 2 
ASSIGN DEFECT,2 
SOFT_ERRORS, 2<br>HARD_ERRORS, 2<br>SOFT_HD_ERRORS, LAST_HEAD +<br>HARD_HD_ERRORS, LAST_HEAD +
                                    sew error code 
                                     error code index 
                                     ; scw elapsed time
                                    last cylinder number 
                                     last head number 
                                        total seek recovered errors 
total assigned defect 
                                       total soft errors<br>
* 2 : total soft errors per head<br>
; total hard errors per head<br>
;
; define header & format # to use 
$display 4, $scw_addr, $name, $flag, $status, error_code, error_code_index, elapsed_time * 4, last_cyl, last_head, assign_defect, \
               soft errors, hard errors
SEND
SSTART
$NAME=FIR TRAIN 
$OPCODE=0ch<br>$LENGTH=8
                                     : # bytes of data
: define output: name, # of bytes 
 ERROR CODE, 1 
ERROR-CODE INDEX, 
ELAPSED_TIME, 2
LAST_CYL, 2<br>LAST_HEAD, 1
LAST_WEDGE, 1
                                     sew error code 
                                     error code index 
                                     sew elapsed time
                                     last cylinder number 
                                     last head number 
                                     last wedge number 
; define header & format # to use 
$display 6, $scw_addr, $name, $flag, $status, error_code, error_code_index, elapsed_time + 4, last_cyl, last_head, last_wedge
SEND 
$START
$NAME=SET AGC 
SOPCONE=0Eh
```

```
; # bytes of data
```
\$LENGTH=4

.<br>; define output: name, # of bytes

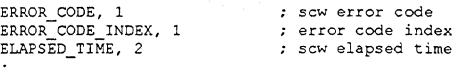

; define header & format # to use

\$display 2, Sscw\_addr, \$name, \$flag, \$status, error\_code, error\_code\_index, elapsed\_time "' 4 \$END

**\$START** \$NAME=RESULT TAIL \$0PCODE=0fh<br>\$LENGTH=104 : # bytes of data ; define output: name, # of bytes TERM ERROR 1 LED ERROR, 1 ERROR CODE, 1 ERROR\_CODE\_INDEX, :<br>SCW\_THIS\_CHAIN, 2<br>SCW\_ALL\_CHAINS, 2<br>TIME\_THIS\_CHAIN, 2<br>TIME\_ALL\_CHAINS, 2 SOFT\_ERRORS, 2<br>HARD\_ERRORS, 2 ALL\_SEEK\_ERRORS, 2<br>SOFT\_HD\_ERRORS, 28, word[]<br>HARD\_HD\_ERRORS, 28, word[] WIGGLE ERRORS, 28, word[]<br>SPACE,2 termination error code : led error code sew error code error code index : number of sew this chain total number of scw, all chains<br>total time this chain (4 second resolution) total time all chains (4 second resolution) total soft errors all chains total hard errors all chains<br>total hard errors all chains<br>total seek errors all chains total seek errors all chains total soft errors per head total hard errors per head total wiggle errors per head reserved space ; define header & format # to use \$display 5, \$scw\_addr, \$name, \$flag, \$status, term\_error, error\_code, error\_code\_index, soft\_errors, hard\_errors<br>\$print "\n\nTotal Chain Result:\n\n" Sprint "\n\nTotal Chain Result:\\\n\nTotal Chain Result:\\n Sprint "Total SCW"'s this chain %4d Total SClN's all chains %4d\n", sew this cna1n, sew a-'-1 chains Sprint "Total execute time this chain: %4d (sec), Total execution time all chains: %4d (sec) \nT., tiffie\_this\_chain .. , time all\_chains ~ ~ Sprint "Total seek errors all chains : %4d\n", all\_seek\_errors ; DECODE ERROR CODES:  $S_{\text{set}}$  re = 0 \$if term\_error = 00h \$print \$if term\_error = 10h<br>\$if term\_error = 11h<br>\$if term\_error = 12h \$if term\_error = 14h<br>\$if term\_error = 15h<br>\$if term\_error = 15h<br>\$if term\_error = 16h<br>\$if term\_error = 16h<br>\$if term\_error = 16h<br>\$if error\_code = 21h<br>\$if error\_code = 22h<br>\$if error\_code = 23h<br>\$if error\_code = 23h<br>\$if error\_c \$if error\_code = 26h<br>\$if error\_code = 27h<br>\$if error\_code = 28h<br>\$if error\_code = 29h<br>\$if error\_code = 2h<br>\$if error\_code = 2bh \$if error\_code = 2Ch<br>\$if error\_code = 2dh<br>\$if error\_code = 2eh \$if error\_code = 2fh<br>\$if error\_code = 30h<br>\$if error\_code = 31h<br>\$if error\_code = 32h \$if error\_code = 33h<br>\$if error\_code = 34h<br>\$if error\_code = 35h \$if error\_code = 37h<br>\$if error\_code = 38h<br>\$if error\_code = 3ah<br>\$if error\_code = 3ah<br>\$if error\_code = 3ch<br>\$if error\_code = 3ch \$if error\_codo ~ 3dh Sif error\_codo ~ Joh \$if error code 40h \$if error\_code = 41h<br>\$if error\_code = 42h<br>\$if error\_code = 43h \$if error\_code = 44h \$print "SCW Error: No FIR wedge found for training\n\n" Sprint \$print Sprint \$print Sprint Sprint Sprint Sprint Sprint Sprint Sprint Sprint Sprint Sprint Sprint \$print Sprint Sprint Sprint Sprint Sprint Sprint \$print Sprint \$print \$print Sprint Sprint Sprint Sprint \$print \$print Sprint Sprint \$print Sprint Sprint Sprint Sprint Sprint Sprint Sprint Sprint %\n\n" : \$set rc\n\nMo Errors \*\n\n" : \$set re \n\nTermination Error: Result File Full \n" : \$set rc<br>"\n\nTermination Error: Invalid Status \n" : \$set rc =<br>"\n\nTermination Error: Chain Timeout\n \n" : \$set rc = "\n\nTermination Error: Command Check\n \n" : \$set rc = 1<br>"\n\nTermination Error: Program Check\n \n" : \$set rc = 1<br>"\n\nTermination Error: Max Assign Defects \n" : \$set rc = 1<br>"\n\nTermination Error: Failed Spinup \n" : \$  $\ln$ <sup>1</sup> : \$set rc = 1<br> $\ln$ <sup>1</sup> : \$set rc = 1 \n" : \$set  $rc = 1$ <br>\n" : \$set  $rc = 1$ <br>\n" : \$set  $rc = 1$ "SCW Error: SCW Terminated by Command Processor\n\n"<br>"SCW Error: More than one SCW Header in Chain\n\n"<br>"SCW Error: More than one SCW Header in Chain\n\n"<br>"SCW Error: Invalid SCW Command\n\n"<br>"SCW Error: Failed Initializat "SCW Error: Invalid Defect List\n\n"<br>"SCW Error: Invalid Result File\n\n"<br>"SCW Error: Chain Timeout\n\n"<br>"SCW Error: SCW Timeout\n\n"<br>"SCW Error: Maximum Overall Hard Errors\n\n"<br>"SCW Error: Maximum Overall Seek Errors\n\n <sup>11</sup> SCW Error: Failed Reading File\n\n" "SCW Error: Failed Writing File\n\n" "SCW Error: No TIC ICL in Chain\n\n" "SCW Error: Fatal Error From Idle Call Vector\n\n" "SCW Error: Average Seek Timeout\n\n" "SCW Error: Maximum Seek Timeout\n\n" "SCW Error: Maximum Number of Seeks Exceeded\n\n" "SCW" Error: Recal Failure\n\n" "SCW Error: Format Track Failure\n\n" "SCW Error: Failed to Clear Defect List\n\n" "SCW Error: Maximum Hard Errors this SCW\n\n"<br>"SCW Error: Maximum Hard Errors per Head\n\n"<br>"SCW Error: Maximum Soft Errors this SCW\n\n"<br>"SCW Error: Maximum Soft Errors per Head\n\n"<br>"SCW Error: Track Scan Failure\n\n"<br>"S "SCW Error: Failed Writing Defect List\n\n"<br>"SCW Error: Defect List Full\n\n"<br>"SCW Error: Defect Assigned\n\n" "SCW Error: Maximum FIR sum exceeded\n\n"<br>"SCW Error: No FIR coefficients loaded\n\n"<br>"SCW Error: Trained FIR coefficients loaded\n\n"

Sif error\_code = 45h Sprint "SCW Error: Failed FIR training\n\n"<br>Sif error\_code = 4eh Sprint "SCW Error: Maximum Assigned Defects per SCW\n\n"<br>Sif error\_code = 4fh Sprint "SCW Error: Maximum Assigned Defects\n\n"<br>Sif error ; PRINT ERROR STATISTICS: Sprint "\nError Statistics Per Head:\n\n"<br>Sprint "  $0$  1 2 Sprint " O 1 \$if last head > 3 then \$print "  $2$  3"<br>  $5$ "<br>  $7$ "<br>  $9$ "<br>  $11$ "<br>  $13$ "  $\frac{1}{4}$ \$if last\_head > 5 then<br>\$if last\_head > 7 then<br>\$if last\_head > 9 then<br>\$if last\_head > 11 then<br>\$print "\n" Sprint " \$print " \$print " Sprint " 6 8 10 12 Sprint "--------------------------------------------" Sif last head > 3 then Sprint "------------------" \$if last\_head > 5 then \$print "--------------------<br>\$if last\_head > 7 then \$print "--------------------<br>\$if last\_head > 9 then \$print "------------------\$if last\_head > 11 then \$print "------------------<br>\$print "\n"<br>\$print "Soft Errors: %4d %%4d %4d %4d", soft hd errors [0], soft hd errors [1], soft\_hd\_errors [2], soft\_hd\_errors {3) Sif last\_head > 3 then Sprint "<br>Sif last\_head > 5 then Sprint "<br>Sif last\_head > 7 then Sprint "<br>Sif last\_head > 9 then Sprint "<br>Sif last\_head > 9 then Sprint "<br>Sprint "Hand Errors: 44d \$44<br>Sif last\_head > 3 then Sprint "<br>S %4d", soft\_hd\_errors[4], soft\_hd\_errors[5]<br>%4d", soft\_hd\_errors[6], soft\_hd\_errors[7] %4d %4d %4d soft hd errors[8], soft hd errors[9]<br>soft\_hd\_errors[10], soft\_hd\_errors[11]<br>soft\_hd\_errors[12], soft\_hd\_errors[13] %4d", %4d", %4d", %4d %4d %4d %4d", hard\_hd\_errors[0], hard\_hd\_errors[1], hard\_hd\_errors[2], hard\_hd\_errors[3] %4d hard\_hd\_errors[4], hard\_hd\_errors[5]<br>hard\_hd\_errors[6], hard\_hd\_errors[7]<br>hard\_hd\_errors[8], hard\_hd\_errors[9]<br>hard\_hd\_errors[12], hard\_hd\_errors[13]<br>hard\_hd\_errors[12], hard\_hd\_errors[13] %4d",<br>%4d",<br>%4d",<br>%4d", \$if last\_head > 5 then \$print "<br>\$if last\_head > 7 then \$print "<br>\$if last\_head > 9 then \$print "<br>\$if last\_head > 11 then \$print "<br>\$print "\n"<br>\$print "Wiggle Errs: \$4d %%% %4d %4d %4d %4d %4d wiggle\_errors[0], wiggle\_errors[1], wiggle\_errors[4], wiggle\_errors[5]<br>wiggle\_errors[6], wiggle\_errors[7]<br>wiggle\_errors[6], wiggle\_errors[9]<br>wiggle\_errors[10], wiggle\_errors[11]<br>wiggle\_errors[10], wiggle\_errors[11] %4d",<br>%4d",<br>%4d",<br>%4d", wiggle\_errors [2], wiggle\_errors [3] \$if last head > 3 then Sprint " \$if last-head > 5 then \$print " \$if last-head > 7 then \$print " %4d %4d %4d \$if last head > 9 then \$print " %4d \$if last\_head > 11 then \$print "<br>\$print "\n" %4d %4d", wiggle\_errors[12], wiggle\_errors[13] \$return re

Send

 $\sim$   $\sim$ 

## **Index**

## A

all seek\_errors, 6 ALT SEEK, 18 ALT\_SK, 18 ALTERNATE\_SEEK, 18 AS, 18 assign\_defect, 65, 79 ave hd time, 43 ave seek time, 21, 26, 32, 38, 48 B boost, 62, 76 boot strap, 7 c chain results, 4 command file, 2 command history, 3, 7 command processor, 1, 2 configuration pages, 2 cyl, 42, 43 cylinder, 51 D data, 64, 78 data flag, 63, 77 data length, 63, 77 DDS, 72 defect count, 3 defect file, 2 delay, 19, 24, 30, 36, 42, 46 DIGITAL\_DEFECT, 72 DIGITAL\_SCAN, 72 dpd\_threshold, 63, 77 DS, 58 E elapsed\_time, 12, 16, 21, 26, 32, 38, 43, 47, 51, 53, 65, 68, 79, 84 enb\_boost, 62, 76 enb\_dpdthres, 62, 76 enb rty boost, 62, 76 enb rty dpdthres, 62, 76 enb\_rty\_vitthres, 62, 76 enb\_vitthres, 62, 76 end\_cyl, 19, 21, 24, 26, 30, 32, 36, 38, 63, 77 end head, 20, 21,25, 26,31,32,37,38 ending status, 3
ERASE PASSWORD, 52 Error Code, 4 error code, 3 Error Code Index, 4, 89, 92, 97 error code index, 4 error\_code, 5; 12, 15, 20, 25, 31, 37, 43, 47, 50, 53, 64, 68, 78, 84 error\_code\_index, 5, 12, 16, 20, 25, 31, 37, 43, 47, 51, 53, 64, 68, 78, 84 F FIR, 82 FIR table, 82 FIR\_TRAINING, 82 flags, 10, 12 FMT, 50 FORMAT, 50 Format Media, 58, 72 FORMAT MEDIA, 50 FSS, 35 FULL\_STROKE\_SEEK, 35 G GOTO, 55 H hard error, 57, 71 hard errors, 4 hard errors, 6, 65, 79 hard\_hd\_errors, 6, 65, 79 head, 51 HEAD SWITCH, 41 HEADER, 9 HS,41 I id\_byte, 19,21,24,26, 30, 32,36,38 J JMP, 55 L last\_cyl, 65, 79, 84 last head, 65, 79, 84 last wedge, 84 LED<sub>, 5</sub> LED Error Code, 4 LED error code, 4 LED Error Codes, 86 led\_error, 5 ... loop cnt, 19, 24, 30, 36, 41, 46, 67 M margin values, 56

margin\_enable, 62, 76 max sum, 83 max time, 59, 73 max assign defect, 10, 12, 75 max ave seek time, 19, 24, 30, 36, 46 max ave sw time, 41 max hard errors, 61, 75 max hard errs, 10, 12 max hard head, 61, 75 max hard head errs, 10, 13 max hd time, 43 max scw time, 10, 12 max seek time, 21, 26, 32, 38, 48 max seek time limit, 19, 24, 30, 36, 46 max soft errors, 61, 75 max soft head, 61, 75 max\_soft\_seek\_errs, 11, 13 max start time, 68 max\_sw\_time\_limit, 42 max\_time, 10, 12, 67 medium error, 70 min hd time, 43 min\_seek\_time, 21, 26, 32, 38, 48 MODE PAGE 1, 56, 70, 81 mode select, 2 N Number of SCWs all chains, 4 Number of SCWs this chain, 4  $\Omega$ offtrack, 62, 70, 76 p password, 7, 9 PRML, 81 R random, 63, 77 RANDOM\_SEEK, 46 read loop, 60, 74 recovered seek, 6, 57, 70 result file, 2 results tail, 4 retry boost, 63, 77 retry\_ count, 83 retry\_dpd\_thres, 63, 77 retry\_offtrack, 63, 77 retry read loop, 60, 74

retry vit thres, 63, 77 retry write loop, 60, 74 RS,46 s SCW Command Chain File, 2 SCW Error Codes, 87 SCW Header, 7 SCW Header Command, 2 scw\_all\_chains, 5 SCW \_HEADER, 9 scw this chain, 5 SDS, 58 sector defect, 3 seek errors, 4 seek recovered, 65, 79 Selfscan test cylinder, 2 SEQUENTIAL\_DEFECT, 58 SEQUENTIAL SCAN, 58 SINGLE\_TRACK\_SEEK, 23 soft error, 57, 71 soft errors, 4 soft\_errors, 5, 65, 79 soft hd errors, 6, 65, 79 SS, 67 SST, 23 SSW,3 SSW Result file, 3 SSW tail, 4 start\_cyl, 19, 21, 24, 26, 30, 32, 36, 38, 63, 77 start\_head, 19, 21, 24, 26, 30, 32, 36, 38 STOP\_START, 67 stop time, 68 T tap count, 83 term\_error, 5 Termination Error Code, 4 termination error code, 4 Termination Error Codes, 86 THIRD\_SEEK\_O, 29 THIRD\_SEEK\_l, 29 THIRD SEEK\_2, 29 THIRD STROKE SEEK 0, 29 THIRD STROKE SEEK 1, 29 THIRD STROKE SEEK 2, 29 TIC, 55

TIC ICL, 14 time all chains, 5 time\_this\_chain, 5 Total execution time all chains, 4 Total execution time this chain, 4 Total hard errors all chains, 4 Total hard errors per head, 4 Total seek errors all chains, 4 Total soft errors all chains, 4 Total soft errors per head, 4 Total wiggle errors per head, 4 total\_seek\_errors, 21, 26, 32, 38, 48 total\_seeks, 21, 26, 32, 38, 48 total sw errors, 43 total\_switches, 43 trace, 10, 12 trace address, 3 training pattern, 82 TSSO, 29 TSSl, 29 TSS2, 29 v version, 9, 12 vit\_threshold, 62, 76 w wedge defect, 3, 70 wedge sectors, 70 wedge skews, 3 wiggle errors, 4 wiggle recovery, 56, 70 wiggle errors, 6 wr\_sine, 77 WRITE ICL, 15 write loop, 59, 73

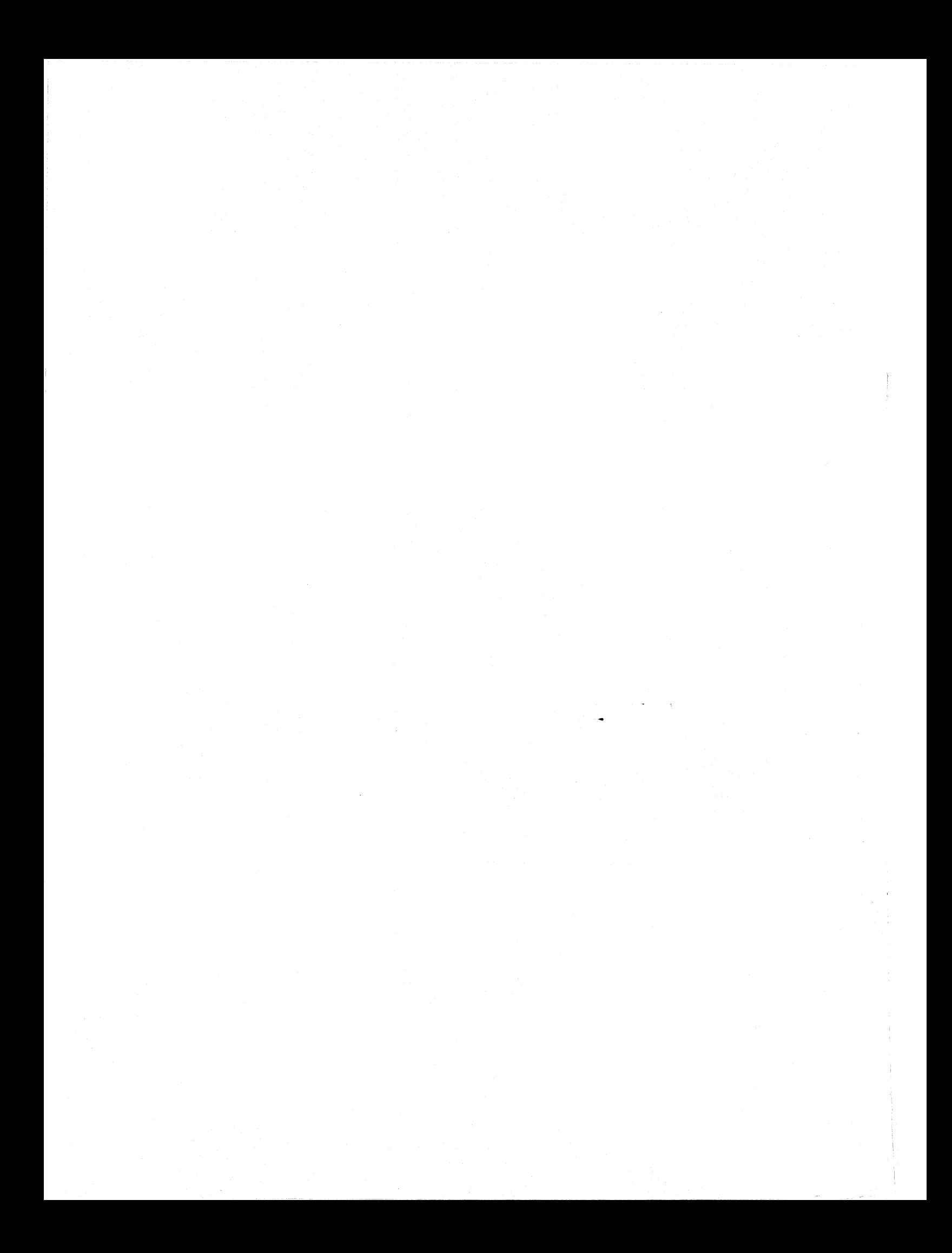